# </> **STS SIO**

# **119 Fiches de Révision** Services Informatiques

Fiches de révision

Fiches méthodologiques

**Tableaux et graphiques** 

**Retours et conseils** 

Conforme au Programme Officiel

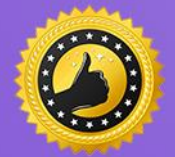

Garantie Diplômé(e) ou Remboursé

4,55 selon l'Avis des Étudiants

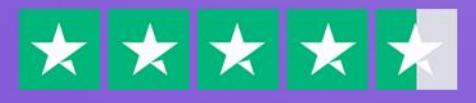

www.coursbtssio.fr

# **Préambule**

### 1. Le mot du formateur :

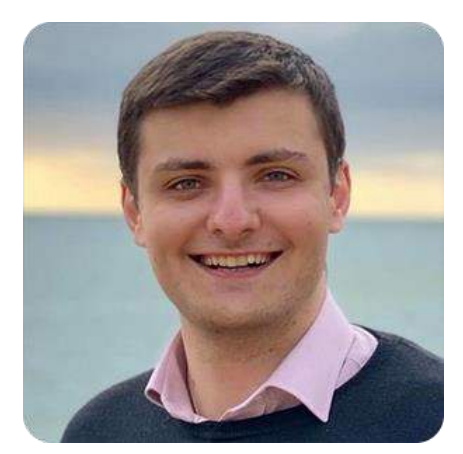

de révisions

Hello, moi c'est Xavier BREMOND &

D'abord, je tiens à te remercier de m'avoir fait confiance et d'avoir choisi www.coursbtssio.fr.

Si tu lis ces quelques lignes, saches que tu as déjà fait le choix de la réussite.

Dans cet E-Book, tu découvriras comment j'ai obtenu mon BTS Services Informatiques aux Organisations (SIO) avec une moyenne de 16.45/20 grâce à ces fiches

### 2. Pour aller beaucoup plus loin:

Étant donné la spécificité de l'examen de l'épreuve E4 "Support et mise à disposition de services informatiques", Marie et moi avons décidé de créer une formation vidéo ultracomplète pour t'assurer au moins 15/20 à cette épreuve.

En effet, c'est l'une des épreuves les plus importantes de l'examen. Elle est au coefficient de 4 et influe pour 18 % de la note finale.

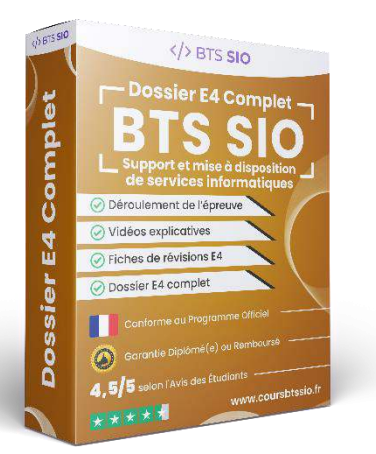

C'est d'ailleurs une matière à double tranchant car si tu maîtrises la **méthodologie** et les notions à connaître, tu peux être sûr(e) d'obtenir une excellente note. À l'inverse, si tu n'as pas les clés pour mener à bien cette épreuve cruciale, tu risques d'avoir une note assez limitée

### $3$  Contenu du Dossier F4 ·

- 1. Vidéo 1 Présentation de l'épreuve E4 : 18 minutes de vidéo abordant toutes les informations à connaître à ce sujet.
- 2. Vidéo 2 Les protocoles mis en œuvre dans un réseau local : 8 minutes de vidéo pour évoquer toutes les notions à maîtriser et être 100% prêt pour le jour J.
- 3. Vidéo 3 Les principes de base de la communication en réseau : Il minutes de vidéo pour que tu aies toutes les clés en main pour réussir.
- 4. Vidéo 4 Les éléments physiques dans un réseau local : 12 minutes de vidéo pour te délivrer tout ce qu'il faut connaître pour l'examen.
- 5. **Fichier PDF 44 Fiches de Révision :** E-Book abordant les notions à connaître pour l'épreuve E4  $\mathscr{D}$

Découvrir le Dossier E4

# Table des matières

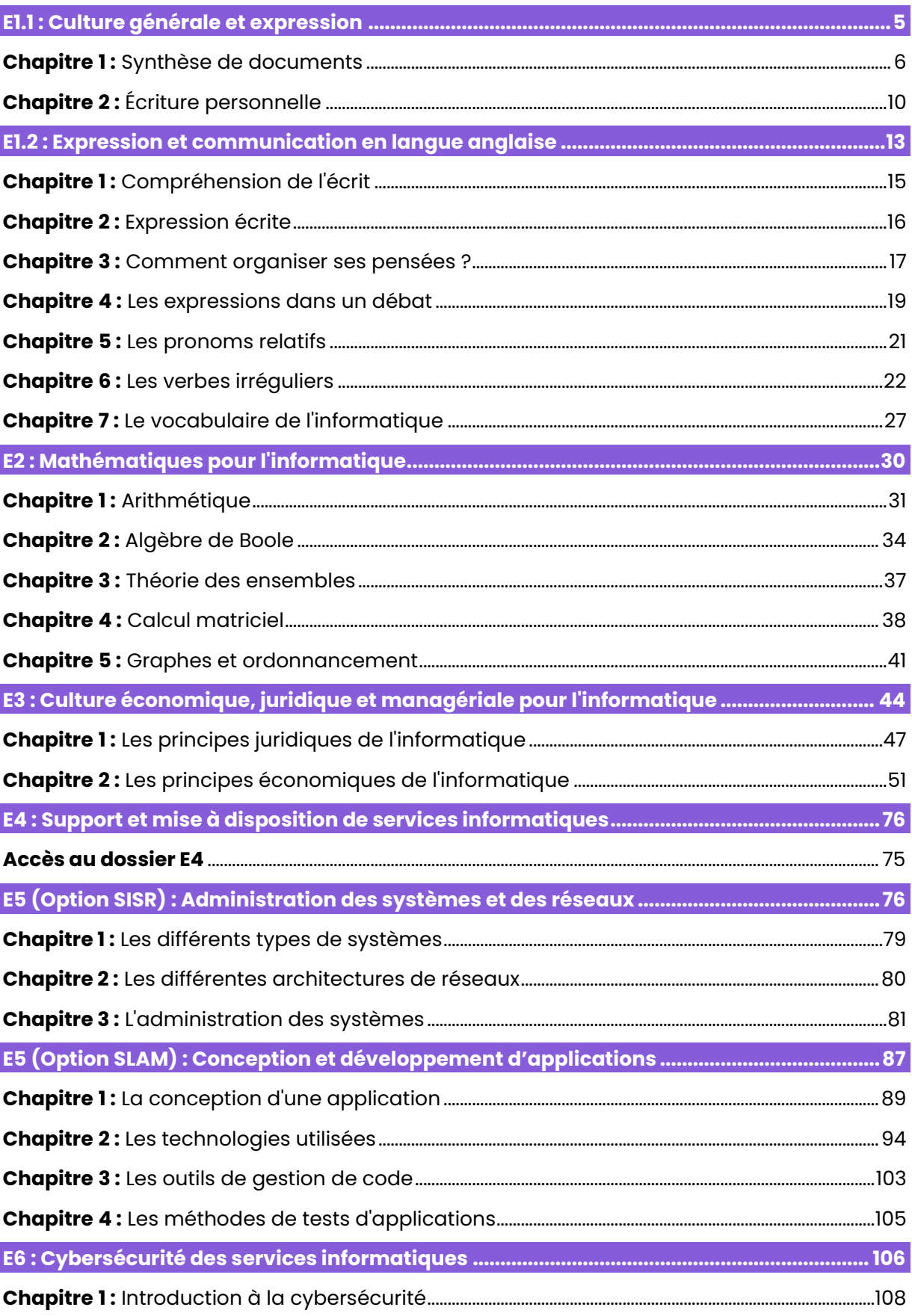

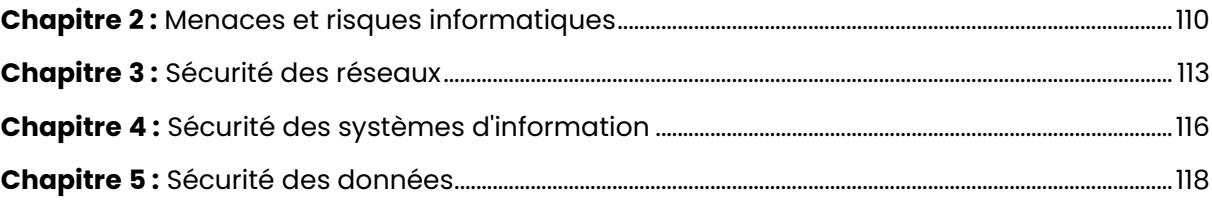

# **E1.1 : Culture gÈnÈrale et expression**

### <span id="page-5-0"></span>**Présentation de l'épreuve :**

Évaluée à hauteur d'un coefficient de 2, la Culture Générale et Expression (CGE) se déroule sous forme écrite sur une durée de 4 heures.

Cette sous-épreuve fait partie de l'épreuve « Culture et communication » se subdivisant en 2 sous-épreuves :

- El.1 : Culture Générale et Expression (CGE) au coefficient de 2 ;
- E1.2 : Expression et communication en langue anglaise au coefficient de 2.

Cette sous épreuve dispose d'un coefficient de 2, ce qui représente 9 % de la note finale de l'examen. Au total, le bloc E1 "Culture et communication" ont une influence sur près d'1/5 du résultat final (18% pour être exact).

### **Conseil :**

L'épreuve El.1 « Culture Générale et Expression » (CGE) est l'une des matières les plus difficiles à réviser car il n'y a pas vraiment de cours. Privilégie l'apprentissage par cœur de la méthodologie de la synthèse de documents et de l'écriture personnelle et entraîne-toi à les effectuer plusieurs fois.

# **Table des matières**

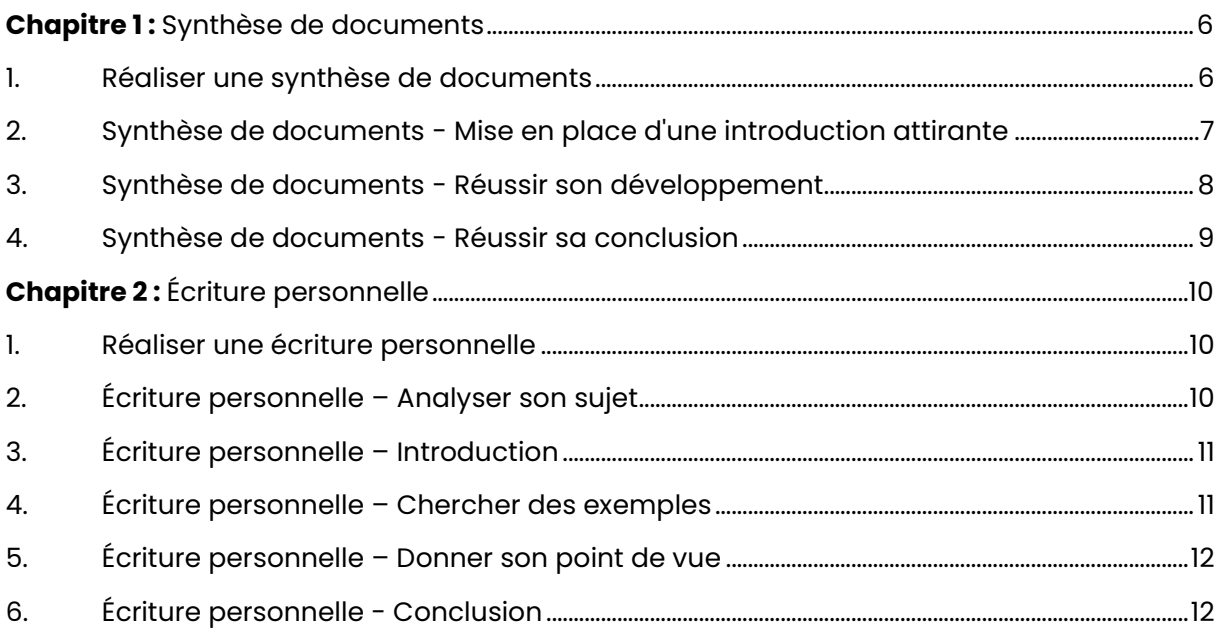

# <span id="page-6-0"></span>**Chapitre 1:** Synthèse de documents

<span id="page-6-1"></span>**1. Réaliser une synthèse de documents :** 

### Étape 1 - Survol du corpus :

L'idée de la première étape est d'abord de jeter un œil aux différents types de documents du corpus et d'en déterminer leur nature, à savoir :

- Extraits d'articles
- Extraits d'essais
- Textes littÈraires
- Etc.

L'objectif est alors de recenser toutes les informations rapides telles que :

- Titres
- Dates
- Nom des auteurs

### **…tape 2 – Lecture et prise de notes :**

Ensuite, vous allez entamer une lecture analytique. Le but est alors de trouver et de reformuler 6 à 10 idées principales du document.

Faites ensuite un tableau de confrontation, c'est-à-dire que dans chaque colonne, vous écrirez les idées qui vous viennent à l'esprit en les numérotant.

### Étape 3 - Regroupement des idées :

Une fois la prise de notes terminée, vous pouvez commencer à chercher les idées qui se complètent et celles qui s'opposent.

Pour cela, réalisez 3 groupements d'idées se complétant.

### **…tape 4 – Recherche de plan :**

Vous devez maintenant finaliser votre plan. Il est fortement conseillé de l'écrire au brouillon avant de le rédiger au propre.

Pour ce faire, vous allez rédiger votre plan de façon détaillée avec le nom de chaque partie, et de chaque sous-partie.

### **…tape 5 – La rÈdaction :**

La rédaction est le gros du travail. Pour le réussir, vous allez respecter les points suivants :

- **Structuration de votre texte :** Sautez une ligne entre chaque partie et faites des alinéas. Les différentes parties de votre développement doivent toujours commencer par l'idée principale.
- **Respectez les normes de présentation :** N'omettez pas de souligner les titres des œuvres et de mettre entre guillemets les citations de textes.
- **Équilibrez les parties de votre texte :** Enfin, l'objectif est d'équilibrer les différentes parties de notre développement.

### Quelques règles importantes :

- Ne pas oublier les quillemets lors d'une citation ;
- Ne pas faire référence à des documents ne figurant pas dans le dossier ;
- Ne pas numéroter ou nommer ses parties ;
- Ne pas laisser un document de côté, ils doivent tous être traités ;
- Ne pas donner son avis personnel sur le sujet ;
- · Ne pas énumérer ses idées les unes après les autres, les énumérer en fonction d'un plan concret ;
- · Ne pas présenter toutes ses idées dans les moindres détails, il faut qu'elles restent concises :
- Ne pas revenir plusieurs fois sur une seule et même idée ;
- Ne pas utiliser le pronom personnel "je" et éviter l'utilisation du "nous".

### <span id="page-7-0"></span>2. Synthèse de documents - Mise en place d'une introduction attirante:

### Étape 1 - Trouver une amorce :

L'amorce correspond à une phrase à visée générale introduisant la lecture du texte. Il peut s'agir d'un proverbe, d'une vérité générale, d'un fait divers, d'une citation, etc.

L'amorce n'est pas obligatoire mais relativement conseillée.

Exemple: On pourrait utiliser l'expression "Sans musique, la vie serait une erreur" en citant son auteur "Nietzsche" en tant qu'amorce.

### Étape 2 - Présenter le sujet :

À la suite de l'amorce, vous devez présenter le sujet en le formulant de manière simple et concise.

**Exemple:** "Le corpus de document traite de la musique en tant que loisir superficiel".

### Étape 3 - Présenter les documents :

Pour cette troisième étape, vous allez regrouper les documents par points communs et, s'il n'y a pas de points communs, vous allez les présenter les uns après les autres.

Pour présenter les documents, vous allez donner les informations suivantes :

- Nom de l'auteur ;
- $\bullet$  Titre:
- $\bullet$  Type de document;
- Source;
- · Idée principale ;
- $\bullet$  Date.

Exemple: Dans son roman Gil paru en 2015, Célia Houdart raconte la vie d'un musicien avec son ascension, ses fragilités et ses difficultés.

### **…tape 4 – Trouver une problÈmatique :**

À la suite de la présentation des documents, vous allez présenter la problématique. Il doit s'agir de la grande question générale soulevée par le dossier. Cette problématique a généralement la forme d'une question et doit être en lien avec le plan choisi.

**Exemple :** "Quel regard porter sur la précarité du statut des musiciens ?"

### **Étape 5 – Annoncer son plan :**

À ce niveau, il s'agit d'annoncer à notre lecteur le plan choisi et d'entamer le développement de manière fluide.

**Exemple :** "Dans une première partie, nous analyserons la dimension économique des concerts. Dans un second temps, nous aborderons le point de vue du public."

### <span id="page-8-0"></span>**3. SynthËse de documents - RÈussir son dÈveloppement :**

### **…tape 1 – Organiser ses idÈes :**

Une fois que vous avez choisi votre plan de 2 ou 3 parties, vous devrez constituer entre 2 et 4 paragraphes dans chaque partie. Ces paragraphes doivent suivre un ordre logique allant du plus évident au moins évident.

### **Exemple :**

- PremiËre partie : "La pratique musicale, un objectif Èducatif".
- DeuxiËme partie : "La pratique musicale, une forme de distinction sociale".
- Troisième partie : "La pratique musicale, un coût pour les familles".

### **…tape 2 – Construire un paragraphe :**

Un paragraphe s'appuie sur plusieurs documents. Pour rendre un paragraphe efficace, on commence par annoncer l'idée principale commune à plusieurs documents avant de donner les dÈtails.

**Exemple : "**La pratique musicale est en constante hausse dans la société. Ainsi, C. Planchon développe l'exemple du hautbois et de la pratique du leasing encourageant l'accès aux instruments à bas prix. E. Goudier va plus loin en donnant le détail de tous les organismes permettant de renforcer la démocratisation des instruments de musique."

De plus, pour construire un paragraphe, il faut reformuler et confronter les idées principales de l'auteur.

Enfin, entre chaque paragraphe, vous devrez utiliser des connecteurs logiques tels que :

- En premier lieu, ...
- Par ailleurs, …
- En outre, …
- $\bullet$  Fnfin,  $\ldots$

### Étape 3 – Fluidifier la transition entre chaque partie :

L'idée est d'insérer une courte phrase ayant pour rôle de récapituler la partie précédente et d'annoncer ce qui suit sans pour autant trop en annoncer.

Exemple : "Comme on vient de le voir, la nécessité de la pratique musicale a tendance à s'imposer à nous, mais les obstacles restent nombreux."

### <span id="page-9-0"></span>4. Synthèse de documents - Réussir sa conclusion:

### Étape 1 – Rédiger sa conclusion en fonction des idées précédentes :

Le principe de la conclusion est de faire un bilan sur les idées précédemment développées.

Exemple: "En résumé, la musique est un art mais aussi un loisir subissant des préjugés. En effet, certains genres musicaux initialement considérés comme "nobles" prouvent que la hiérarchie peut céder."

### Étape 2 – Utilisation d'un connecteur ou d'une expression :

Un connecteur ou une expression doit figurer dans la conclusion afin de bien faire notifier au lecteur qu'il s'agit de la conclusion. En voici quelques-uns :

- $\bullet$  En somme....
- $\bullet$  En conclusion, ...
- Pour conclure, ...
- · On retiendra de cette étude que...

# <span id="page-10-0"></span>**Chapitre 2: Écriture personnelle**

### <span id="page-10-1"></span>1. Réaliser une écriture personnelle :

### Les règles importantes :

Avant d'entamer sur la méthodologie de l'écriture personnelle, voici quelques règles importantes:

- L'utilisation du pronom "je" est évidemment autorisée.
- · Utiliser des références personnelles de films, de tableaux, d'œuvres ou de livres est obligatoire.
- · Saut de ligne entre les parties obligatoire ainsi que la présence d'alinéas au premier paragraphe.
- Éviter les fautes d'orthographe en relisant 2 fois à la fin.

### <span id="page-10-2"></span>2. Écriture personnelle - Analyser son sujet :

### Utilisation de la méthode "QQOQCCP" pour analyser son sujet :

L'utilisation de la méthode "QQOQCCP" est très utilisée pour analyser son sujet. Pour cela, vous allez répondre aux questions suivantes concernant le sujet :

- $\bullet$  Oui?
- · Quoi?
- Quand?
- $\bullet$   $\bigcirc$   $\bigcirc$   $\circ$
- Comment?
- Combien?
- Pourquoi?

**Exemple:** Si le sujet est "D'après-vous, la société doit-elle aller toujours plus vite ?" Voici l'élaboration du QQOQCCP:

- $\bullet$  Oui?
	- Les citoyens vivent à un rythme de plus en plus élevé.
	- · Les conducteurs parfois tentés de dépasser la vitesse maximale autorisée en conduite.
	- · Les journalistes toujours à la recherche du "scoop" et de faire diffuser des informations trop vite.
- · Quoi?
	- Une accélération de la production permettant de faciliter les échanges et d'abolir les distances.
	- Un facteur de risques permettant de prendre en compte le risque d'erreur, d'accident et de stress.
- $\bullet$  Ouand?
	- · Étant donné que le sujet a l'air moderne, ce sera plutôt au XX et XXIème siècle avec l'arrivée du numérique.
- $\bullet$   $O\dot{U}$ ?
	- Question peu porteuse sur ce sujet.
- Comment?
	- Au travers des moyens de transport, des moyens de communication, des informations en temps réel, etc.
- Combien?
	- Question peu porteuse sur ce sujet.
- Pourquoi?
	- Par souci d'efficacité, de dynamisme et pour fluidifier les échanges.

### <span id="page-11-0"></span>3. Écriture personnelle - Introduction:

### Étape 1 - Rédiger une "amorce" :

L'amorce correspond à une phrase à visée générale introduisant la lecture du texte. Il peut s'agir d'un proverbe, d'une vérité générale, d'un fait divers, d'une citation, etc.

L'amorce n'est pas obligatoire mais relativement conseillée.

### Étape 2 – Reformuler le sujet :

Vous devez expliquer avec vos mots ce que signifie le sujet donné.

Exemple : Si le sujet est "Faut-il défendre la diversité musicale ?", essayez de mettre en avant les paradoxes, les contradictions, les choix à faire et l'intérêt du sujet en général.

### Étape 3 – Rédaction de la problématique :

À la suite de la présentation des documents, vous allez présenter la problématique. Il doit s'agir de la grande question soulevée par le sujet. Cette problématique a généralement la forme d'une question.

Exemple: "La diversité culturelle, si chère à la France, est-elle en danger dans un contexte désormais mondialisé ?"

### Étape 4 – Élaboration du plan :

Le plan doit être élaboré dans le but de répondre à la problématique.

Exemple: "Pour répondre à cette question, nous évoquerons alors 2 possibilités, une action engagée en faveur de la diversité et une position plus passive et respectueuse du mode de vie collectif."

### <span id="page-11-1"></span>4. Écriture personnelle - Chercher des exemples :

### Trouver des exemples :

L'idée est de trouver des exemples en rapport avec le sujet pour appuver sa future argumentation.

Exemple : Si le sujet est "D'après-vous, la société doit-elle aller toujours plus vite ?" Voici quelques exemples :

· Fait d'actualité : Le projet d'une reconstruction express de Notre Dame en 5 ans.

- Phénomène de société : Les TGV, les taxis "ubers", les trottinettes électriques.
- · Référence culturelle : Les films d'action

### <span id="page-12-0"></span>5. Écriture personnelle - Donner son point de vue :

### Donner son point de vue:

Contrairement à la synthèse de documents strictement objective, l'écriture personnelle demande une touche subjective de la part du rédacteur. Mais attention, vous ne devez pas donner votre point de vue tout le long de votre copie mais seulement ponctuellement.

De plus, si votre évaluateur n'est pas de votre point de vue, ce n'est pas grave car ce n'est pas ce sur quoi vous êtes évalué(e).

### Comment donner son point de vue?

Pour donner son point de vue, vous pouvez utiliser différentes expressions appropriées du registre telles que :

- Pour ma part...,
- En ce qui me concerne...
- · D'après moi...
- Je pense que...
- · J'approuve l'idée selon laquelle...

### <span id="page-12-1"></span>6. Écriture personnelle - Conclusion:

### Rôle de la conclusion:

La conclusion de l'écriture personnelle est sensiblement similaire à celle de la synthèse de documents et récapitule les grandes idées qui ont été développées. L'idée est qu'elle penche d'un certain côté de la balance et qu'elle ne soit pas totalement neutre.

De plus, cette conclusion peut être une question ouverte pour donner envie au lecteur.

**Exemple:** "En définitive, notre société semble partagée entre 2 tendances ; l'une qui soutient la diversité musicale et l'autre s'appuyant sur des goûts collectifs. Contrairement aux apparences, ces 2 tendances ne pourraient-elles pas cohabiter ?"

# <span id="page-13-0"></span>**E1.2 : Expression et communication en langue anglaise**

### **Présentation de l'épreuve :**

L'épreuve E1.2 « Expression et communication en langue anglaise » est une épreuve au coefficient de 2 faisant également parti de l'épreuve globale « E1 - Culture et communication ».

Il s'agit d'une épreuve se déroulant sous forme ponctuelle écrite de 2 heures et sous forme ponctuelle orale de 20 minutes.

### **Conseil :**

Ne néglige pas cette matière ayant une influence sur environ 9 % de la note finale de l'examen. De plus, je te conseille de travailler énormément ton vocabulaire et ton écoute.

Pour travailler ton vocabulaire, sollicite tes 3 types de mémoires :

- MÈmoire visuelle (lecture) ;
- Mémoire auditive (écoute) ;
- Mémoire kinesthésique (écrite).

En sollicitant ces 3 types de mémoires, tu maximises ainsi ton apprentissage. Pour ce qui est de l'écoute, regarde des films ou des séries en Anglais et mets les sous-titres en Français.

# **Table des matières**

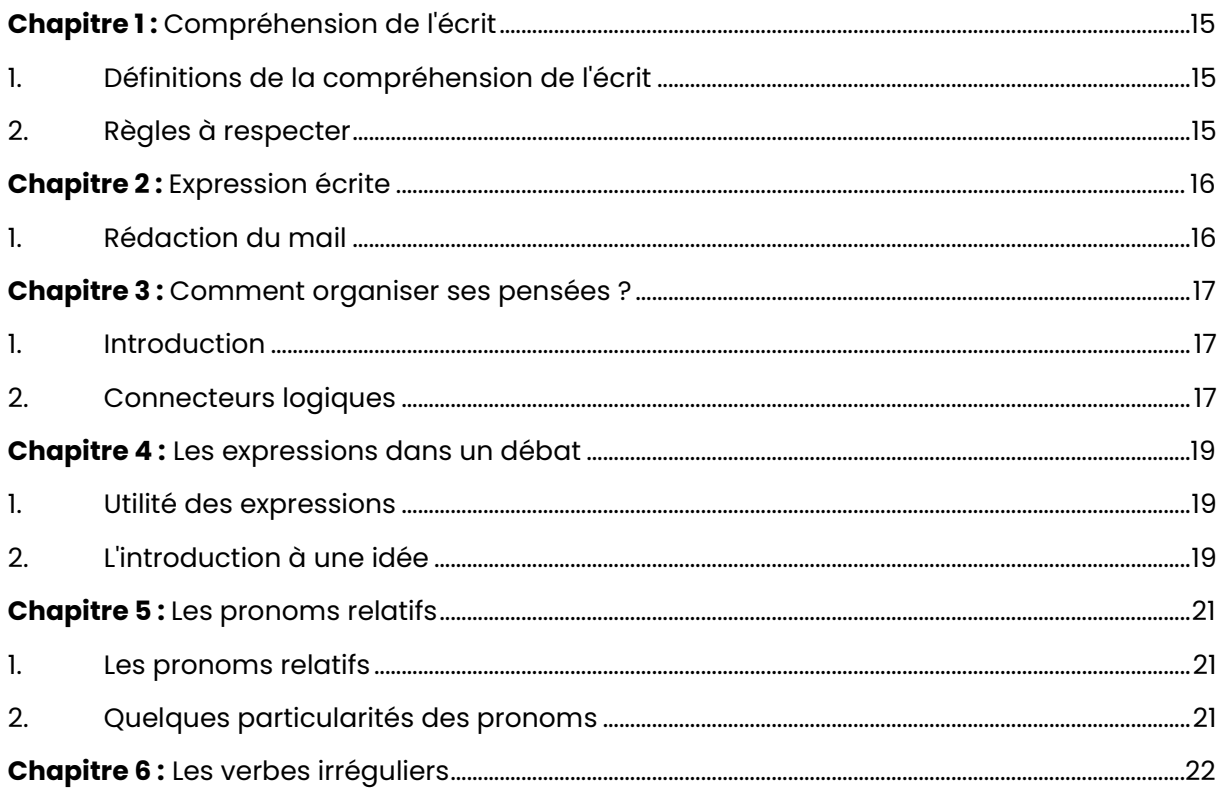

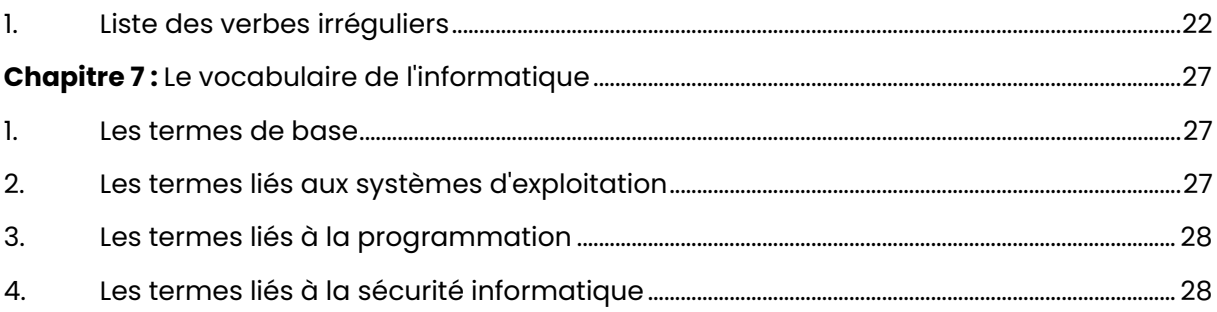

# <span id="page-15-0"></span>**Chapitre 1: Compréhension de l'écrit**

### <span id="page-15-1"></span>1. Définitions de la compréhension de l'écrit :

### Objectif:

Montrer que l'essentiel du texte a été compris. Résumé en respectant le nombre de mots  $(+ / - 10 \%)$ .

### Introduction:

Type de document, source, thème général.

### **Corps:**

Développer les idées principales avec des mots de liaison.

### <span id="page-15-2"></span>2. Règles à respecter :

### Les règles à respecter :

- · Respecter le nombre de mots et l'inscrire à la fin
- Ne pas mettre de Français

### À ne surtout pas faire :

- · Rédiger le compte-rendu en anglais
- · Introduire des informations extérieures au document
- Paraphraser le texte
- Omettre des idées importantes

# <span id="page-16-0"></span>**Chapitre 2: Expression écrite**

<span id="page-16-1"></span>**1. RÈdaction du mail :** 

### Les principes de base de la rédaction du mail :

- Toujours commencer par : "Dear Mr./Ms. …"
- Exprimer le but du mail : "I am writing to enquire about…"
- Pour conclure : "Thank you for patience and cooperation. If you have any questions or concerns, don't hesitate to let me know."
- Salutation : "Best regards/Sincerely"

# <span id="page-17-0"></span>**Chapitre 3 :** Comment organiser ses pensées ?

### <span id="page-17-1"></span>1. Introduction:

### Comment introduire ses pensées ?

Afin de préparer et d'organiser de la meilleure façon les idées et les informations, à l'écrit comme à l'oral, les expressions suivantes peuvent être utilisées.

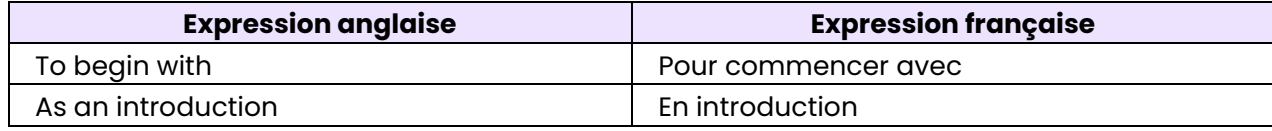

### <span id="page-17-2"></span>2. Connecteurs logiques :

### **Exprimer son opinion personnelle:**

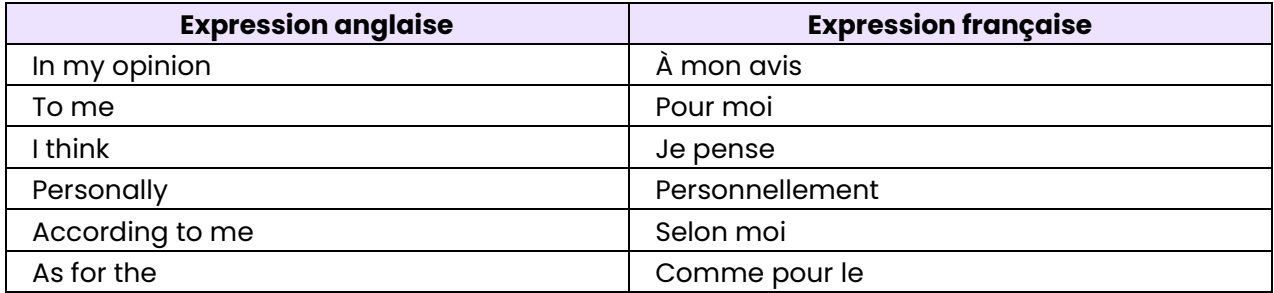

### Organiser en série d'éléments :

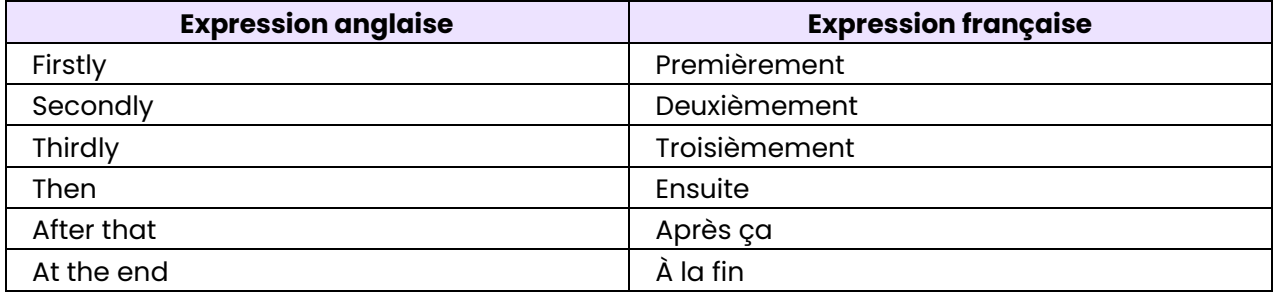

### Ajouter une information:

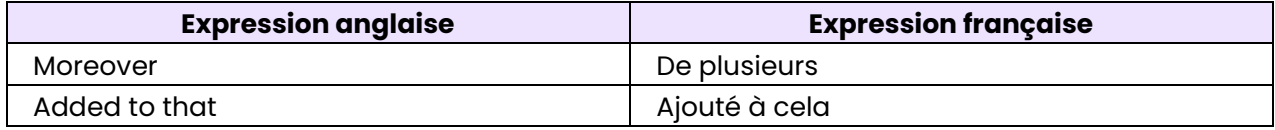

### **Donner des exemples :**

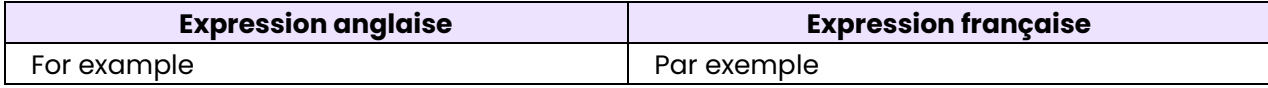

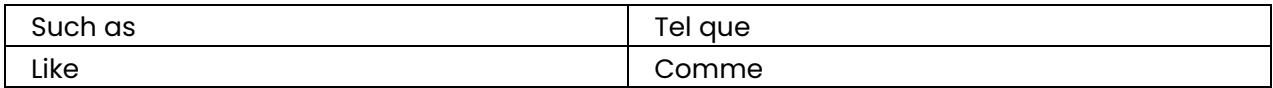

### Généraliser:

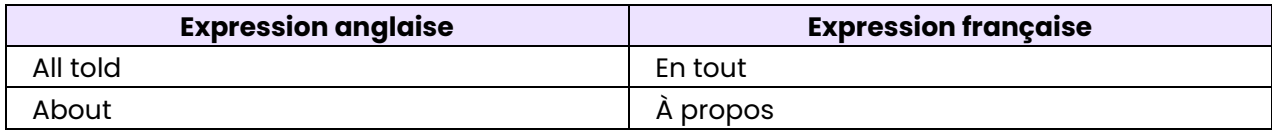

### **Expliquer une cause:**

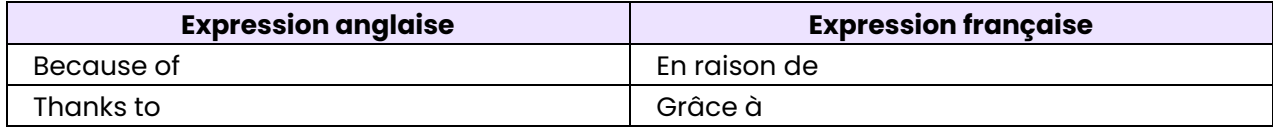

## <span id="page-19-0"></span>**Chapitre 4: Les expressions dans un débat**

### <span id="page-19-1"></span>1. Utilité des expressions :

### À quoi servent les expressions dans un débat ?

Les expressions du débat sont intéressantes à étudier puisqu'elles offrent différentes façons d'aborder et de diriger une discussion. Elles peuvent être mises en place le jour de l'oral d'Anglais.

### <span id="page-19-2"></span>2. L'introduction à une idée :

### **Exprimer un désaccord :**

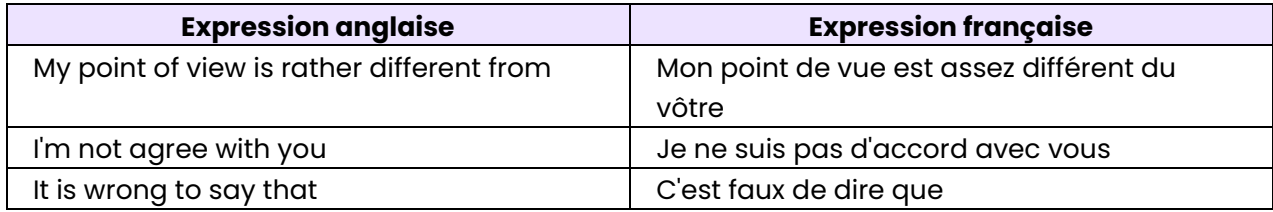

### **Ajouter une information:**

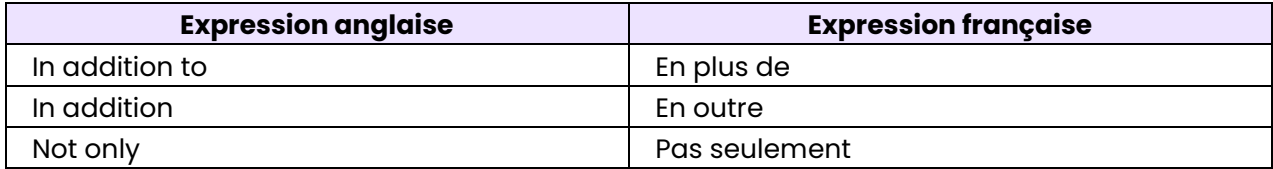

### **Contraster:**

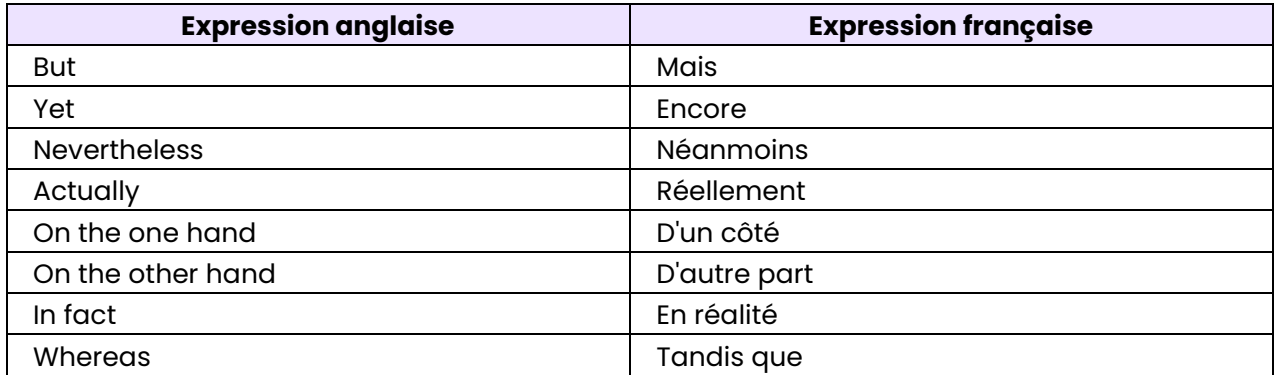

### **Pour résumer:**

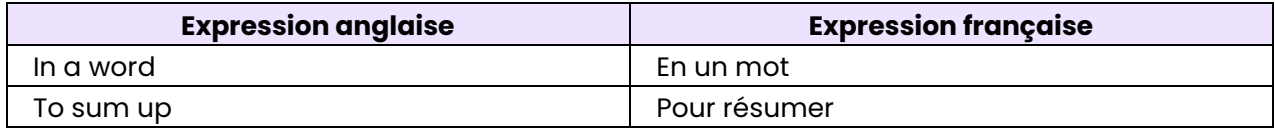

### **Pour justifier:**

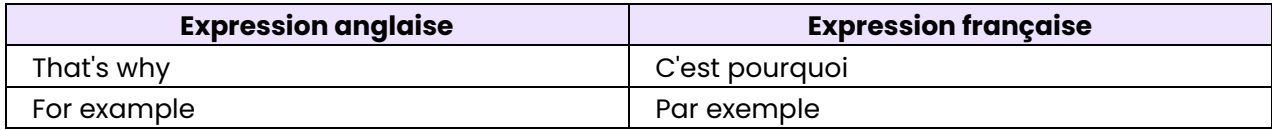

# <span id="page-21-0"></span>**Chapitre 5 :** Les pronoms relatifs

### <span id="page-21-1"></span>**1. Les pronoms relatifs :**

### Les différents pronoms relatifs existants :

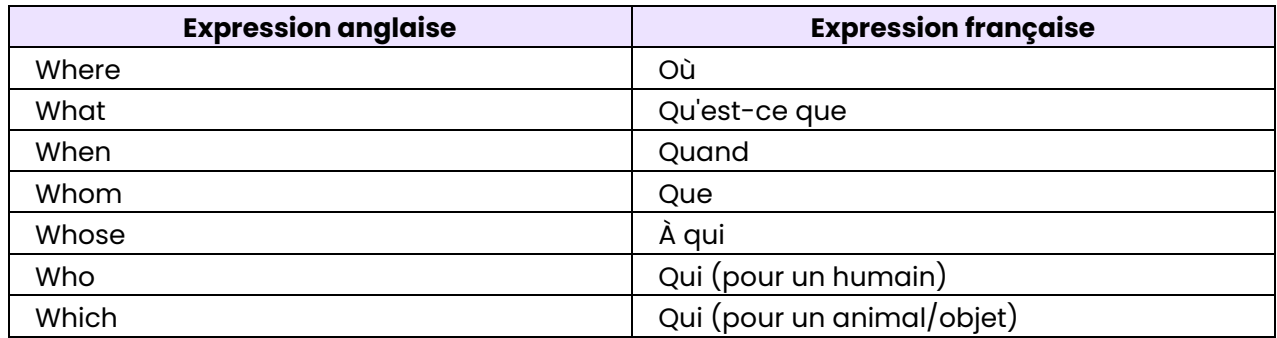

### <span id="page-21-2"></span>**2.** Quelques particularités des pronoms :

### Les particularités du pronom "which" :

Le pronom "which" désigne un animal ou un objet.

### **Exemple :**

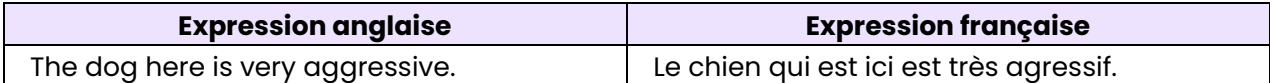

### Les particularités du pronom "who" :

Le pronom "who" désigne un humain.

### **Exemple :**

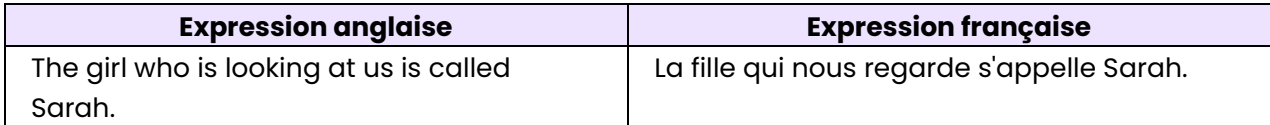

### Les particularités du pronom "whose" :

Le pronom "whose" permet d'indiquer la possession.

### **Exemple :**

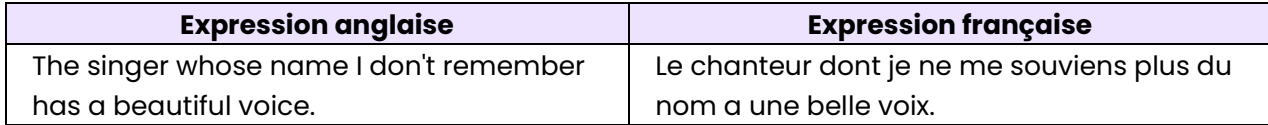

# <span id="page-22-0"></span>**Chapitre 6 :** Les verbes irréguliers

# <span id="page-22-1"></span>1. Liste des verbes irréguliers :

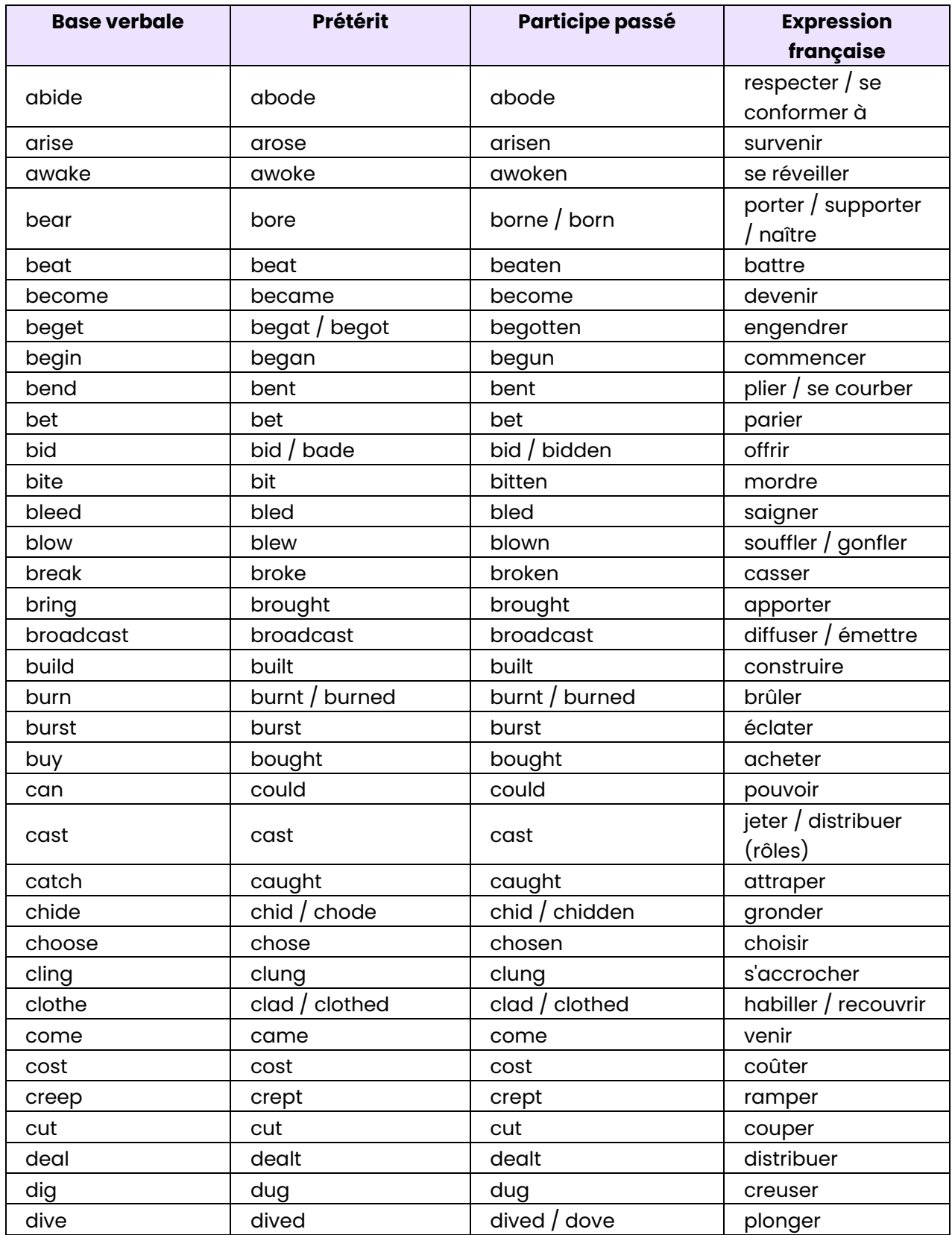

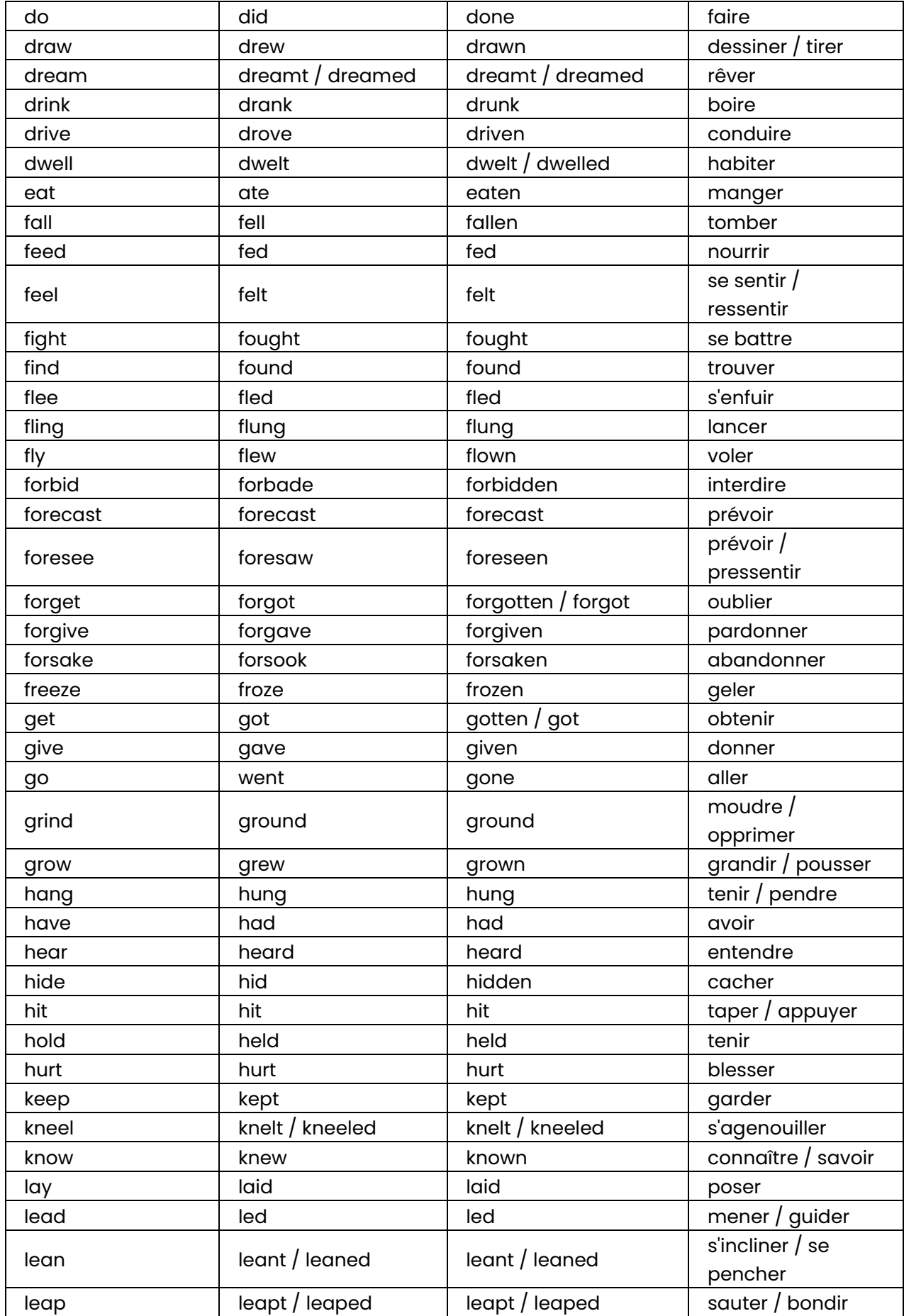

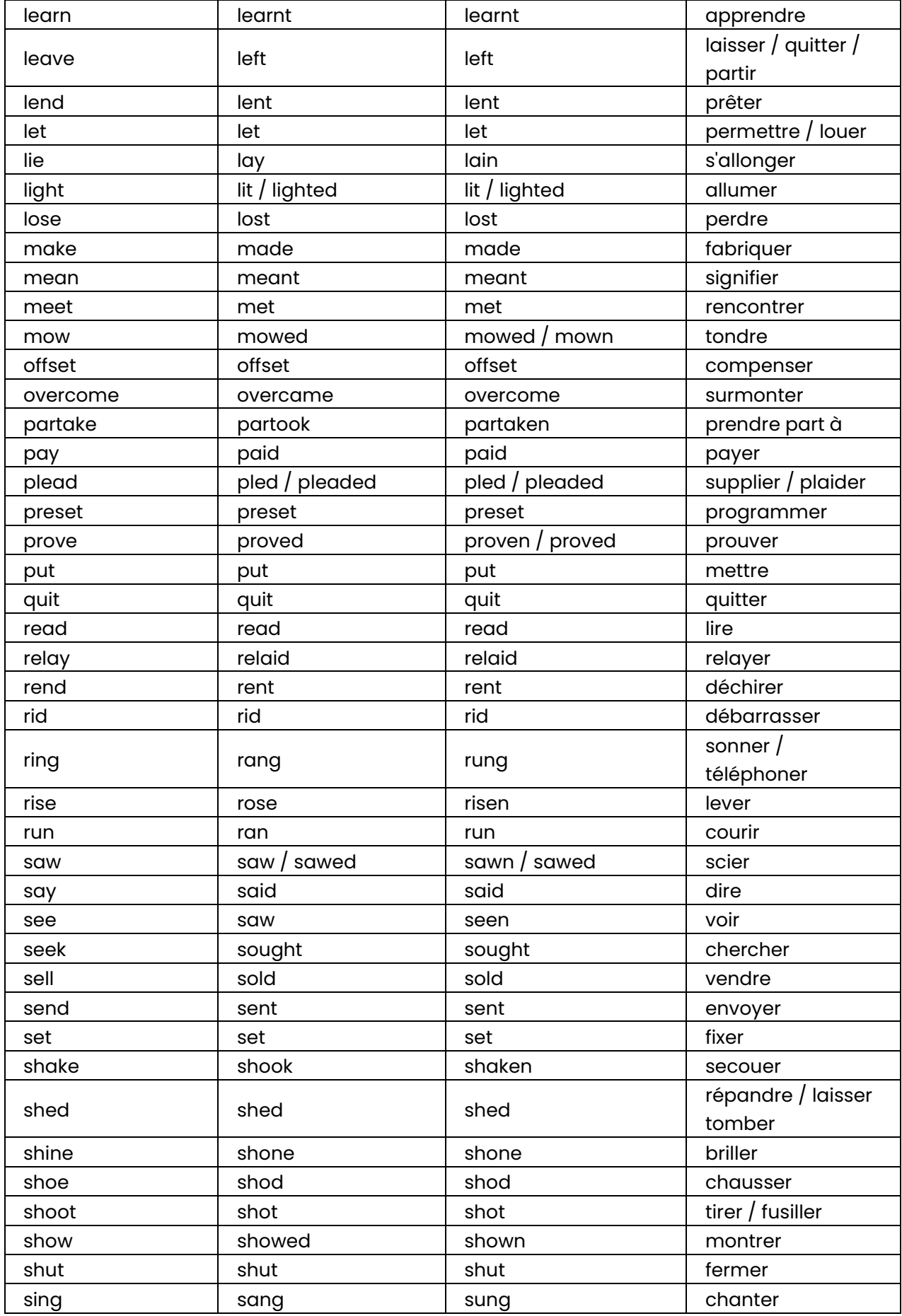

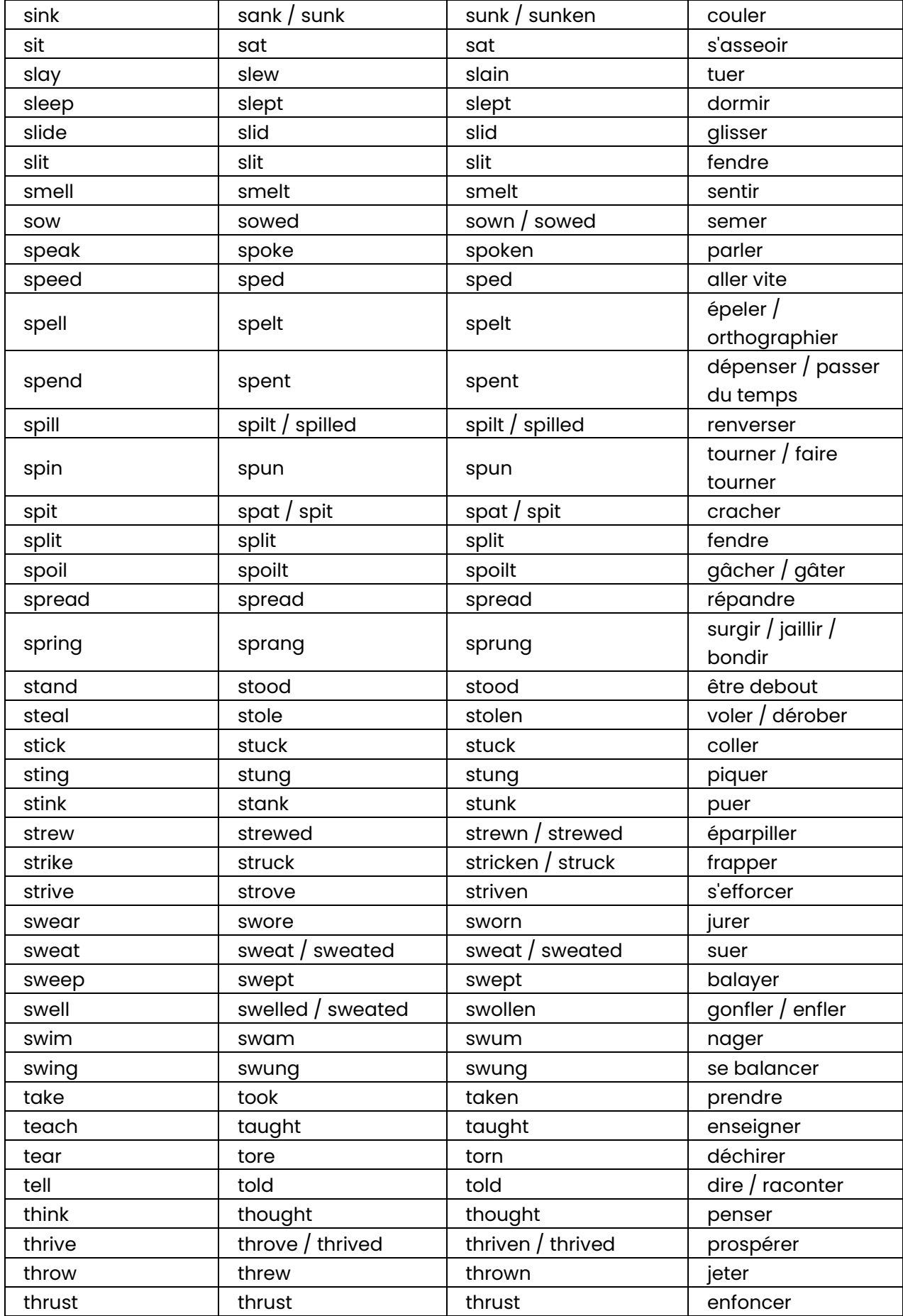

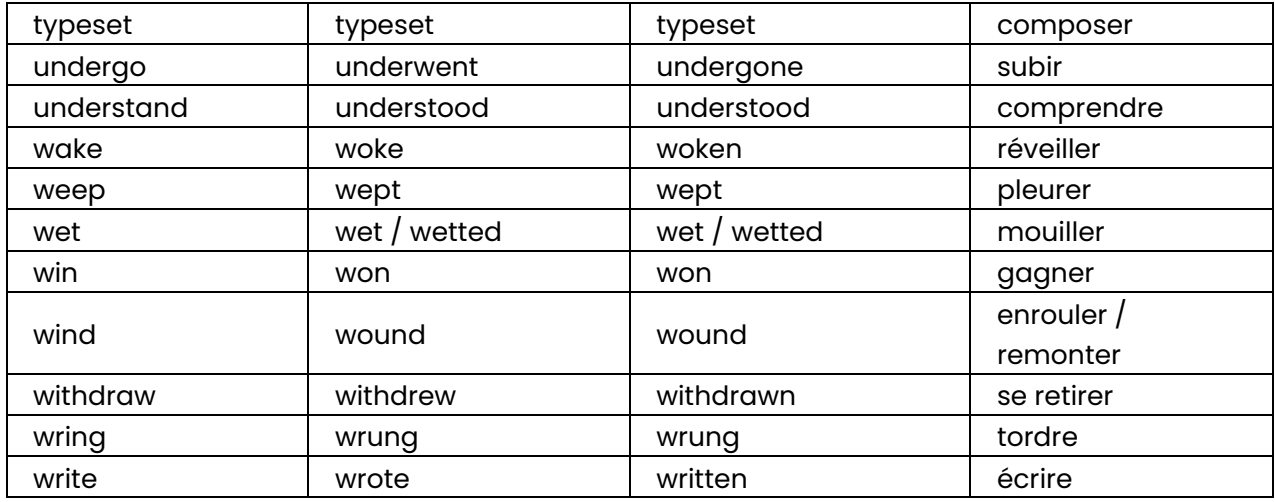

# <span id="page-27-0"></span>**Chapitre 7 :** Le vocabulaire de l'informatique

### <span id="page-27-1"></span>**1. Les termes de base :**

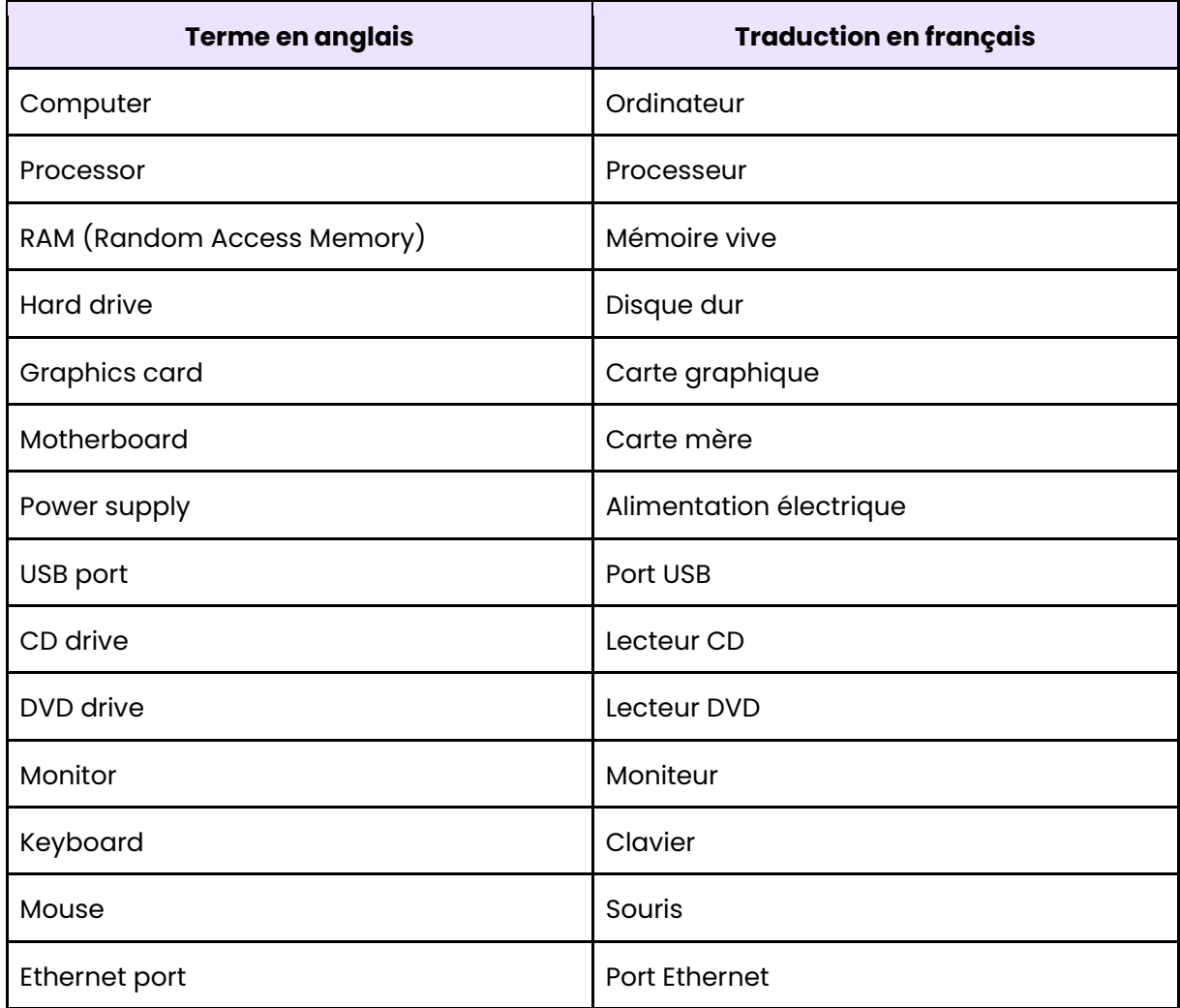

# <span id="page-27-2"></span>2. Les termes liés aux systèmes d'exploitation :

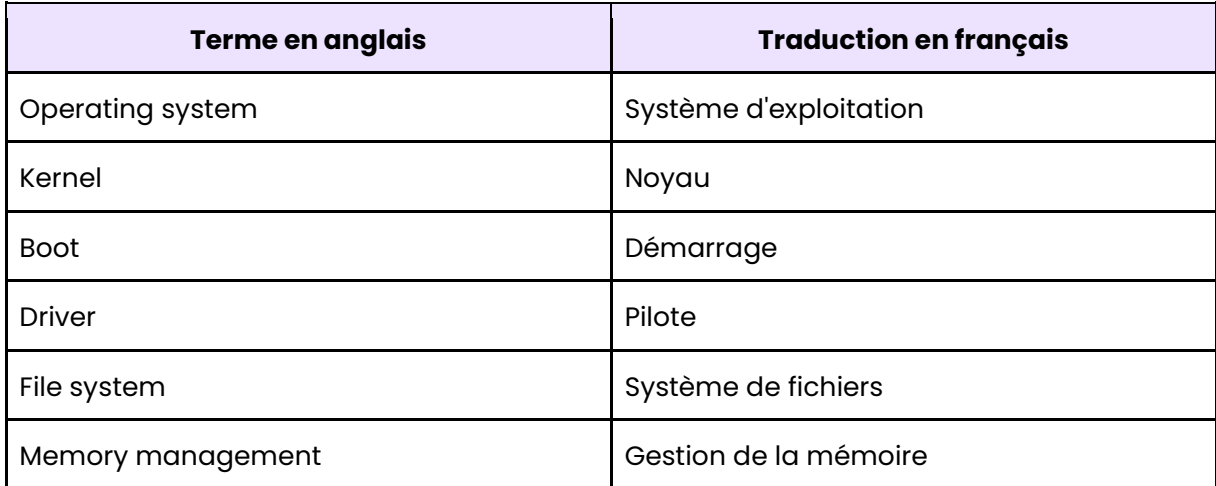

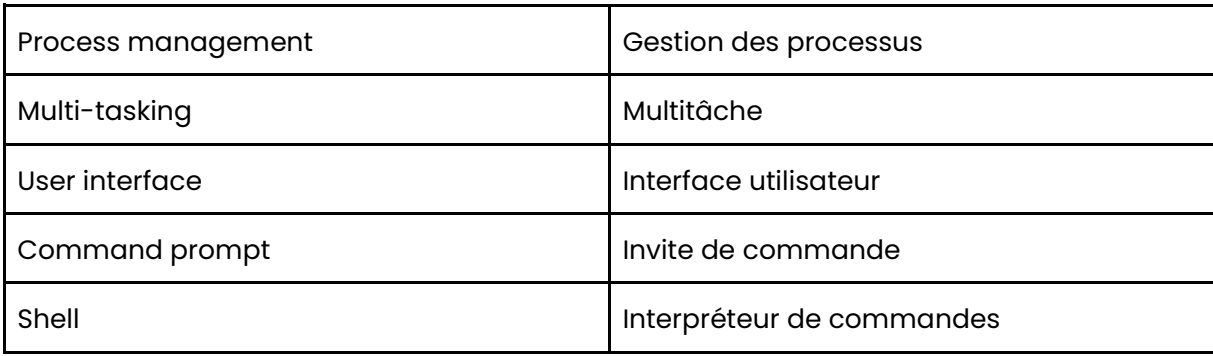

# <span id="page-28-0"></span>3. Les termes liés à la programmation :

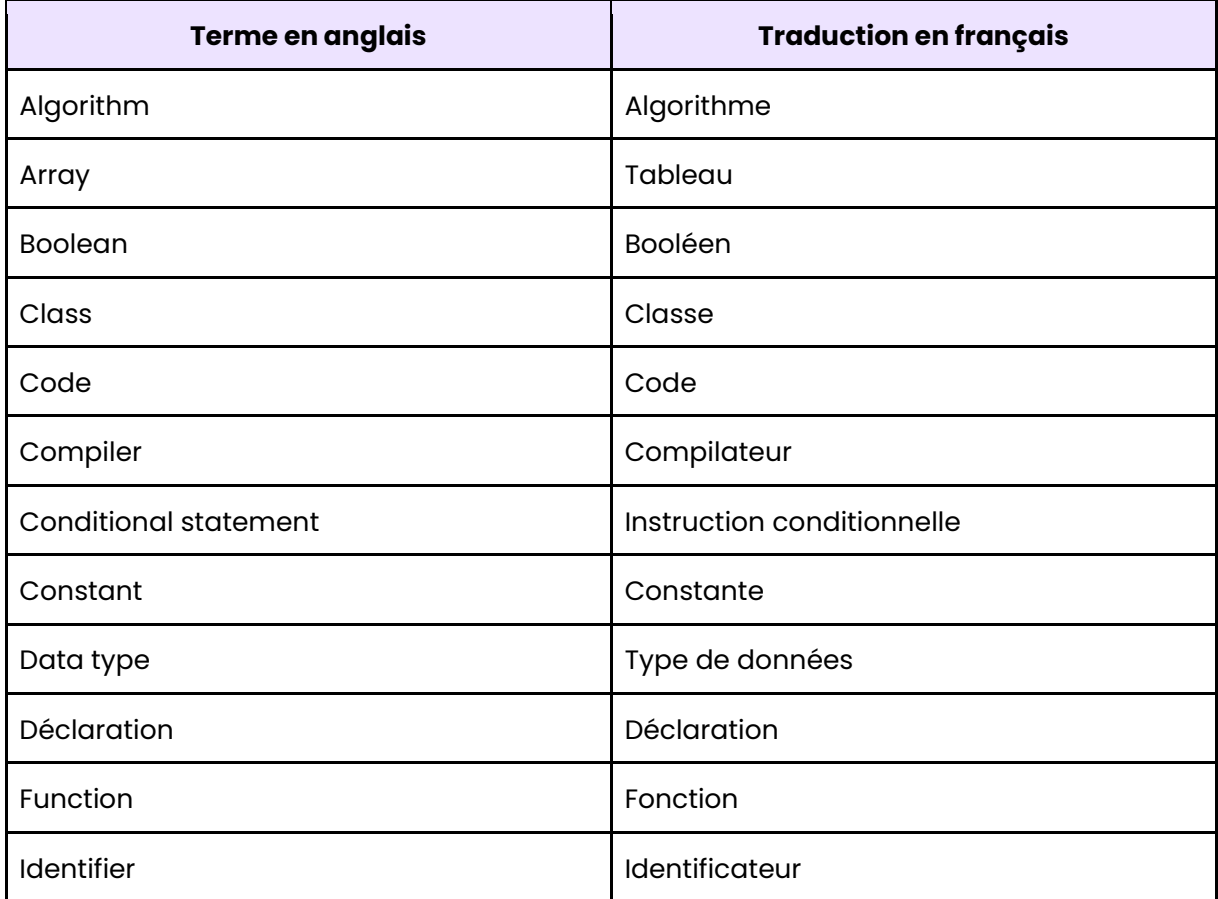

# <span id="page-28-1"></span>4. Les termes liés à la sécurité informatique :

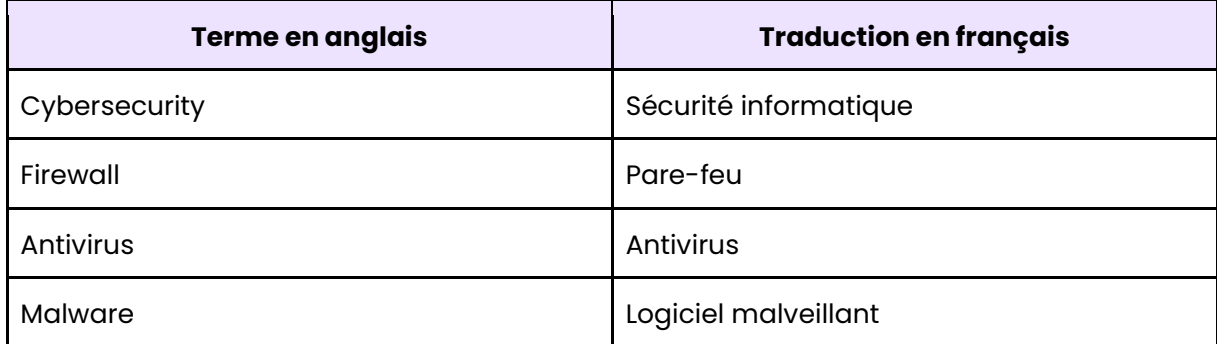

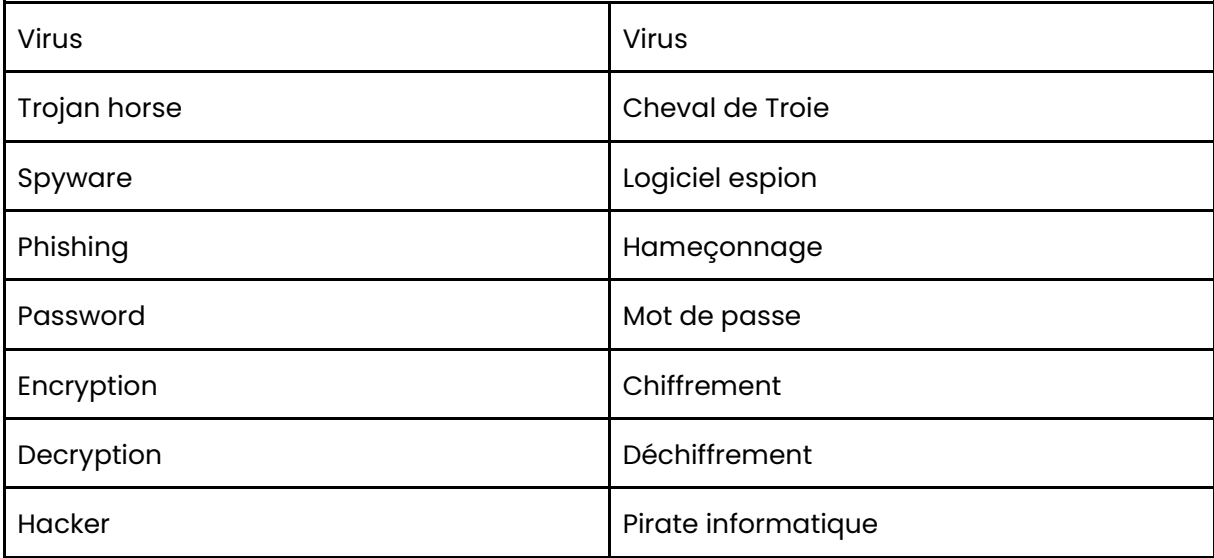

# E2 : Mathématiques pour l'informatique

### <span id="page-30-0"></span>Présentation de l'épreuve :

Évaluée à hauteur d'un coefficient de 3 et représentant 14 % de la note finale, l'épreuve « Mathématiques pour l'informatique » (E2) se déroule sous forme de Contrôle en Cours de Formation (CCF) au travers de 2 situations d'évaluation.

La situation A possède une durée de 20 minutes tandis que la situation B dure 55 minutes.

### **Conseil:**

L'épreuve E2 « Mathématiques pour l'informatique » est une épreuve dite « pilier ». En effet, l'ensemble des notions à connaître pour réussir cette épreuve seront réutilisées pour les autres épreuves, notamment l'épreuve professionnelles E4, E5 et E6.

Tout comme j'ai personnellement fait, je te conseille de bien t'entraîner et d'éviter l'apprentissage « par cœur » car les mathématiques sont une matière nécessitant la pratique pour une bonne maîtrise.

# Table des matières

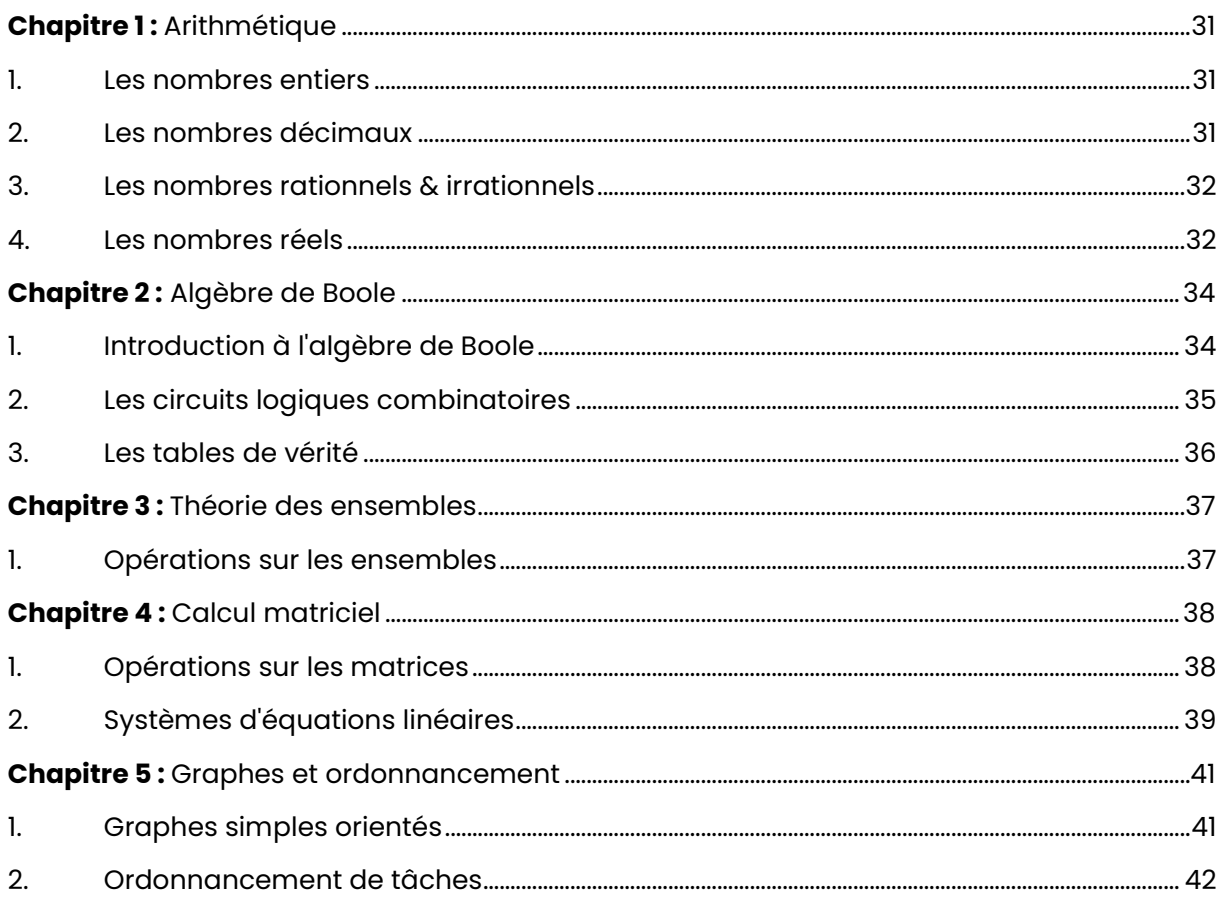

# <span id="page-31-0"></span>**Chapitre 1: Arithmétique**

### <span id="page-31-1"></span>**1. Les nombres entiers :**

### **DivisibilitÈ et nombres premiers :**

La divisibilité est la propriété d'un nombre d'être divisible par un autre nombre sans laisser de reste.

### **Exemple :**

15 est divisible par 3 car 15/3 donne un résultat entier de 5. Un autre exemple est 24 qui est divisible par 8 car  $24/8$  donne également un résultat entier de 3.

Les nombres premiers sont des nombres entiers qui ne sont divisibles que par 1 et euxmêmes (2, 3, 5, 7 et 11 sont des nombres premiers car ils ne sont divisibles que par 1 et euxmêmes).

### **Les congruences :**

De manière générale, deux nombres sont congrus modulo un nombre entier si leur différence est divisible par ce nombre. Cela peut être écrit comme suit :

 $a \equiv b \pmod{m}$ 

où a et b sont deux nombres entiers et m est un nombre entier positif. Cette notation signifie que "a est congru à b modulo m".

### **L'arithmÈtique modulaire :**

L'arithmétique modulaire signifie que nous nous intéressons aux restes de la division d'un entier par un autre entier.

**Exemple :** si nous considérons la division de 14 par 5, nous avons un quotient de 2 et un reste de 4, que l'on peut écrire comme  $14 \equiv 4 \pmod{5}$ .

### <span id="page-31-2"></span>**2. Les nombres dÈcimaux :**

### La résolution de problèmes :

Les nombres décimaux sont des nombres qui contiennent une partie entière suivie d'une partie décimale séparée par une virgule.

### **Exemple de problème :**

Pierre a 25,30 € dans son portefeuille. Il veut acheter un livre qui coûte 12,75 €. Combien lui reste-t-il après l'achat du livre ?

Pour résoudre ce problème, il faut effectuer une soustraction :

25,30 € - 12,75 € = 12,55 €

### **Approximations et arrondis :**

Parfois, il est nécessaire de faire des approximations ou des arrondis de ces nombres pour les utiliser dans des calculs ou pour les afficher de manière plus lisible.

### **Exemples d'approximations et d'arrondis courants :**

- **Approximation à une décimale :** Si on souhaite obtenir un nombre décimal avec une seule décimale, on peut utiliser l'approximation suivante : on regarde le chiffre qui suit la première décimale et, si ce chiffre est 5 ou plus, on arrondit le nombre à la décimale supérieure,
- **Arrondi à l'unité :** Si on veut arrondir un nombre décimal à l'unité la plus proche, on regarde le chiffre qui suit l'unité. Si ce chiffre est 5 ou plus, on arrondit à l'unité supérieure.

### <span id="page-32-0"></span>**3. Les nombres rationnels & irrationnels :**

### **Les nombres rationnels :**

Les nombres rationnels sont des nombres qui peuvent être exprimés comme un quotient de deux nombres entiers, c'est-à-dire sous la forme  $a/b$ , où a et b sont des nombres entiers et b ne peut pas être égal à zéro.

**Exemple :** 1/2, 3/4, -7/9 sont des nombres rationnels. En revanche, les nombres irrationnels ne peuvent pas être exprimés comme un quotient de deux nombres entiers, comme par exemple la racine carrée de 2 (environ 1,41421356...) ou le nombre pi (environ 3,14159265...).

### **Les nombres irrationnels :**

Contrairement aux nombres rationnels, les nombres irrationnels ne peuvent pas être représentés comme des décimales finies ou périodiques.

**Exemple :** π (pi), qui est une constante mathématique utilisée pour calculer la circonférence d'un cercle. La valeur de π est approximativement égale à 3,14159265358979323846... et sa décimale ne se termine jamais ni ne se répète dans un modèle régulier.

### <span id="page-32-1"></span>**4. Les nombres rÈels :**

### **OpÈrations sur les nombres rÈels :**

Les nombres réels comprennent les nombres rationnels et irrationnels. Les opérations de base sur les nombres réels sont l'addition, la soustraction, la multiplication et la division.

Pour additionner ou soustraire deux nombres réels, il suffit d'aligner les décimales et de *les ajouter ou soustraire comme on le ferait avec des nombres entiers.* 

### **Exemple :**

 $3,14 + 2,68 = 5,82$  $6,27 - 4,81 = 1,46$ 

# <span id="page-34-0"></span>**Chapitre 2: Algèbre de Boole**

### <span id="page-34-1"></span>**1. Introduction à l'algèbre de Boole :**

### **Les concepts de base de l'algËbre de Boole :**

L'algèbre de Boole est une branche des mathématiques qui s'intéresse à l'étude des opérations logiques et à leur application dans la résolution de problèmes informatiques. Elle permet notamment de manipuler des données binaires, c'est-à-dire des données ne pouvant prendre que deux valeurs distinctes, généralement notées 0 et 1.

### **Les différents types d'algèbres :**

- **Les opÈrateurs logiques :** AND, OR et NOT ;
- **Les variables binaires :** Ce sont des variables qui peuvent prendre les valeurs 0 ou 1 ;
- **Les expressions booléennes :** Ce sont des expressions qui associent des variables binaires aux opérateurs logiques.

### **Exemple :**

Nous avons deux variables binaires : A pour l'âge de la personne et C pour la citoyenneté de la personne (0 pour non-citoyen, 1 pour citoyen). Nous pouvons définir la fonction booléenne comme suit :

- Si la personne à l'âge légal (18 ans ou plus) et est citoyenne, alors la fonction retourne 1 (true) ;
- Sinon, la fonction retourne 0 (false).

Nous pouvons exprimer cette fonction booléenne sous forme d'expression booléenne en utilisant les opérateurs logiques AND, OR et NOT :

- $\bullet$   $\hat{A}$ ge légal : A > = 18 ;
- $\bullet$  Citoyenneté : C = 1;
- Condition :  $(A \ge 18)$  AND  $(C = 1)$ .

Ainsi, si la personne a 20 ans et est citoyenne, la fonction retournera 1 (true), car elle satisfait la condition (20 >= 18) AND (1 = 1). En revanche, si la personne a 17 ans et est citoyenne, la fonction retournera 0 (false), car elle ne satisfait pas la condition (17 >= 18) AND  $(1 = 1)$ .

### Les simplifications d'expressions booléennes :

- Utiliser les lois de l'algËbre de Boole pour simplifier les termes similaires. Par exemple, A+AB peut être simplifié en A, et  $A(A+B)$  peut être simplifié en A;
- Utiliser la loi de De Morgan pour transformer les expressions avec des nÈgations. Par exemple, (A+B)' peut être transformé en A'B' et (AB)' peut être transformé en  $A' + B'$ :
- Utiliser les lois de l'algËbre de Boole pour simplifier davantage. Par exemple, A'+AB peut être simplifié en A'+B.

### **Exemple :**

Soit l'expression booléenne suivante :  $AB + A'B$ 

On peut d'abord simplifier les termes similaires en utilisant la loi de l'algèbre de Boole :

$$
AB + A'B = A(B+B') + AB
$$

On peut ensuite utiliser la loi de De Morgan pour transformer A(B+B') en A'B', ce qui donne :

 $AB + A'B = A'B' + AB$ 

Enfin, on peut simplifier cette expression en utilisant la loi de l'algèbre de Boole :

 $A'B' + AB = A'B' + A(B+B')$ 

Le terme B+B' équivaut à 1, donc :

 $A'B' + A = A + B'$ 

Finalement, l'expression simplifiée est : A+B'.

### <span id="page-35-0"></span>**2. Les circuits logiques combinatoires :**

### **Introduction :**

Les portes logiques sont des composants électroniques qui prennent des signaux binaires (0 ou 1) en entrÈe et produisent un signal binaire en sortie. Les trois portes logiques les plus courantes sont la porte ET, la porte OU et la porte NON.

La porte ET a deux entrées et produit une sortie 1 seulement si les deux entrées sont 1. *Sinon, la sortie est 0.* 

**Exemple :** Si l'entrée 1 est 1 et l'entrée 2 est 0, la sortie sera 0.

La porte OU a deux entrées et produit une sortie 1 si au moins l'une des deux entrées est 1. Sinon, la sortie est 0.

**Exemple :** Si l'entrée 1 est 0 et l'entrée 2 est 1, la sortie sera 1.

La porte NON a une entrée et produit une sortie qui est l'inverse de l'entrée. Si l'entrée est 1, la sortie est 0. Si l'entrée est 0, la sortie est 1.

**Exemple :** Si l'entrée est 1, la sortie sera 0.

Pour concevoir un circuit logique combinatoire, nous pouvons utiliser des expressions booléennes. Une expression booléenne est une expression qui utilise des variables booléennes (0 ou 1), des opérateurs logiques (ET, OU, NON) et des parenthèses pour décrire la relation entre les entrées et les sorties.
## **3. Les tables de vÈritÈ :**

#### **Principe des tables de vérité :**

Une table de vérité est une représentation sous forme de tableau des résultats de toutes les combinaisons possibles d'entrées pour une expression booléenne. Chaque ligne de la table correspond à une combinaison unique de valeurs booléennes pour les entrées, et chaque colonne correspond à une variable ou à une fonction logique.

*Prenons l'exemple de l'opérateur logique AND, qui renvoie TRUE (vrai) si les deux entrées* sont vraies, et FALSE (faux) sinon. Voici la table de vérité pour l'opérateur AND :

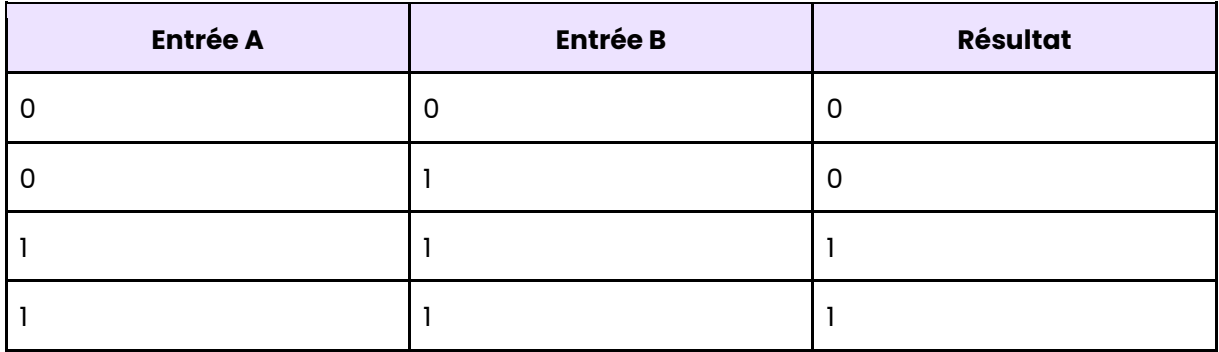

Dans cet exemple, il y a deux entrées booléennes, A et B, et une sortie booléenne, Résultat.

Les entrées peuvent prendre une valeur de 0 ou 1, qui représentent respectivement FALSE (faux) et TRUE (vrai). Les résultats possibles sont également 0 ou 1.

On peut également utiliser les tables de vérité pour visualiser les résultats de combinaisons plus complexes d'opérateurs logiques, tels que les opérateurs OR, NOT et XOR.

## **Chapitre 3 : Théorie des ensembles**

## 1. Opérations sur les ensembles :

#### Définition et représentation des ensembles :

La théorie des ensembles est une branche des mathématiques qui étudie les ensembles, c'est-à-dire des collections d'objets.

Un ensemble est défini comme une collection d'objets distincts, appelés éléments de *l'ensemble* 

**Exemple :** L'ensemble des nombres pairs est constitué des nombres 2, 4, 6, 8, etc.

Les ensembles peuvent être finis ou infinis. Un ensemble fini est un ensemble dont le nombre d'éléments peut être compté, tandis qu'un ensemble infini a un nombre infini d'éléments

Les ensembles peuvent être représentés de différentes manières. La notation par extension consiste à énumérer tous les éléments de l'ensemble.

**Exemple :** L'ensemble des voyelles peut être représenté comme suit : { $a, e, i, o, u$ }. La notation par compréhension utilise une propriété pour décrire les éléments de l'ensemble. Par exemple, l'ensemble des nombres pairs peut être décrit comme suit :  $\{x \mid x \in \mathbb{R}^n : x \in \mathbb{R}^n\}$ et x est divisible par  $2$ .

#### Les opérations de base :

- L'union : L'union de deux ensembles A et B, notée A  $\cup$  B, est l'ensemble qui contient tous les éléments de A et tous les éléments de B ; **Exemple**: si A = {1, 2, 3} et B = {2, 3, 4}, alors A  $\cup$  B = {1, 2, 3, 4},
- L'intersection : L'intersection de deux ensembles  $A$  et B, notée  $A \cap B$ , est l'ensemble qui contient tous les éléments qui appartiennent à la fois à A et à B; **Exemple**: si A = {1, 2, 3} et B = {2, 3, 4}, alors A  $\cap$  B = {2, 3},
- La différence : La différence entre deux ensembles A et B, notée A \ B, est l'ensemble qui contient tous les éléments de A qui n'appartiennent pas à B ; **Exemple:** si A = {1, 2, 3} et B = {2, 3, 4}, alors A \ B = {1}.

## **Chapitre 4: Calcul matriciel**

## **1. OpÈrations sur les matrices :**

#### **Introduction :**

Le calcul matriciel est une branche qui permet de résoudre des problèmes complexes en utilisant des matrices. Voici les opérations de base sur les matrices :

#### **Addition et soustraction de matrices :**

Pour ajouter ou soustraire deux matrices, il suffit d'additionner ou de soustraire chaque élément correspondant des deux matrices. Les matrices doivent avoir la même dimension pour pouvoir être additionnées ou soustraites.

#### **Exemple :**

Soient A =  $[1 2 3; 4 5 6]$  et B =  $[2 2 2; 1 1 1]$ , alors A + B =  $[3 4 5; 5 6 7]$ et A - B =  $[-1 0 1; 3 4 5]$ .

#### **Multiplication d'une matrice par un scalaire :**

Pour multiplier une matrice par un nombre, il suffit de multiplier chaque élément de la matrice par ce nombre.

#### **Exemple :**

Soit A =  $[12; 34]$ , alors 2A =  $[24; 68]$ .

#### **Multiplication de matrices :**

La multiplication de matrices est une opération un peu plus complexe. Pour multiplier deux matrices A et B, il faut que le nombre de colonnes de A soit égal au nombre de lignes de B.

Le produit AB est alors une matrice dont les dimensions sont le nombre de lignes de A et le nombre de colonnes de B. Pour calculer chaque élément de la matrice produit, on multiplie chaque élément de la ligne correspondante de A par chaque élément de la colonne correspondante de B, puis on additionne les résultats.

#### **Exemple :**

```
Soient A = [12; 34] et B = [56; 78], alors AB = [19 22; 43 50].
```
#### **Transposition d'une matrice :**

La transposition d'une matrice A est une nouvelle matrice notée A^T, obtenue en Èchangeant les lignes et les colonnes de A.

#### **Exemple :**

Soit A =  $[123; 456]$ , alors A^T =  $[14; 25; 36]$ .

Ces opérations de base sur les matrices sont très utiles dans de nombreux domaines, notamment en informatique pour la résolution de problèmes de traitement de données.

## 2. Systèmes d'équations linéaires :

#### Introduction:

L'une de ses applications les plus courantes est la résolution de systèmes d'équations linégires

Un système d'équations linéaires peut être représenté sous la forme matricielle suivante :

#### $\Delta x = h$

où **A** est une matrice carrée de coefficients, **x** est un vecteur de variables inconnues et **b** est un vecteur de constantes.

La solution de ce système consiste à trouver un vecteur  $x$  tel que  $Ax = b$ . Il existe plusieurs méthodes pour résoudre ce système, mais l'une des plus courantes est la méthode de l'élimination de Gauss.

Cette méthode consiste à transformer la matrice **A** en une matrice échelonnée réduite. qui est une matrice dont les coefficients sont tous nuls en dessous de la diagonale et égaux à 1 sur la diagonale.

Pour cela, on effectue une série d'opérations élémentaires sur les lignes de la matrice, comme multiplier une ligne par un scalaire ou ajouter une ligne à une autre.

Une fois la matrice échelonnée réduite obtenue, on peut facilement résoudre le système en utilisant une méthode de substitution arrière. Cette méthode consiste à résoudre chaque équation à partir de la dernière, en remontant jusqu'à la première, en utilisant les solutions précédemment trouvées.

#### Exemple de résolution à l'aide de la méthode de l'élimination de Gauss :

 $2x + 3y - z = 7$  $x - 2y + 4z = -4$  $5x + y - 3z = 11$ 

#### On peut représenter ce système sous forme matricielle :

 $|23-1|$   $|x|$   $|7|$  $|1 - 24|$  x | y | = | -4 |  $|51-3|$  |  $|2|$  | 11|

#### On obtient la matrice échelonnée réduite suivante :

 $|1 0 0|$  |  $x|$  | -6|  $|0 1 0 |x |y| = |1|$  $|001|$   $|z|$   $|2|$ 

#### On peut alors résoudre le système à l'aide de la méthode de substitution arrière :

 $z = 2$  $v = 1$  $x = -6$  Ainsi, la solution du système est  $x = -6$ ,  $y = 1$  et  $z = 2$ .

## **Chapitre 5: Graphes et ordonnancement**

## **1. Graphes simples orientés :**

#### **DÈfinition :**

Un graphe orienté est un ensemble de sommets reliés par des arcs orientés. Un graphe simple est un graphe dans lequel il n'y a pas d'arc entre deux sommets identiques et pas plus d'un arc entre deux sommets différents.

#### **Représentation graphique d'un graphe :**

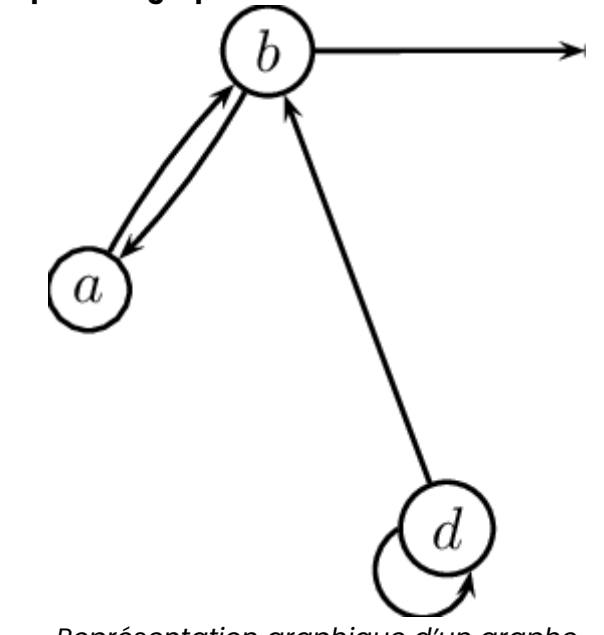

*ReprÈsentation graphique d'un graphe* 

#### **CaractÈristiques des graphes :**

Les graphes sont des structures mathématiques permettant de représenter des relations entre des objets. Les caractéristiques des graphes permettent de mieux comprendre leur structure et leurs propriétés.

#### **Nombre de sommets :**

Le nombre de sommets d'un graphe est le nombre d'objets représentés dans le graphe. Le nombre d'arêtes d'un graphe est le nombre de relations entre ces objets.

#### **Orientation :**

Un graphe est orienté s'il existe une direction associée à chaque arête. Dans un graphe non orienté, les arêtes n'ont pas de direction.

#### **DegrÈ d'un sommet :**

Le degré d'un sommet est le nombre d'arêtes qui lui sont reliées. Dans un graphe orienté, on distingue le degré entrant et le degré sortant d'un sommet, qui correspondent respectivement au nombre d'arêtes entrantes et sortantes.

#### **Connexe :**

Un graphe est connexe s'il existe un chemin reliant tous les sommets du graphe. Un graphe est acyclique s'il ne contient pas de cycle, c'est-à-dire une suite d'arêtes permettant de revenir à un sommet en passant par des arêtes différentes.

#### **Exemple :**

Le graphe suivant est un graphe orienté avec 5 sommets et 6 arêtes :

 $A \rightarrow B$  $A \rightarrow C$  $B \rightarrow D$  $C \rightarrow D$  $D \rightarrow E$  $E \rightarrow A$ 

Le sommet A a un degré entrant de 1 et un degré sortant de 2. Le sommet D a un degré entrant de 2 et un degré sortant de 1. Le graphe est connexe et contient un cycle  $(A \rightarrow B \rightarrow$  $D \rightarrow E \rightarrow A$ ).

#### **PrÈdÈcesseurs et successeurs :**

Dans un graphe orienté, le prédécesseur d'un sommet est un sommet qui pointe vers lui, tandis que son successeur est un sommet vers lequel il pointe.

**Exemple :**  $A \rightarrow B$ ,  $A \rightarrow C$ ,  $B \rightarrow D$  et  $C \rightarrow D$ .

Le prédécesseur de D est l'ensemble des sommets qui pointent vers lui, donc {B, C}. Le successeur de A est l'ensemble des sommets vers lesquels il pointe, donc {B, C}. Le prédécesseur de C est l'ensemble des sommets qui pointent vers lui, donc  ${A}$ . Le successeur de B est l'ensemble des sommets vers lesquels il pointe, donc {D}.

#### **Chemin hamiltonien :**

Un chemin hamiltonien dans un graphe est un chemin qui passe une et une seule fois par tous les sommets du graphe.

#### **Exemple :**

 $A - B - C$  $\|\cdot\| = \|\cdot\|$  $D - E - F$ 

#### **Exemple :**

Un chemin hamiltonien dans ce graphe serait A  $\rightarrow$  D  $\rightarrow$  E  $\rightarrow$  B  $\rightarrow$  C  $\rightarrow$  F ou D  $\rightarrow$  A  $\rightarrow$  E  $\rightarrow$  B  $\rightarrow$  $>$  F -> C.

## **2. Ordonnancement de tâches :**

#### **Introduction à la méthode MPM :**

La méthode MPM (ou Méthode du Chemin Critique ou encore PERT) est une méthode d'ordonnancement qui permet de déterminer la durée d'un projet et de déterminer les tâches critiques qui ne peuvent pas être retardées sans impacter la date de fin du projet.

#### Les étapes de la méthode MPM :

- Identifier toutes les tâches nécessaires pour réaliser le projet et les décrire dans un diagramme de réseau ;
- Pour chaque tâche, déterminer sa durée et ses relations de précédence avec les autres tâches ;
- Calculer les dates de début et de fin pour chaque tâche en utilisant la méthode du calcul en avant ;
- Calculer les marges de chaque tâche, qui correspondent à la marge de temps dont on dispose pour réaliser cette tâche sans impacter la date de fin du projet ;
- Identifier les tâches critiques, qui sont les tâches ayant une marge nulle ;
- Déterminer la durée totale du projet en utilisant la date de fin de la dernière tâche.

#### **Exemple :**

Supposons que vous avez un projet de développement logiciel qui doit être complété en 2 semaines. Vous avez identifié les tâches suivantes et leurs dépendances :

- Tâche A: Analyse des besoins (3 jours) Aucune dépendance ;
- **Tâche B :** Conception logicielle (5 jours) A dépend de A ;
- **Tâche C :** Programmation (10 jours) A dépend de B ;
- **Tâche D:** Tests (5 jours) A dépend de C et B.

#### **Planification des tâches :**

Semaine 1: Lundi : Tâche A (3 jours) Jeudi : Tâche B (5 jours)

Semaine 2 : Lundi : Tâche C (10 jours) Jeudi : Tâche D (5 jours)

Ainsi, le projet serait complété en 2 semaines en suivant cette planification.

# E3 : Culture économique, juridique et managériale pour **l'informatique**

#### Présentation de l'épreuve :

Évaluée à hauteur d'un coefficient de 4, la culture générale et expression se déroule sous forme écrite sur une durée de 4 heures.

À elle seule, cette épreuve compte pour 10% de la note finale. Au total, le bloc El "Culture générale et expression" et "Expression et communication en anglais" ont une influence sur près d'1/5 du résultat final (18% pour être exact).

#### **Conseil:**

L'épreuve de culture générale et expression est l'une des matières les plus difficiles à réviser car il n'y a pas vraiment de cours. Privilégiez l'apprentissage par cœur de la méthodologie de la synthèse de documents et de l'écriture personnelle et effectuez-les pour vous entraîner.

#### **Présentation de l'épreuve :**

L'épreuve E3 CEJM (Culture Économique, Juridique et Managériale pour l'informatique) est une matière phare du BTS SIO car son coefficient de 3 et influe 14 % de la note de l'examen.

Lors de l'examen, 3 dimensions théoriques sont mises à l'épreuve : le droit, l'économie et le management d'entreprise. L'épreuve se déroule sous forme écrite et dure 4 heures.

Tu devras traiter une étude de cas en lien avec un problème rencontré dans une entreprise au niveau de la stratégie d'entreprise, de sa gouvernance ou de sa structure. Ton rôle sera de trouver une solution aux problèmes rencontrés en apportant des arguments viables et cohérents.

## **Conseil:**

Étant donné que cette matière est très conséquente et relativement importante, il vaut mieux s'y prendre bien à l'avance et réviser à raison de 3h par semaine. De plus, tu devras impérativement maîtriser l'ensemble des concepts de cette matière pour mener à bien cette épreuve.

# Table des matières

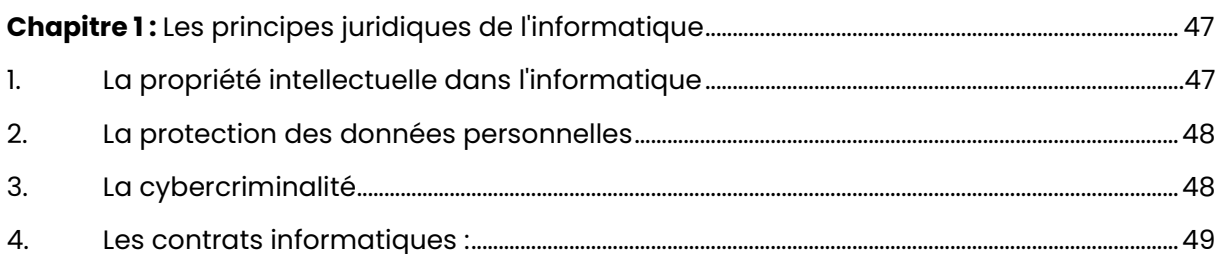

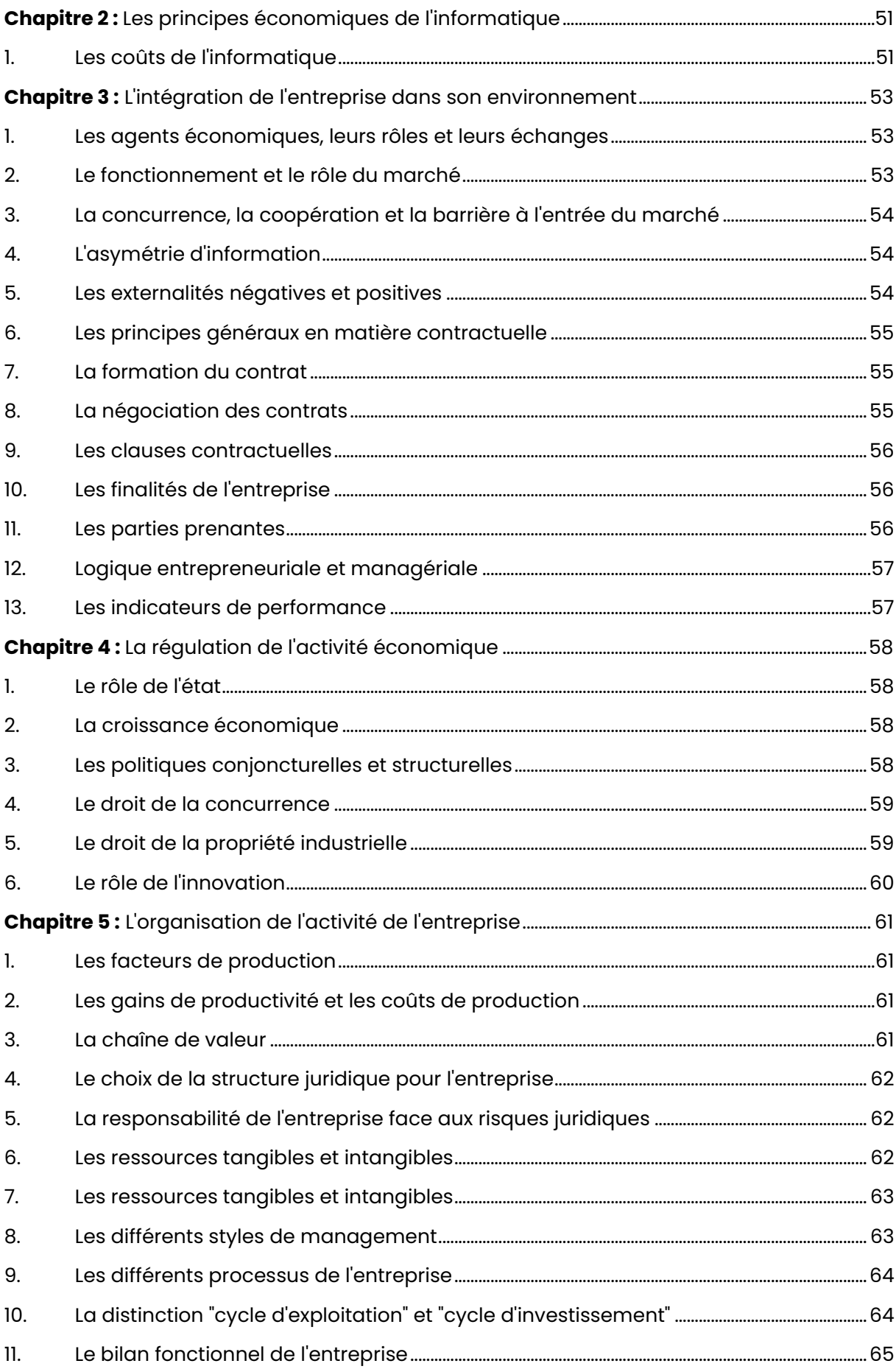

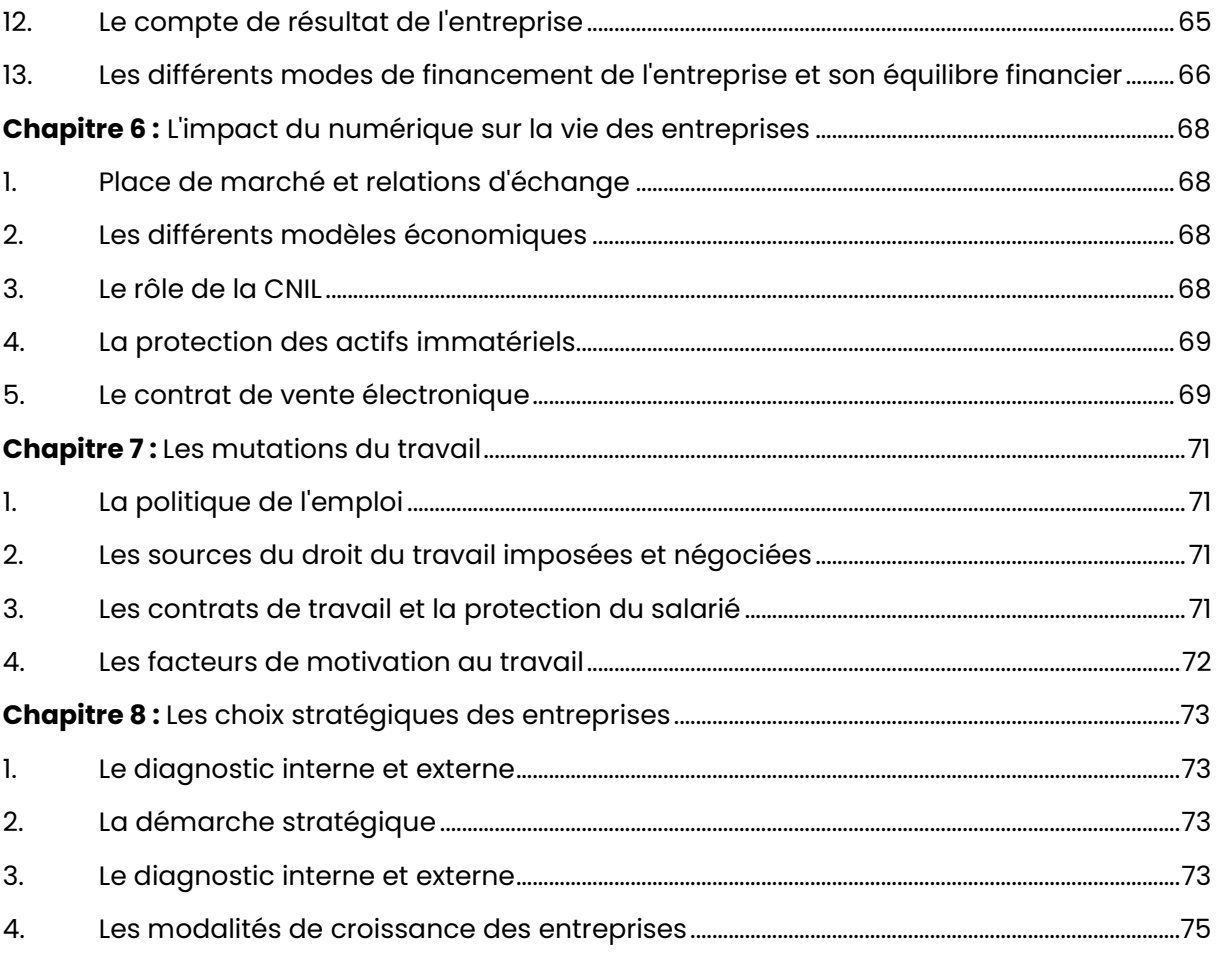

# <span id="page-47-0"></span>**Chapitre 1 :** Les principes juridiques de l'informatique

## <span id="page-47-1"></span>**1. La propriÈtÈ intellectuelle dans l'informatique :**

#### **Introduction à la propriété intellectuelle :**

La propriété intellectuelle désigne l'ensemble des droits exclusifs accordés aux créateurs d'œuvres intellectuelles. Cela inclut notamment :

- Les logiciels ;
- Les bases de données ;
- Les œuvres littéraires, artistiques ;
- Les brevets.

Le but de la propriété intellectuelle est de protéger les créateurs en leur accordant un droit exclusif sur leurs créations, ce qui leur permet de les exploiter commercialement.

#### **Les droits d'auteur :**

Le droit d'auteur sur les logiciels est la protection juridique du code destiné à être lu par une machine.

Il est utilisé par les développeurs et les propriétaires de logiciels pour empêcher les autres de copier leur propriété intellectuelle sans autorisation ou de l'utiliser d'une manière qu'ils n'ont pas approuvée.

#### **Les brevets :**

Un brevet est un droit exclusif accordé à un inventeur pour une invention. En obtenant un brevet, l'inventeur peut empêcher les autres de fabriquer, vendre ou utiliser son invention sans sa permission.

#### **Les licences de logiciel :**

Les licences de logiciel permettent aux développeurs de logiciels de protéger leurs droits et de réglementer la manière dont leur travail est utilisé.

Elles dÈfinissent les conditions d'utilisation, de distribution et de modification du logiciel.

#### **Comparaison :**

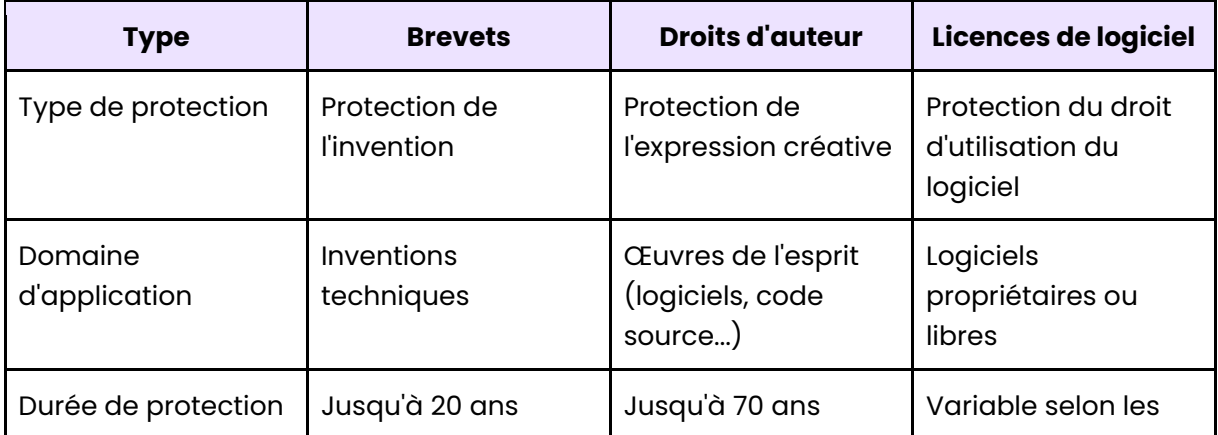

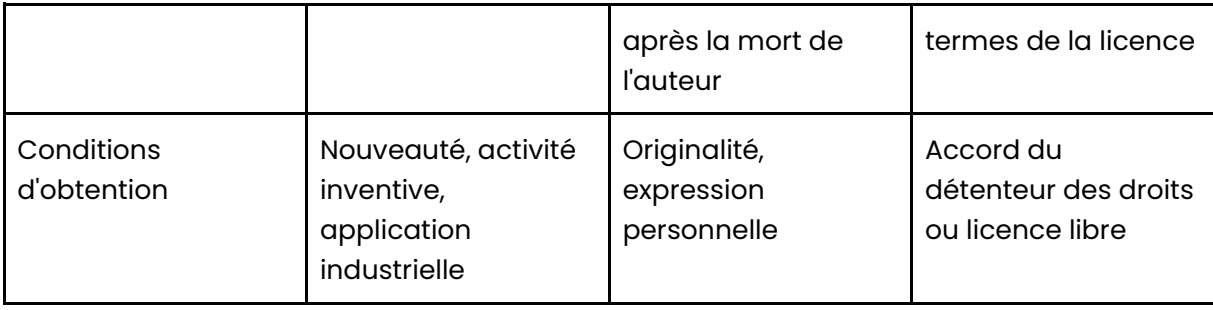

## <span id="page-48-0"></span>2. La protection des données personnelles :

#### Les principes clés de la protection des données :

La protection des données personnelles est un sujet important dans le domaine de l'informatique. Elle concerne toutes les données qui permettent d'identifier une personne physique.

#### Les principes clés de la protection des données sont les suivants :

- · Le consentement de la personne concernée doit être obtenu avant la collecte et le traitement de ses données ;
- · Les données collectées doivent être utilisées de manière transparente et légitime ;
- · La personne concernée a le droit de connaître les données collectées la concernant et de les faire corriger ou supprimer si nécessaire ;
- · Les données collectées doivent être protégées contre tout accès non autorisé ou toute utilisation abusive.

#### Les droits des personnes concernées :

En vertu du Règlement général sur la protection des données (RGPD), les personnes ont notamment le droit de savoir quelles données les concernant sont collectées, stockées et utilisées, ainsi que le droit de demander l'effacement ou la rectification de ces données.

#### Les obligations des responsables de traitement des données :

- L'obligation d'informer les personnes concernées de la collecte et du traitement de leurs données personnelles,
- · L'obligation de traiter les données personnelles de manière loyale et transparente,
- · L'obligation de limiter la collecte et le traitement des données personnelles aux seules finalités pour lesquelles elles ont été collectées,
- L'obligation de garantir l'exactitude et la mise à jour des données personnelles,
- L'obligation de stocker les données personnelles de manière sécurisée et de les protéger contre tout accès, divulgation ou destruction non autorisés,
- L'obligation de respecter les droits des personnes concernées, tels que le droit d'accès, de rectification et de suppression de leurs données personnelles.

## <span id="page-48-1"></span>3. La cybercriminalité :

## Les différents types de cybercriminalité :

· Piratage de bases de données ;

- Vol d'identité ;
- De l'usurpation d'identité en ligne ;
- Du phishing (hameconnage) ;
- Du rançongiciel ;
- De l'espionnage industriel ;
- De la fraude en ligne et de l'extorsion.

## Les préjudices causés par la cybercriminalité :

Les pertes financières peuvent être importantes, notamment en raison de vols de données bancaires ou de fraudes en ligne.

Les pertes de données personnelles peuvent également causer un préjudice important, notamment en cas de violation de la vie privée ou d'usurpation d'identité.

De plus, la cybercriminalité peut également entraîner une perte de réputation pour les entreprises et les organisations.

#### **Les mesures de protection :**

- Utiliser des mots de passe forts et différents pour chaque compte ;
- Mettre à jour régulièrement les logiciels et systèmes d'exploitation ;
- Éviter de donner des informations personnelles à des sites web ou des personnes inconnues ;
- Utiliser des logiciels de sécurité et des antivirus ;
- Sauvegarder régulièrement les données importantes ;
- Utiliser des réseaux Wi-Fi sécurisés et éviter les réseaux publics non protégés ;
- Lire attentivement les politiques de confidentialité des sites web avant de fournir des informations personnelles ;
- Signaler immédiatement tout incident de sécurité ou toute activité suspecte.

## <span id="page-49-0"></span>**4. Les contrats informatiques :**

#### Les différentes formes de contrats :

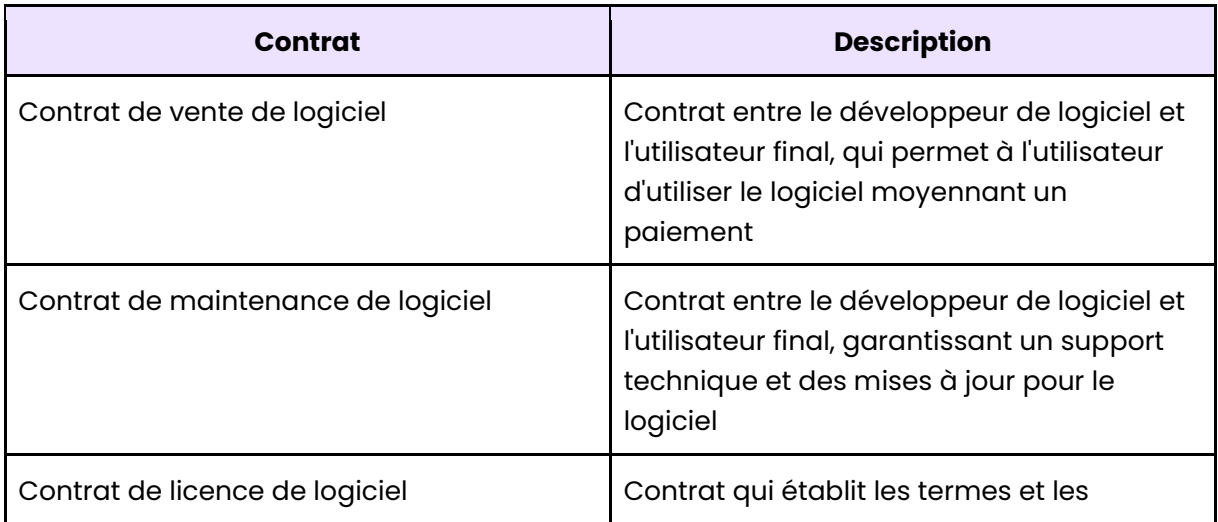

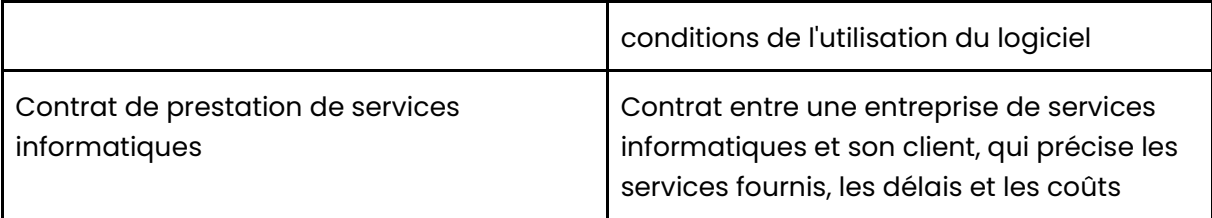

#### **Les ÈlÈments d'un contrat informatique :**

- L'identification des parties ;
- La description des services fournis ;
- Les conditions de paiement ;
- La durée du contrat ;
- Les conditions de résiliation.

#### La rédaction et la négociation d'un contrat :

La négociation d'un contrat informatique doit prendre en compte les besoins et les intérêts de toutes les parties impliquées.

Il faut définir les conditions de service, les niveaux de qualité, les délais de livraison, les garanties et les conditions de maintenance.

#### Les clauses spécifiques :

- La propriété intellectuelle ;
- La confidentialitÈ ;
- La sécurité ;
- La garantie ;
- La maintenance ;
- Les indemnités ;
- Les pénalités ;
- Les rÈsiliations.

Exemple : une clause sur la propriété intellectuelle peut stipuler que les droits de propriété intellectuelle associés aux logiciels ou aux systèmes informatiques développés appartiennent au fournisseur et non à l'acheteur.

## <span id="page-51-0"></span>**Chapitre 2:** Les principes économiques de l'informatique

## <span id="page-51-1"></span>1. Les coûts de l'informatique :

#### Introduction aux coûts de l'informatique :

Tout projet informatique nécessite un investissement financier qui doit être évalué de manière précise pour éviter les dépassements de budget.

#### Les coûts directs et indirects :

Les coûts de l'informatique sont généralement divisés en deux catégories : les coûts directs et les coûts indirects.

#### Les coûts directs :

Les coûts directs sont ceux qui sont directement liés au projet informatique, tels que les coûts de :

- · Développement ;
- · Matériel ;
- Logiciels ;
- Formation.

#### Les coûts indirects :

Les coûts indirects, quant à eux, sont ceux qui ne sont pas directement liés au projet informatique, mais qui peuvent tout de même impacter le budget, comme les coûts de :

- Maintenance ;
- $\bullet$  Les coûts de support ;
- · Les coûts de sécurité.

#### Les coûts de possession :

Ces coûts incluent non seulement le coût d'acquisition du matériel et des logiciels, mais aussi les coûts liés à l'installation, la configuration, la maintenance, la formation des utilisateurs, la gestion des incidents, ainsi que les coûts indirects tels que la perte de productivité due aux temps d'arrêt ou aux ralentissements.

#### Les coûts de maintenance :

Les coûts de maintenance sont une partie importante des coûts de possession d'un système informatique.

#### La maintenance peut inclure:

- · Des mises à jour logicielles ;
- · Des réparations matérielles ;
- · Des améliorations de sécurité ;
- · Des mises à niveau de système.

**Exemple :** Supposons que vous êtes responsable d'un projet de développement de logiciel dans une entreprise de taille moyenne. Vous avez un budget total de 100 000 € pour ce projet.

#### **Exemples de coûts directs et indirects :**

#### **Coûts directs :**

- Les salaires des employés (développeurs, testeurs, chefs de projet) qui travaillent sur le projet : un développeur pourrait être payé 3000 € par mois, un testeur 2500 € par mois et un chef de projet 4000 € par mois ;
- Les licences de logiciels nécessaires au développement : une licence pour un environnement de développement intégré (IDE) pourrait coûter 1000 € par an ;
- L'achat de matériel informatique tel que des ordinateurs, des serveurs, des imprimantes : un ordinateur haut de gamme pourrait coûter 2000 € et un serveur  $5000 \in$ :
- Les frais de déplacement et d'hébergement pour les employés qui doivent se déplacer pour assister à des réunions ou à des conférences : les frais de transport et d'hébergement pour un développeur qui se rend à une conférence pourraient coûter 1000 €.

#### **Coûts indirects :**

- · Les frais généraux liés à l'utilisation des installations de l'entreprise, tels que l'électricité, le chauffage et l'entretien du bureau : le coût annuel de l'électricité pour le bureau pourrait être de 5000 € ;
- · Les coûts des services publics tels que l'eau, le gaz : le coût annuel de l'eau et du gaz pour le bureau pourrait être de 2000 € ;
- Les coûts d'assurance pour les locaux et les biens : le coût annuel de l'assurance pour le bureau et les équipements informatiques pourrait être de 5000  $\epsilon$ ;
- Les coûts de formation des employés pour les amener à la compétence nécessaire : le coût annuel pour la formation d'un développeur sur une nouvelle technologie pourrait être de 2000 €.

## <span id="page-53-0"></span>**Chapitre 3 :** L'intégration de l'entreprise dans son environnement

## <span id="page-53-1"></span>**1. Les agents économiques, leurs rôles et leurs échanges :**

#### **Qu'est-ce qu'une entreprise ?**

Une entreprise utilise des facteurs de production tels que le travail, le capital ou encore les matières premières et la majorité d'entre elles ont un but lucratif.

#### **Qu'est-ce qu'un mÈnage ?**

Un ménage est un ensemble de personnes (généralement une famille) vivant dans un même logement et participant à son économie.

#### **Que sont les banques ?**

Les banques sont des entreprises financières à but lucratif. Elles ont pour objectif de mettre en relation les gens à capacité de financement (ACF) avec ceux à besoin de financement (ABF).

#### **Qu'est-ce que l'Ètat ?**

Les administrations publiques regroupent l'état central, les collectivités territoriales et les organismes de protection sociale.

#### Les échanges opérés entre les différents agents économiques :

Les entreprises vendent soit des biens, soit des services. Elles ont besoin de ressources humaines auprès des ménages et de capital auprès des banques.

## <span id="page-53-2"></span>2. Le fonctionnement et le rôle du marché :

#### Le marché :

Le marché est le lieu de rencontre entre l'offre et la demande.

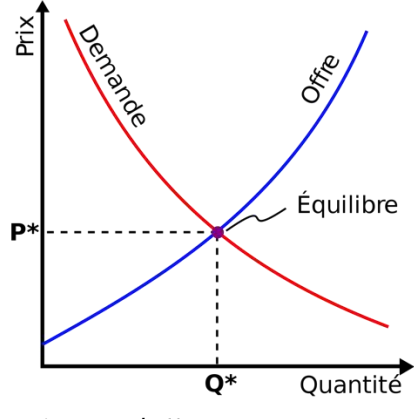

*Loi entre l'offre et la demande* 

**Qu'est-ce qui influe le prix du marchÈ ?** 

Le prix du marché est influencé par l'offre et la demande. Lorsque l'offre est élevée et que la demande est faible les prix baissent et à l'inverse, lorsque la demande est élevée mais que l'offre ne l'est pas, les prix augmentent.

#### Les 3 rôles du marché :

- Rôle d'ajustement : Le marché permet d'équilibrer l'offre et la demande.
- Rôle incitatif : Le marché oriente les actions et décisions des agents.
- Rôle informatif : Le marché et le prix fournissent des informations aux agents sur les tensions entre l'offre et la demande.
- <span id="page-54-0"></span>**3. La concurrence, la coopération et la barrière à l'entrée du marché :**

#### **5 caractÈristiques de la concurrence :**

- Atomicité : L'offre et la demande sont importantes.
- **Homogénéité :** Les produits sont identifiables avec une qualité et une performance Ègale.
- **FluiditÈ :** Les offreurs et les demandeurs peuvent entrer et sortir sans limitation.
- **MobilitÈ :** Les facteurs de production peuvent s'adapter.
- **Transparence :** Information complète sur les conditions de réalisation du produit.

#### **2 types de coopÈration :**

- Alliance entre fournisseurs et clients par le biais de sous-traitance, de franchise, etc.
- Création d'une structure indépendante propre au travers d'une filiale commune.

## <span id="page-54-1"></span>**4. L'asymÈtrie d'information :**

#### **Qu'est-ce que l'asymÈtrie d'information ?**

L'asymÈtrie d'information survient lorsqu'il y a une transaction entre offreur et demandeur et que l'un d'eux manque d'informations pour prendre une décision raisonnée.

#### **Comment y remÈdier ?**

Pour y remédier, il est possible d'insérer des clauses dans le contrat pour se protéger. De plus, les demandeurs/offreurs peuvent obtenir les informations qu'ils leur manquent avant de prendre une décision.

**Exemple :** Avant d'accorder un prêt, les banques demandent les bulletins de salaire, les avis d'imposition, un relevé bancaire, etc.

## <span id="page-54-2"></span>**5. Les externalités négatives et positives :**

#### **Externalité :**

L'externalité désigne la situation par laquelle un agent économique occasionne, par son action, un impact sur un agent tiers sans qu'il y ait une compensation financière.

#### 2 types d'externalités :

- Externalité positive : Situation dans laquelle l'agent économique occasionne un bienfait à un tiers sans qu'il y ait de compensation financière pour cet acte ;
- · Externalité négative : Situation dans laquelle l'agent économique occasionne un dommage à un tiers sans qu'il y ait de dédommagement à payer pour cet acte.

## <span id="page-55-0"></span>6. Les principes généraux en matière contractuelle :

#### Les 3 principes de la liberté contractuelle :

- · Liberté de contracter ;
- · Libre choix du contractant ;
- · Libre détermination du contenu du contrat.

#### La force obligatoire des contrats :

Le principe d'irrévocabilité du contrat représente le fait que le contrat ne peut être rompu que sous certaines conditions.

#### La bonne foi :

Les contrats doivent être négociés, formés et exécutés de bonne foi selon l'article 1104 du code civil.

## <span id="page-55-1"></span>7. La formation du contrat :

#### Les 4 conditions de validité du contrat :

- Le consentement non vicié par l'erreur : La tromperie, la violence physique ou morgle et la lésion (incapables de prendre part au contrat) suppriment la validité d'un contrat :
- La capacité de contracter : Les mineurs non-émancipés et les majeurs incapables n'ont pas la capacité de contractualiser un contrat ;
- L'objet : L'objet correspond à l'opération à réaliser, que ce soit une transaction, une prestation, une vente, etc. Il doit être déterminé, possible et équilibré ;
- La cause : La cause représente la raison pour laquelle les parties s'engagent. Elle doit être existante, licite et morale.

#### Les 3 vices du consentement :

- L'erreur : Croyance fausse portant sur les termes du contrat ;
- Le dol : Mensonge ou tromperie réalisée dans le but d'obtenir le consentement de l'autre partie :
- La violence : Contrainte physique ou morale exercée dans le but d'obtenir l'engagement de l'autre partie.

## <span id="page-55-2"></span>8. La négociation des contrats :

#### Lexiaue:

- Les pourparlers : Échanges informels d'intentions ne s'engageant pas contractuellement ;
- Les précontrats : Termes fixant les conditions de déroulement du processus de négociation ;
- Le contrat : Entité engageant les parties et fixant les conditions de cet engagement.

#### **Les obligations durant la nÈgociation :**

- Les parties doivent satisfaire aux règles de la bonne foi ;
- Le devoir d'information est obligatoire pour chaque partie.

## <span id="page-56-0"></span>**9. Les clauses contractuelles :**

#### **La clause d'indexation :**

La clause d'indexation est une clause permettant d'augmenter un prix en fonction d'un indice. Elle est notamment utilisée pour des matières agricoles.

#### **La clause de hardship :**

La clause de hardship est une clause de renégociation ou d'adaptation du contrat. Elle est sollicitée notamment lors d'un changement économique et s'applique surtout dans les contrats de longue durée.

#### La clause de réserve de propriété :

Cette clause permet de récupérer un produit en cas de non-paiement. Elle est notamment utilisée pour les machines.

#### **La clause limitative de responsabilitÈ :**

Cette clause permet de réduire la responsabilité en cas de mauvaise exécution du contrat.

#### **La clause pÈnale :**

Enfin, la clause pénale fixe un montant à payer si le débiteur n'exécute pas son obligation.

## <span id="page-56-1"></span>**10. Les finalités de l'entreprise :**

#### Les 3 finalités de l'entreprise :

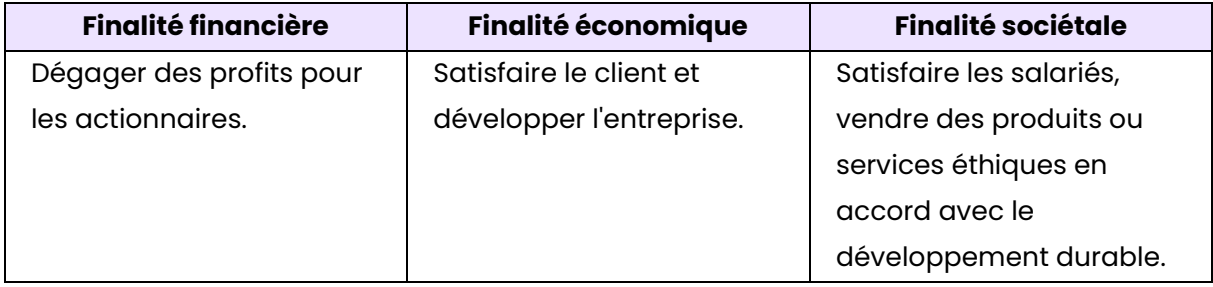

## <span id="page-56-2"></span>**11. Les parties prenantes :**

#### **Parties prenantes internes :**

- Actionnaires ;
- Salariés :
- ReprÈsentants du personnel.

#### **Parties prenantes externes :**

- Clients :
- Partenaires et alliés (fournisseurs, etc.) ;
- Gouvernement ;
- Concurrents.

## <span id="page-57-0"></span>**12. Logique entrepreneuriale et managÈriale :**

#### **Qu'est-ce qu'un entrepreneur ?**

L'entrepreneur est celui qui prend des risques pour innover en profitant de nouvelles opportunités sur le marché.

#### Les phases d'une démarche entrepreneuriale :

- Idée de départ ;
- Analyse du projet ;
- RÈdaction d'un business plan ;
- Réalisation des formalités de création.

#### **Qu'est-ce qu'un manager ?**

Un manager est celui qui optimise les ressources humaines, matérielles et financières d'une entreprise.

#### **Quels sont les rôles d'un manager ?**

- Le manager décide et met en œuvre une stratégie ;
- Il organise, coordonne et mobilise les différents salariés.

## <span id="page-57-1"></span>**13. Les indicateurs de performance :**

#### **Qu'est-ce que la performance ?**

La performance représente la capacité à atteindre les objectifs en tenant compte des movens alloués.

#### **Qu'est-ce qu'un tableau de bord ?**

Un tableau de bord est un instrument de suivi de la performance globale.

#### **Les 4 axes du tableau de bord :**

- **Axe financier :** Indicateur financier et boursier ;
- **Axe client :** Indicateur de satisfaction ;
- Axe de processus interne : Indicateur de quantité des processus.

## <span id="page-58-0"></span>**Chapitre 4: La réqulation de l'activité économique**

## <span id="page-58-1"></span>1. Le rôle de l'état :

#### La fonction d'allocation :

La fonction d'allocation représente le fait que l'état met en place le cadre juridique indispensable au bon fonctionnement du marché au travers du droit de la propriété, du droit des contrats et du droit de la concurrence.

#### La fonction de redistribution :

La fonction de redistribution représente le fait que l'état redistribue l'argent récolté pour corriger la répartition trop inégalitaire des richesses.

## <span id="page-58-2"></span>2. La croissance économique :

#### Qu'est-ce que le PIB ?

Le PIB (Produit Intérieur Brut) est un indicateur de la valeur ajoutée d'un pays. Elle se mesure en additionnant la totalité des valeurs ajoutées des entreprises d'un pays.

On l'utilise pour mesurer l'amélioration du niveau de vie et pour mesurer l'état de santé de l'économie d'un pays.

#### Les limites de la croissance :

La croissance ne peut pas se mesurer à des aspects purement monétaires. De plus, la croissance peut s'accompagner d'effets indésirables tels que la pollution.

## <span id="page-58-3"></span>3. Les politiques conjoncturelles et structurelles :

#### Les politiques conjoncturelles :

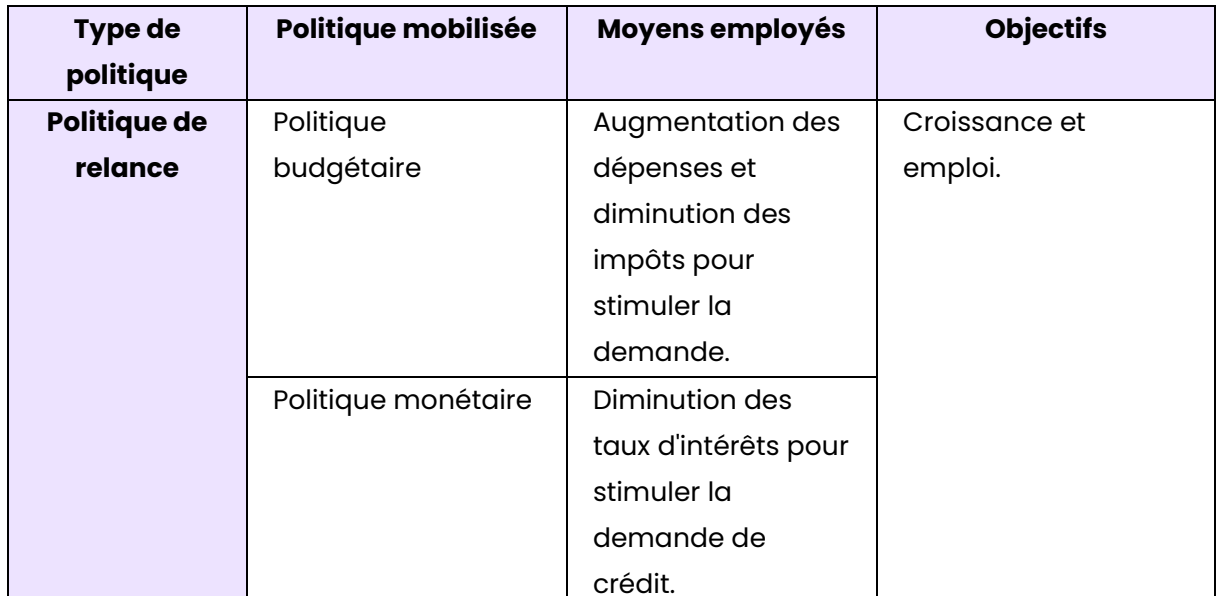

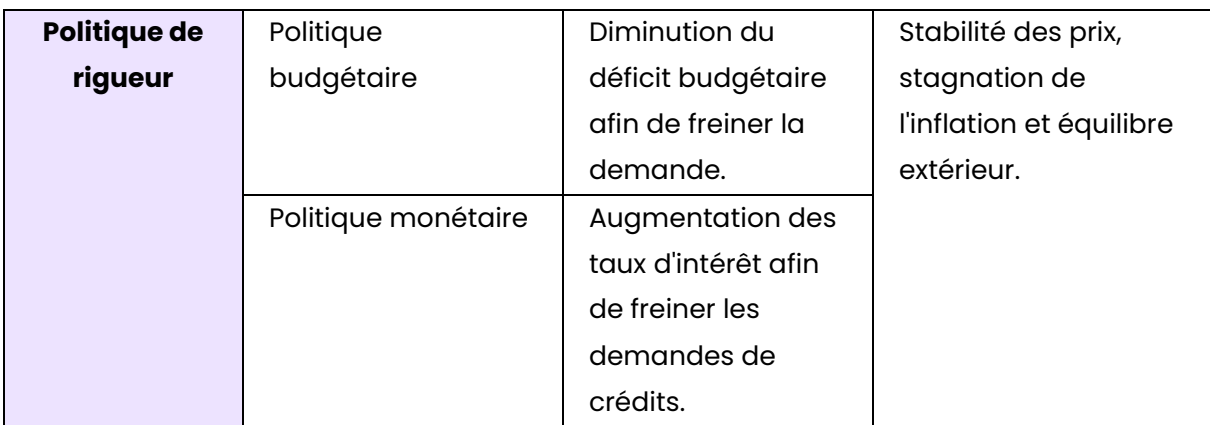

#### **Les politiques structurelles :**

Les politiques structurelles ont pour objectif d'assurer durablement la croissance et la compétitivité de l'économie nationale.

#### **Il existe différents types de croissances menées grâce aux politiques structurelles :**

- Croissance intelligente ;
- Croissance durable ;
- Croissance inclusive.

#### <span id="page-59-0"></span>**4. Le droit de la concurrence :**

#### **L'interdiction des pratiques anticoncurrentielles :**

- **L'entente :** Toutes formes d'accord entre entreprises ayant pour objectif de fixer les prix ou de limiter l'accès au marché ;
- **L'abus de position dominante :** Une entreprise a le droit d'exploiter une situation de monopole, mais pas d'en abuser.

#### L'action en concurrence déloyale :

L'action en concurrence déloyale a pour but de condamner les pratiques abusives utilisées par un concurrent malhonnête. Ce dernier devra alors payer des dommages et intérêts pour réparer le préjudice subi.

#### **Les opÈrations de concentration :**

Les opÈrations de concentration concernent les actions administratives telles que la fusion, l'acquisition ou encore la création d'entreprise commune. Ces opérations sont réquiées afin d'éviter un dysfonctionnement du marché.

## <span id="page-59-1"></span>**5.** Le droit de la propriété industrielle :

#### Le droit de la propriété industrielle :

Le droit de la propriété industrielle concerne les brevets et les marques. Un brevet est un titre de propriété industrielle conférant à son titulaire un monopole d'exploitation sur l'invention brevet. Il est déposé à l'INPI et sa protection dure 20 ans (renouvelable).

#### **Qu'est-ce qu'une marque ?**

Une marque constitue un ensemble de signes distinctifs (noms, logos, assemblages de couleurs, etc.) reconnaissable par les consommateurs et créant de la valeur sur le marché pour une entreprise.

Le dépôt de marque s'effectue également à l'INPI et sa durée est de 10 ans renouvelable indéfiniment.

## <span id="page-60-0"></span>**6.** Le rôle de l'innovation :

#### **Le patrimoine technologique :**

Le patrimoine technologique est un ensemble de technologies maîtrisées par l'entreprise avec différents types de technologies tels que les technologies de base (code-barres), les technologies clé afin de se différencier et enfin les technologies émergentes (technologies prometteuses).

#### **Comment enrichir son patrimoine technologique ?**

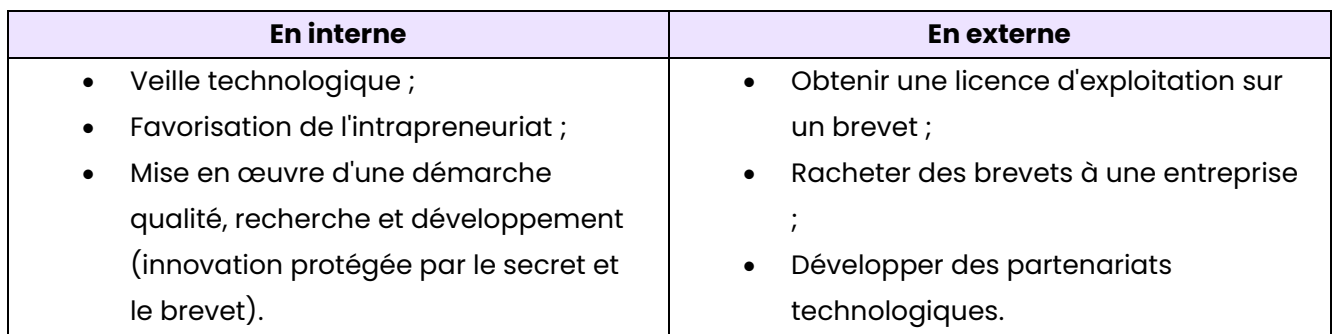

## <span id="page-61-0"></span>**Chapitre 5:** L'organisation de l'activité de l'entreprise

## <span id="page-61-1"></span>1. Les facteurs de production:

#### Les facteurs capitaux :

Les facteurs capitaux concernent les moyens financiers nécessaires au développement de l'activité et les moyens matériels et immatériels permettant la production.

#### Le facteur travail:

Le facteur travail regroupe l'ensemble des ressources humaines nécessaires à la production.

#### Les connaissances :

Les connaissances sont source de différenciation, d'innovation et de progrès techniques.

#### Les matières premières :

Les matières premières sont détruites lors du processus de production et sont incorporées aux biens ou services réalisés.

## <span id="page-61-2"></span>2. Les gains de productivité et les coûts de production :

#### De quoi proviennent les gains de productivité ?

- Une meilleure qualification des travailleurs ;
- Un investissement dans des équipements plus performants ;
- Une meilleure organisation de la production.

#### La provenance des coûts de productions :

- Capital: Capital et taux d'intérêt ;
- Travail: Tensions sur le marché du travail, aspects fiscaux et sociaux et formation des nouvelles recrues ;
- Connaissances : Coûts des activités de la recherche et du développement, achat ou licence d'exploitation des brevets ;
- Matières premières : Cours des matières premières et éventuels coûts induits.

## <span id="page-61-3"></span>3. La chaîne de valeur:

#### Quelles sont les activités de la chaîne de valeur ?

- Activités de base : Approvisionnement, fabrication, commercialisation et marketing;
- Activités de soutien : Infrastructures, gestion des ressources humaines, recherche et développement.

#### Comment gérer les différents types d'activités ?

Les activités fortement créatrices de valeur ont pour objectif de construire un avantage concurrentiel. Elles doivent donc rester au cœur de l'entreprise et être priorisées.

Pour ce qui est des activités faiblement créatrices de valeur, elles sont principalement génératrices de coûts. Cela signifie qu'il vaut mieux les externaliser.

Exemple : Les dépenses marketing de Nike et la conception de nouveaux modèles sont le cœur de métier de l'entreprise. En réalité, la fabrication des produits crée peu de valeur, c'est pourquoi Nike externalise cette tâche.

## <span id="page-62-0"></span>4. Le choix de la structure juridique pour l'entreprise :

## Les différences patrimoniales sont déterminantes :

Une entreprise individuelle confond le patrimoine professionnel du patrimoine personnel tandis qu'une société permet une dissociation des patrimoines. En d'autres termes, la responsabilité est limitée aux apports à l'entreprise.

## Les formes juridiques de l'économie sociale et solidaire (ESS) :

Ces entreprises constituent un nouveau mode d'entrepreneuriat. Elles se distinguent par leur but d'utilité sociale. La forme majeure des ESS est la coopérative : Société à objet civil ou commercial créée dans le but d'éliminer le profit capitaliste par le biais de la mise en commun des moyens de production.

## <span id="page-62-1"></span>5. La responsabilité de l'entreprise face aux risques juridiques :

## Les différents types de risques juridiques :

- · Risque environnemental: Risque de porter atteinte à l'environnement ;
- · Risque technologique : Machine hors-normes, brevet copié, etc. ;
- · Risque numérique : Attaque par virus informatique ;
- · Risque politique : Nouvelle loi votée ;
- Risque économique : Client n'honorant pas ses créances dans les délais.  $\bullet$

## La responsabilité civile et pénale :

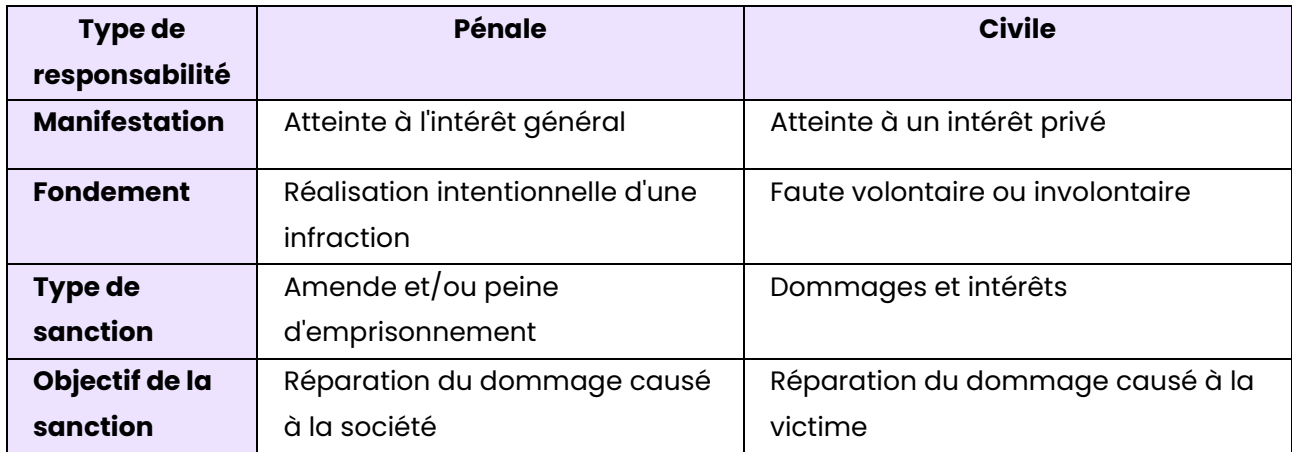

## <span id="page-62-2"></span>6. Les ressources tangibles et intangibles :

#### **Ressources tangibles (ressources matÈrielles) :**

- **Ressources humaines :** Salariés, etc. ;
- **Ressources physiques :** Bâtiments, équipements, etc. ;
- **Ressources financières :** Dettes, trésoreries, etc.

#### **Ressources intangibles (ressources immatérielles):**

- **Organisation de l'entreprise :** Structure, etc. ;
- **Ressources technologiques :** Brevets, savoir-faire, etc. ;
- Ressources commerciales : Image de marque, notoriété, etc.

#### **Les 3 compÈtences des entreprises :**

- Connaissances (savoir) ;
- Pratiques (savoir-faire) ;
- Attitudes (savoir-être).

## <span id="page-63-0"></span>**7. Les ressources tangibles et intangibles :**

#### **Les 6 composantes d'une organisation :**

- 1. Le centre opérationnel : Personnel effectuant le travail de production ;
- 2. Le sommet stratégique : Dirigeant prenant les décisions stratégiques ;
- 3. La ligne hiérarchique : Manager faisant le lien entre centre opérationnel et ligne hiérarchique ;
- 4. La technostructure : Composition de spécialités (gestion des ressources humaines, formation, service informatique, etc.) ;
- 5. **Le support logistique :** Fourniture de tous les conseils et services internes ;
- 6. **L'idÈologie :** Ensemble des valeurs ou culture commune.

#### **Les 6 mÈcanismes de coordination :**

- 1. **Ajustement mutuel :** Les salariés échangent et prennent des décisions pour l'entreprise ;
- 2. **Supervision directe :** Hiérarchie directe, le chef donne des ordres à ses subordonnés ;
- 3. **Standardisation des rÈsultats :** Indicateurs de performance (CA, taux de conversion) ;
- 4. **Standardisation des procédés de travail :** Façon dont les tâches sont effectuées et déterminées à l'avance :
- 5. **Standardisation des qualifications et des savoirs :** La formation et les qualifications sont déterminées pour effectuer une tâche ;
- 6. **Standardisation des normes :** Chacun travaille à partir d'un ensemble commun de croyances.

## <span id="page-63-1"></span>**8. Les diffÈrents styles de management :**

#### **Il existe 4 styles de management :**

- 1. **Management centré sur les résultats :** Le manager n'a pour seul objectif que de faire générer le plus de chiffre d'affaires de la part de ses salariés au détriment de leur bien-être :
- 2. Management centré sur les hommes : Le manager se soucie énormément du bien-être de ses salariés au détriment des résultats ;
- 3. Management neutre : Le manager n'est pas très engagé, ni au niveau du bien-être de ses salariés, ni au niveau des résultats ;
- 4. **Management intégré** : Le manager se soucie à la fois du bien-être de ses salariés, mais également des résultats de l'entreprise.

#### **Qu'est-ce qui influence le style de management ?**

- Le dirigeant : Sa personnalité, sa valeur, son expérience, sa formation, etc. ;
- **Le contexte de l'entreprise :** Sa structure, sa taille, sa concurrence, sa rentabilitÈ, etc. ;
- **· Les salariés :** Leur niveau d'adhésion à l'entreprise, leur autonomie, etc.

#### Les 3 types de prises de décisions :

- 1. Décisions stratégiques (vision long-terme et irréversible) ;
- 2. Décisions tactiques ou organisationnelles (vision moyen-terme) ;
- 3. Décisions opérationnelles (vision court-terme et réversible).

## <span id="page-64-0"></span>**9. Les diffÈrents processus de l'entreprise :**

#### Les activités principales :

- La logique interne ;
- La production ;
- La logique externe ;
- La commercialisation et la vente ;
- Les services.

#### Les activités de soutien :

- Les approvisionnements ;
- Le développement technologique ;
- La gestion des ressources humaines ;
- L'infrastructure de l'entreprise.

## <span id="page-64-1"></span>**10. La distinction "cycle d'exploitation" et "cycle d'investissement" :**

#### **Les dÈpenses dues au cycle d'exploitation sont immÈdiates et proviennent :**

- De l'acquisition des matières premières ;
- De la fabrication ;
- Du stockage ;
- Du financement de la fonction commerciale.

Pour ce qui sont des dépenses d'investissement (cycle d'investissement), elles servent à financer l'acquisition d'immobilisations.

## **Qu'est-ce que le Besoin en Fond de Roulement (BFR) :**

Le Besoin en Fond de Roulement (BFR) correspond à l'écart entre les dépenses et les profits. Il se calcule par la formule suivante :

#### BFR = DÈpenses d'exploitation - Recettes d'exploitation

#### **Qu'est-ce que le Fond de Roulement Net Global (FRNG) ?**

Le Fond de Roulement Net Global (FRNG) correspond à la différence entre les ressources durables et les dépenses d'investissement engagées.

FRNG = Ressources durables - DÈpenses d'investissement

## <span id="page-65-0"></span>**11. Le bilan fonctionnel de l'entreprise :**

#### Les différents cycles :

- **Cycle de financement et d'investissement :** Ce cycle permet de vérifier l'adéquation entre les ressources financières et leur emploi ;
- **Cycle d'exploitation :** Ce cycle permet d'analyser les besoins de financement ;
- Cycle de trésorerie : Enfin, ce cycle mesure l'impact des cycles précédents sur la trésorerie

#### **Les principaux ratios financiers :**

• Délais de paiement accordé à la clientèle :

(Créances client  $\times$  360) ÷ CA TTC

• Taux d'endettement :

Dettes financières ÷ Capitaux propres

Ratio d'indépendance financière :

Capitaux propres  $\div$  Dettes financières

Capacité de remboursement :

Dettes financières ÷ Capacité d'Autofinancement (CAF)

<span id="page-65-1"></span>**12. Le compte de rÈsultat de l'entreprise :** 

#### Comment est représenté un compte de résultat d'entreprise ?

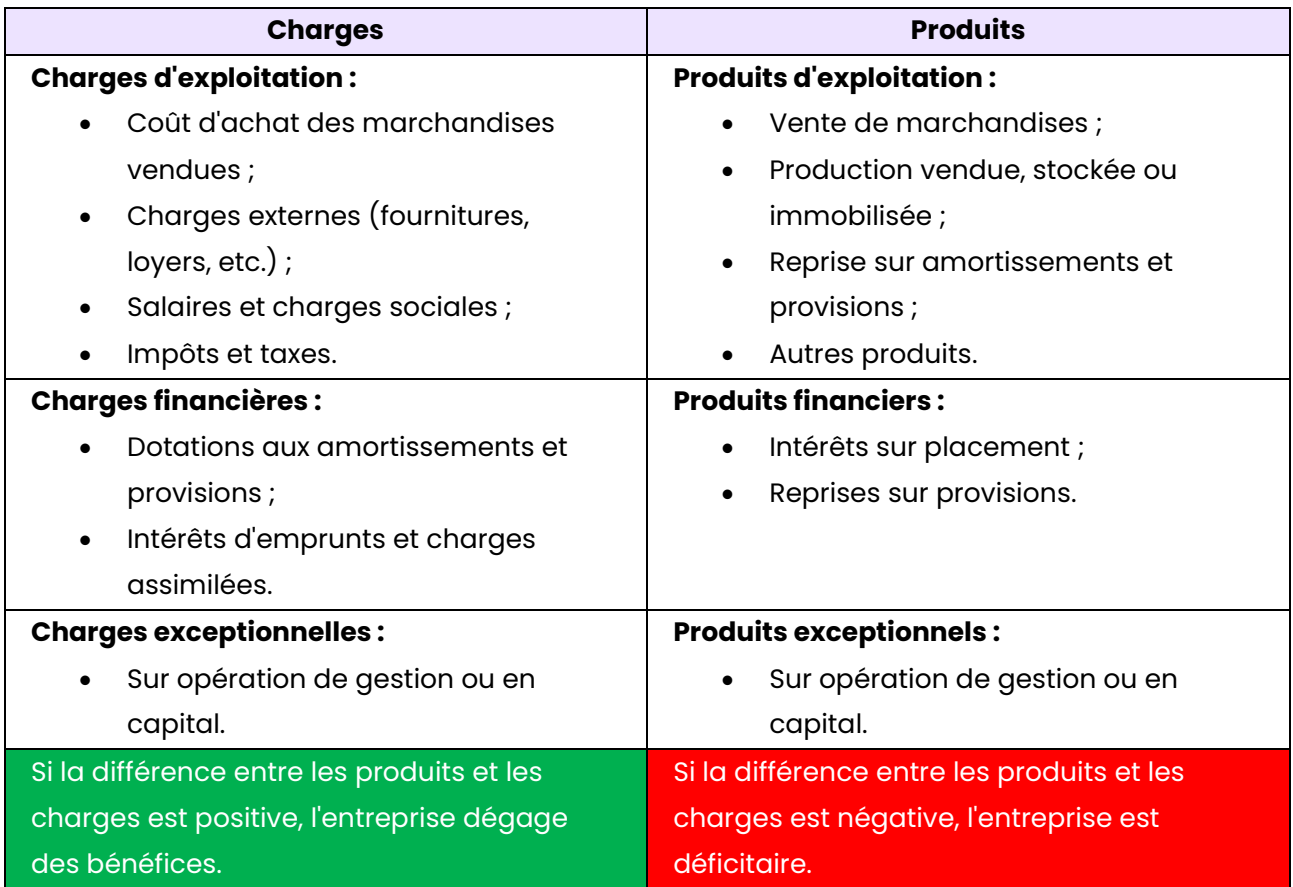

#### Les principaux Soldes Intermédiaires de Gestion (SIG) :

• Valeur Ajoutée (VA) :

Marge commerciale + Production de l'exercice – Consommation de l'exercice en provenance de tiers

• ExcÈdent Brut d'Exploitation (EBE) :

Valeur Ajoutée de l'entreprise + Subventions d'exploitations - Impôts et taxes - Charges de personnel

• RÈsultat d'exploitation :

Produits d'exploitation – Charges d'exploitation

• Capacité d'AutoFinancement (CAF) :

Produits encaissables - Charges décaissables

<span id="page-66-0"></span>**13. Les diffÈrents modes de financement de l'entreprise et son Èquilibre financier :** 

#### **Mode de financement interne :**

- Utilisation de la CAF ;
- Cession d'actifs (désinvestissement).

#### **Mode de financement externe :**

- Augmentation du capital (risque de perte de pouvoir) ;
- Emprunt bancaire (coût financier dus aux intérêts) ;
- Crédit-bail (accroissement des charges).

#### Les principales contraintes financières d'une entreprise :

- **Contrainte de solvabilité :** Capacité à honorer ses créances ;
- **Contrainte de pérennité :** Assurance de la cohérence entre le besoin de financement et son mode ;
- **Contrainte de disponibilité des ressources :** Assurance du bon usage des ressources à court-terme ;
- Contrainte du coût du mode de financement : Comparaison avec la rentabilité attendue.

#### **4 possibilitÈs pour diminuer le fonds de roulement :**

- Réduire les délais de paiement accordés aux clients ;
- Accroître les délais de paiement des fournisseurs ;
- Réduire les stocks intermédiaires ;
- Accroître les concours bancaires (découverts bancaires).

## <span id="page-68-0"></span>**Chapitre 6 :** L'impact du numérique sur la vie des entreprises

## <span id="page-68-1"></span>**1. Place de marchÈ et relations d'Èchange :**

#### Les différents types de relations d'échange :

- Les relations peuvent être directes entre le producteur vendeur et l'acheteur. Dans ce cas, il y a un phénomène de désintermédiation ;
- Des plateformes électroniques appelées "place de marché" favorisent les relations indirectes entre vendeur et acheteur. Dans ce second cas, c'est une réintermédiation.

#### Qu'est-ce qu'une place de marché (Marketplace) ?

Couramment appelée "Marketplace", une place de marché est une application web jouant un rôle d'intermédiaire entre le client et le vendeur en les mettant en relation.

#### **Les 3 intervenants dans une transaction :**

- La plateforme : Cette dernière se rémunère par le biais d'une commission ;
- Le vendeur : Il gagne en visibilité grâce à la place de marché et est assuré d'être payÈ ;
- L'acheteur : Enfin, ce dernier bénéficie d'un large choix et effectue ses achats dans un cadre sécurisé.

## <span id="page-68-2"></span>**2. Les diffÈrents modËles Èconomiques :**

#### Les différents modèles économiques :

À ce jour, il existe 5 modèles économiques. Les voici :

- 1. **Modèle traditionnel :** Ce modèle consiste à produire et tirer des revenus en provenance de la vente de sa production.
- 2. Modèle gratuit financé par la publicité : Ce modèle permet de maximiser l'audience d'un site et d'obtenir un chiffre d'affaires à l'aide des publicités.
- 3. Modèle freemium : Le modèle freemium représente le fait de faire adhérer un maximum de prospects à un service gratuit nommé "service d'appel" avant de les rediriger vers un service payant plus complet.
- 4. Modèle de l'abonnement : Ce modèle consiste à vendre un droit d'usage plutôt qu'un droit de propriété.
- 5. **Économie collaborative :** Enfin, ce modèle d'économie collaborative représente les plateformes (tel que LeBonCoin) mettant en relation différents acteurs, généralement privés.

## <span id="page-68-3"></span>**3. Le rÙle de la CNIL :**

#### **Qu'est-ce que la CNIL ?**

La Commission Nationale de l'Informatique et des Libertés (CNIL) est une autorité administrative française ayant pour objectif d'informer les particuliers et les professionnels en répondant à leurs demandes. Elle opère notamment dans les données personnelles.

#### **Contrôles et sanctions effectués par la CNIL :**

- Phase de contrôle : Accessibilité à tous les locaux professionnels, demande de tout document nécessaires, accès aux programmes informatiques, etc. ;
- **Phase de sanction :** Amende, injonction de cesser le traitement des données personnelles, retrait de l'autorisation de la CNIL, etc.

#### **Rôle anticipatoire :**

La CNIL met en place une veille informationnelle ayant pour but de détecter et d'analyser les technologies ou les nouveaux usages pouvant avoir des impacts importants sur la vie privée.

## <span id="page-69-0"></span>**4. La protection des actifs immatÈriels :**

#### **DiffÈrents types de droits moraux :**

- Droit de divulgation ;
- Droit de paternité (exigence de l'apparition du nom de l'auteur) ;
- Droit au respect de l'œuvre ;
- Droit de retrait (rupture d'un contrat d'exploitation).

Les droits moraux sont perpétuels, inaliénables et imprescriptibles.

#### **DiffÈrents types de droits patrimoniaux :**

- Droit de représentation ;
- Droit de reproduction.

#### Les perspectives d'évolution des droits d'auteur dans l'univers numérique :

- Les droits d'auteur sont fragilisés en raison du développement du numérique.
- La construction d'une réglementation européenne et française est en cours pour y remédier.

## <span id="page-69-1"></span>**5. Le contrat de vente Èlectronique :**

#### **Les obligations du cybermarchand :**

- Respect de l'ordre public au travers du respect des lois ;
- Respect de la vie privée, notamment en respectant la collecte de données ;
- Règle de l'opt-in, c'est-à-dire l'envoi d'un email à une adresse email uniquement consentante :
- Obligation de transparence, le vendeur doit pouvoir être identifié ainsi que le prix et les conditions de vente ;
- Obligation de loyauté.

#### **Les obligations du cyberconsommateur :**

- Prise de la livraison de l'objet du contrat ;
- Paiement du prix convenu.

#### La formation du contrat électronique :

- Respect des conditions de validité (consentement, capacité des parties et contenu licite et certain) ;
- Droit à la rétractation (sous 14 jours via un formulaire de rétractation).

#### **…tapes obligatoires du processus de commande :**

- Mise à disposition des conditions contractuelles ;
- VÈrification de la commande ;
- Confirmation de la demande.

## <span id="page-71-0"></span>**Chapitre 7: Les mutations du travail**

## <span id="page-71-1"></span>1. La politique de l'emploi :

#### Les politiques actives de l'emploi :

- Réduction de l'offre de travail : Retardement de l'entrée sur le marché du travail, notamment à cause de l'allongement de la durée des études ;
- Accroissement de la demande de travail : Permet de stimuler la croissance tout en réduisant le coût du travail :
- Favorisation d'une meilleure adéquation en offre et demande de travail : Développement de la formation, accroissement de la flexibilité du travail, etc.

#### Les politiques passives de l'emploi :

• Indemnisation des chômeurs: L'indemnisation des chômeurs est freinée par le risque de non-incitation au retour à l'emploi ainsi que par les contraintes de financement pesant sur les organismes sociaux.

## <span id="page-71-2"></span>2. Les sources du droit du travail imposées et négociées :

#### Les sources internationales :

- **Les traités internationaux :** Conventions internationales signées entre les états ;
- Les normes européennes : Règlement communautaires généraux et abstraits s'appliquant directement au droit national ;
- La cour de justice européenne : Entité veillant au bon respect de ces normes.

#### Les sources nationales :

- Constitution:
- $\bullet$  Lois;
- Conventions collectives ;
- Contrats de travail.

## <span id="page-71-3"></span>3. Les contrats de travail et la protection du salarié :

#### Les 5 éléments fondamentaux du contrat de travail :

- 1. Les parties ;
- 2. Le salaire versé ;
- 3. La fonction occupée :
- 4. Le lieu de travail :
- 5. La durée du contrat.

#### Les différents types de contrats de travail :

- CDI: Contrat à Durée Indéterminée (86 % des contrats en France) :
- CDD: Contrat à Durée Déterminée ;
- CTT: Contrat de Travail Temporaire (Intérim).
#### **Les clauses du contrat de travail :**

- **Période d'essai :** 2 à 4 mois maximum ;
- Clause de non-concurrence : En contrepartie d'une compensation financière, le salarié n'a pas le droit de faire concurrence à son entreprise ;
- Clause de confidentialité : Les parties s'engagent à ne pas dévoiler d'informations sensibles ;
- Clause de mobilité : Le salarié accepte que l'employeur puisse modifier le lieu d'exécution du travail, mais l'étendue géographique doit être précisée sur le contrat.

#### **Droits du salarié pour défendre ses conditions de travail :**

- Droit de grève ;
- Liberté syndicale.

### **4. Les facteurs de motivation au travail :**

#### **Motivations par le salaire :**

- Système de primes ;
- Participation aux résultats ;
- Intéressement ;
- Plan d'Épargne Entreprise (PEE), aussi appelé "stock-options".

#### **La pyramide des besoins de Maslow :**

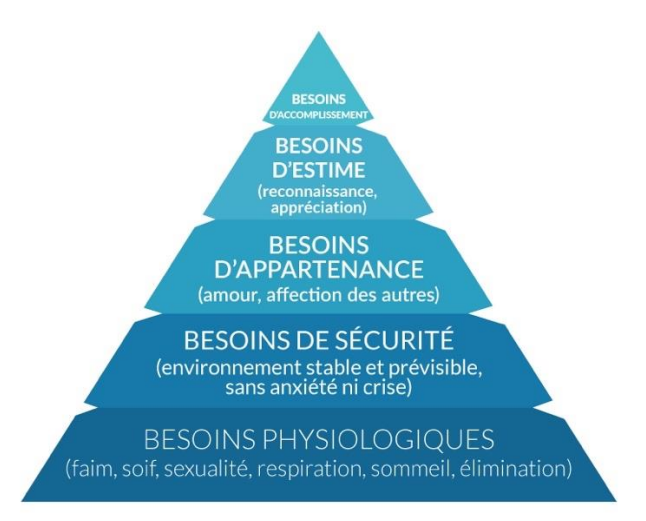

#### La théorie bi-factorielle de Herzberg :

- **Facteurs d'hygiËne :** Provocation de l'insatisfaction quand ils ne sont pas pris en compte et pas de satisfaction durable (si c'est le cas) ;
- **Facteurs moteurs :** Motivation stimulée, implication développée.

## **Chapitre 8 :** Les choix stratégiques des entreprises

## **1. Le diagnostic interne et externe :**

#### **RÈalisation du diagnostic interne :**

Analyse du portefeuille de ressources (Penrose) au travers de 2 types de ressources :

- Ressources tangibles (matérielles) : Ressource physiques, humaines, financières, etc. ;
- **Ressources intangibles (immatérielles) :** Ressources technologiques, organisationnelles, etc.

#### **RÈalisation d'un diagnostic externe au travers d'une analyse de l'environnement global :**

Réalisation d'un diagramme PESTEL (Politique, Économique, Social, Technologique, Écologique et Légal) pour analyser l'environnement global.

#### **Les 5 forces concurrentielles de Porter :**

- 1. Intensité de la concurrence ;
- 2. Menace de nouveaux entrants ;
- 3. Existence de produits de substitution ;
- 4. Pouvoir de négociation des clients ;
- 5. Pouvoir de négociation des fournisseurs.

L'importance réside dans le fait de dresser une carte stratégique pour mieux identifier les concurrents.

## **2. La dÈmarche stratÈgique :**

### Stratégie délibérée et stratégie émergente (selon Mintzberg) :

- **· Stratégie délibérée :** Stratégie planifiée et anticipée ;
- Stratégie émergente : Stratégie décidée par les opportunités ou les contraintes.

#### **ModËle LCAG :**

- 1. Analyse diagnostique des forces et faiblesses en utilisant la matrice SWOT ;
- 2. Choix des axes stratégiques ;
- 3. Choix des moyens et affectation des ressources nécessaires.

#### **Matrice SWOT (ou FFOM) :**

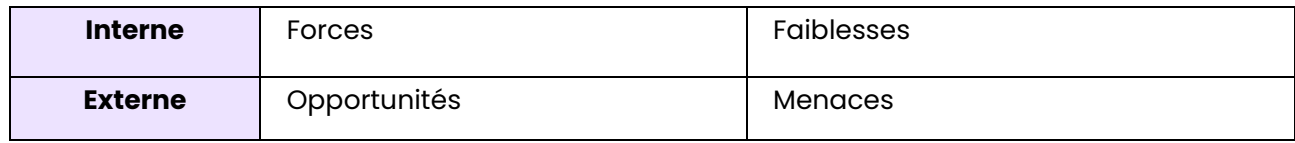

## **3. Le diagnostic interne et externe :**

### **Domaine d'ActivitÈ StratÈgique (DAS) :**

Ensemble d'activités de produits ou de services homogènes, fondés sur les mêmes compétences technologiques, ayant sa propre cible et ayant les mêmes concurrents. Chaque DAS peut être élaboré avec sa propre stratégie.

### **StratÈgie spÈcifique par DAS :**

- **Domination par les coûts :** L'idée est de développer un avantage concurrentiel au niveau des prix (prix élevés pour une image de marque prestigieuse, prix faibles pour une marque plus "grand public") ;
- **Différenciation :** L'objectif est de se différencier des autres marques du secteur d'activité en question ;
- **Focalisation :** Le but est de se focaliser sur un segment en particulier afin d'obtenir un avantage compétitif.

### **StratÈgies de spÈcialisation :**

- Pénétration du marché : Accroissement des parts de marché de l'entreprise ;
- **·** Élargissement de la gamme : Couverture de l'ensemble du marché ;
- **Extension géographique :** Développement à l'étranger afin d'augmenter la part de marché global.

### **StratÈgies de diversification :**

- **Diversification de placement :** Investir de nouveaux marchés ;
- Diversification de survie : Se tourner intégralement vers un nouveau marché ;
- **Diversification de redéploiement :** Se repositionner sur de nouveaux marchés à fort potentiel ;
- **· Diversification de confortement :** Développer une activité complémentaire.

### **StratÈgie d'internalisation :**

L'entreprise réalise toutes ses activités en interne sans faire appel à de sous-traitants.

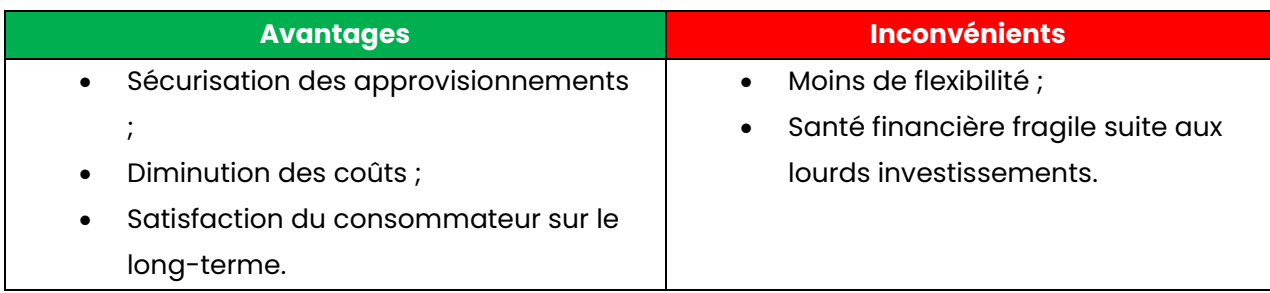

### **StratÈgie d'externalisation :**

La stratégie d'externalisation consiste à faire sous-traiter à des partenaires extérieurs à l'entreprise.

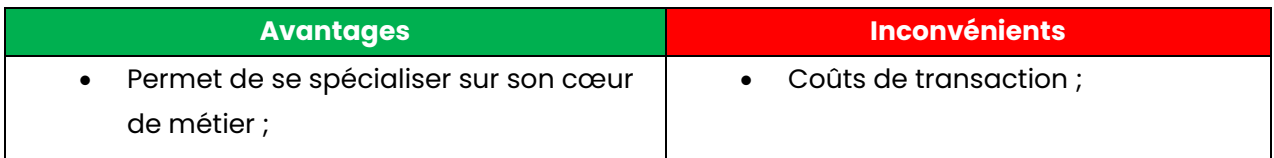

- Plus de flexibilité ;
- Immobilisation de moins de capitaux ;
- RËgles juridiques plus avantageuses.
- Difficultés à contrôler tous les prestataires ; • Éventuelle perte de qualité.
- **4. Les modalitÈs de croissance des entreprises :**

#### **Les 3 types de croissances d'entreprises :**

- Croissance organique : Accroissement de la taille de l'entreprise par la création de nouvelles capacités de production ;
- **Croissance externe :** Augmentation de la taille de l'entreprise par des prises de participation ou par des rachats d'entreprise ;
- Croissance conjointe : 2 entreprises partagent leurs ressources plutôt qu'être en concurrence.

#### **Qu'est-ce que l'internationalisation ?**

L'internationalisation est le fait de sous-traiter des tâches à des prestataires au niveau international.

#### Avantages et les inconvénients de l'internationalisation :

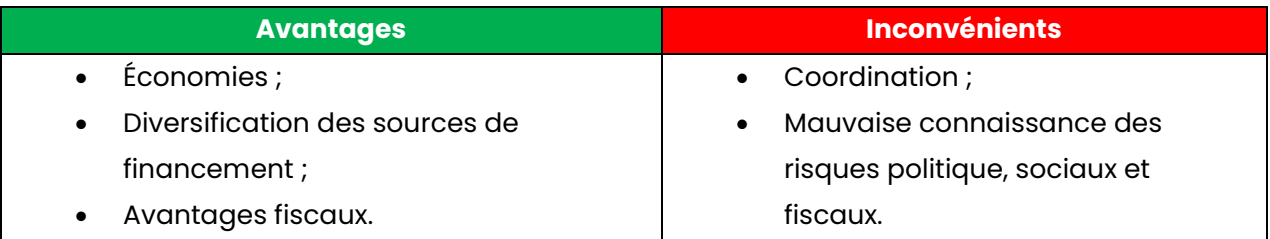

# E4 : Support et mise à disposition de services **informatiques**

#### Présentation de l'épreuve :

Évaluée à hauteur d'un coefficient de 4, l'épreuve « Support et mise à disposition de services informatiques » se déroule sous la forme d'un Contrôle en Cours de Formation (CCF) au travers d'une situation d'évaluation de 40 minutes.

À elle seule, cette épreuve compte pour 18 % de la note finale, soit près du cinquième de la note finale.

De plus, selon l'établissement, il s'agit généralement d'un oral, d'une simulation de situation d'entreprise ou d'un jeu de rôle entre tes professeurs et toi.

#### **Conseil:**

L'épreuve E4 « Support et mise à disposition de services informatiques » est l'épreuve ayant le coefficient le plus élevé, d'où son importance.

Étant donné que 18 % de la moyenne finale est influencée par cette épreuve, il peut tout à fait s'agir des points qui te permettront d'obtenir le diplôme ou la mention souhaitée.

J'ai personnellement choisi de bien la réviser en apprenant par cœur l'ensemble des fiches de révision que j'avais rédigé pour cette épreuve et en effectuant une multitude de simulation d'épreuve.

## **Accès au dossier E4**

En vue de l'importance du dossier E4 dans la moyenne finale du BTS et de la facilité à gagner les points lorsqu'on a les bonnes méthodes, nous avons décidé de créer une formation complète à ce sujet : www.coursbtssio.fr/dossier-e4.

#### **Contenu du Dossier E4:**

- 1. Vidéo 1 Présentation de l'épreuve E4 : 18 minutes de vidéo abordant toutes les informations à connaître à ce sujet.
- 2. Vidéo 2 Les protocoles mis en œuvre dans un réseau local : 8 minutes de vidéo pour évoquer toutes les notions à maîtriser et être 100% prêt pour le jour J.
- 3. Vidéo 3 Les principes de base de la communication en réseau : Il minutes de vidéo pour que tu aies toutes les clés en main pour réussir.
- 4. Vidéo 4 Les éléments physiques dans un réseau local : 12 minutes de vidéo pour te délivrer tout ce qu'il faut connaître pour l'examen.

5. **Fichier PDF - 44 Fiches de Révision :** E-Book abordant les notions à connaître pour l'épreuve E4  $\mathscr{D}$ 

**Découvrir le Dossier E4** 

# E5 (Option SISR) : Administration des systèmes et des réseaux

#### **Présentation de l'épreuve :**

Évaluée à hauteur d'un coefficient de 4, l'épreuve E5 « Administration des systèmes et des réseaux » est une épreuve exclusivement réservée aux étudiants en option SISR. Si tu es en option SLAM, tu peux sauter cette épreuve et directement réviser l'épreuve E5 « Conception et développement d'applications ».

Tout comme l'épreuve E4 et E6, il s'agit donc d'une épreuve au coefficient de 4, ce qui influe pour 18 % de la note finale.

#### **Conseil:**

Cette épreuve E5 « Administration des systèmes et des réseaux » est une épreuve professionnelle du BTS SIO. Cela signifie qu'elle est cruciale à la bonne réussite de l'examen.

Pour bien la réviser, je t'invite à bien comprendre l'ensemble des tableaux et des graphiques que nous avons dressés et de réviser chez toi avant l'examen.

Privilégie à la fois l'apprentissage par cœur, et la maitrise des différents concepts pour mener à bien l"épreuve.

## **Table des matières**

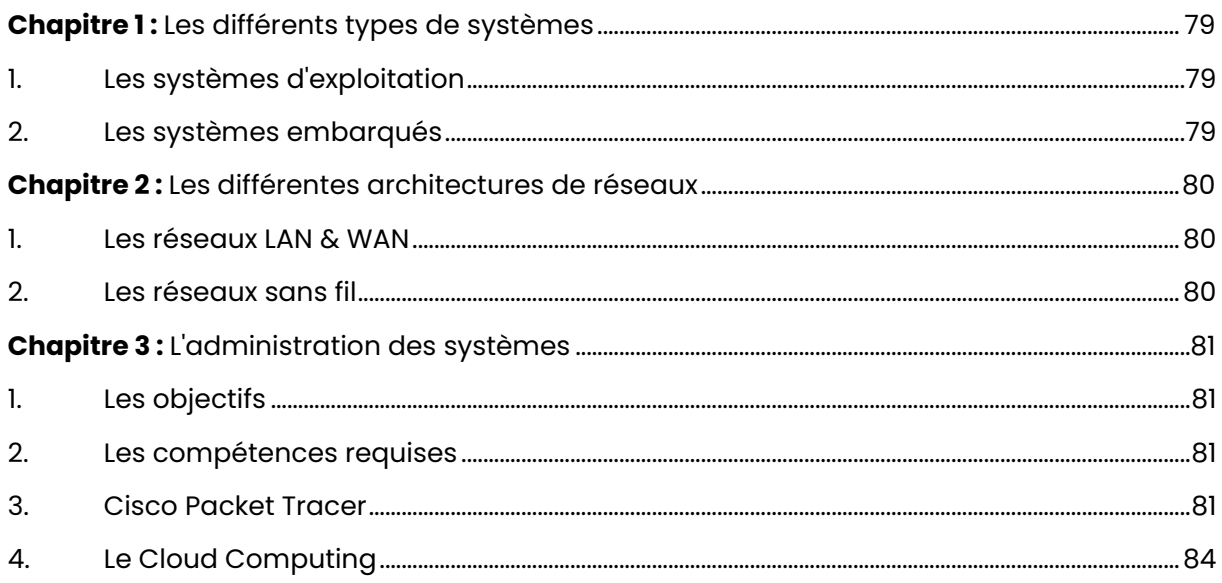

## <span id="page-79-0"></span>**Chapitre 1:** Les différents types de systèmes

<span id="page-79-1"></span>**1. Les systËmes d'exploitation :** 

### Les principaux systèmes d'exploitation :

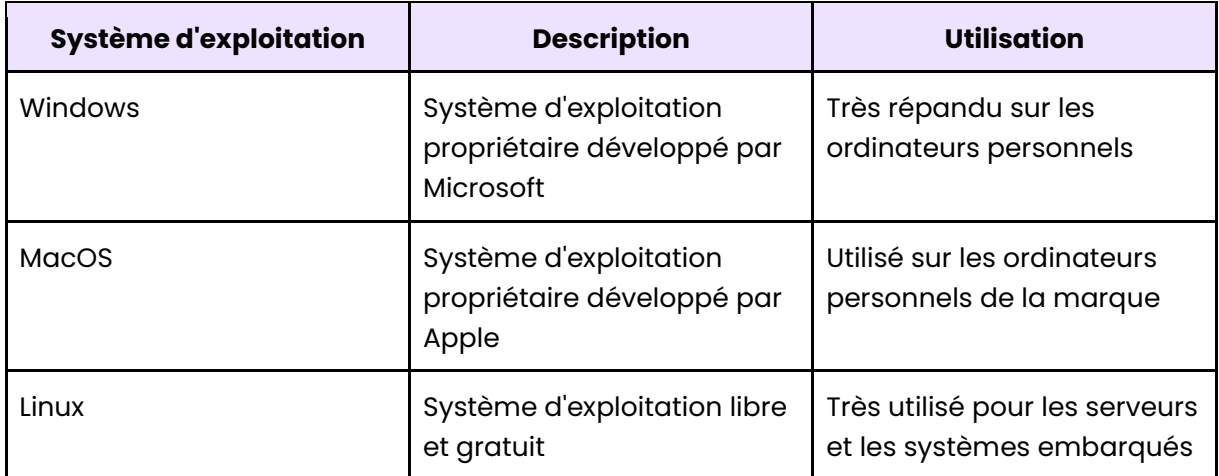

## <span id="page-79-2"></span>**2.** Les systèmes embarqués :

#### Qu'est-ce qu'un système embarqué ?

Un système embarqué est un ordinateur spécialisé conçu pour exécuter des tâches spécifiques et souvent limitées.

#### Les applications des systèmes embarqués :

- Les appareils ménagers, tels que les réfrigérateurs, les machines à laver et les climatiseurs ;
- · Les dispositifs médicaux, tels que les moniteurs de fréquence cardiaque ;
- Les équipements de contrôle industriel ;
- Les systËmes de sÈcuritÈ, tels que les camÈras de surveillance.

#### **Leur conception :**

Les systèmes embarqués sont conçus pour être compacts, économes en énergie et pour avoir une durée de vie plus longue que les ordinateurs de bureau classiques.

## <span id="page-80-0"></span>**Chapitre 2 :** Les différentes architectures de réseaux

## <span id="page-80-1"></span>**1. Les rÈseaux LAN & WAN :**

#### **Introduction aux réseaux locaux :**

Un réseau informatique est un ensemble d'ordinateurs et d'équipements connectés les uns aux autres, afin de permettre le partage de données et de ressources. Il existe différents types de réseaux, notamment les réseaux locaux (LAN) et les réseaux étendus (WAN).

#### **Comparatif :**

Les réseaux LAN sont conçus pour une utilisation locale, tandis que les réseaux WAN sont utilisés pour connecter des réseaux locaux sur de longues distances.

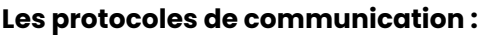

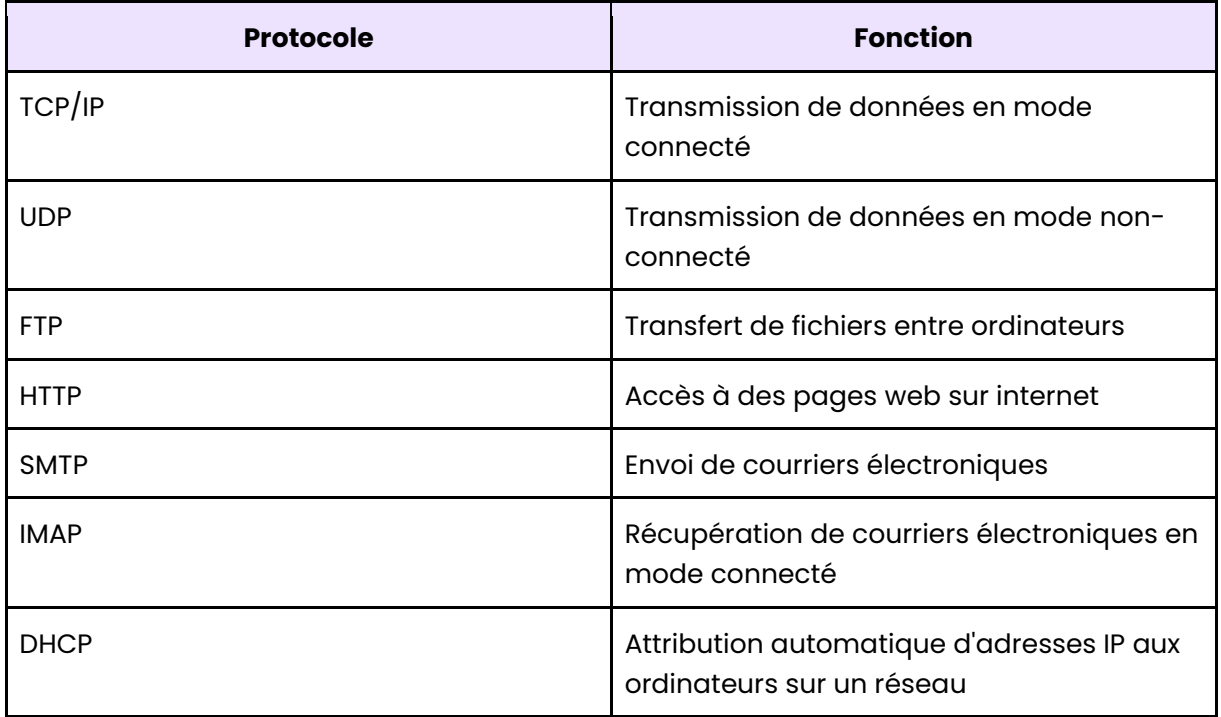

## <span id="page-80-2"></span>**2. Les rÈseaux sans fil :**

#### Les caractéristiques des réseaux sans fil :

- Ils utilisent des ondes radio pour la transmission des donnÈes ;
- **·** Ils peuvent avoir une portée limitée, en fonction de la puissance de l'émetteur et des obstacles éventuels ;
- Ils peuvent fonctionner sur différentes fréquences (2,4 GHz et 5 GHz) ;
- Ils peuvent offrir différents niveaux de sécurité (WEP, WPA, WPA2) ;
- Ils peuvent être utilisés dans de nombreux contextes, notamment pour les réseaux domestiques, les réseaux d'entreprise et les réseaux publics.

## <span id="page-81-0"></span>**Chapitre 3: L'administration des systèmes**

## <span id="page-81-1"></span>**1. Les objectifs :**

#### Les objectifs de l'administrateur des systèmes :

- Assurer la disponibilité des systèmes ;
- Maintenir la sécurité des systèmes ;
- Optimiser les performances des systèmes ;
- Gérer les ressources des systèmes ;
- Fournir un support technique aux utilisateurs.

#### **Domaine de l'administration des systèmes :**

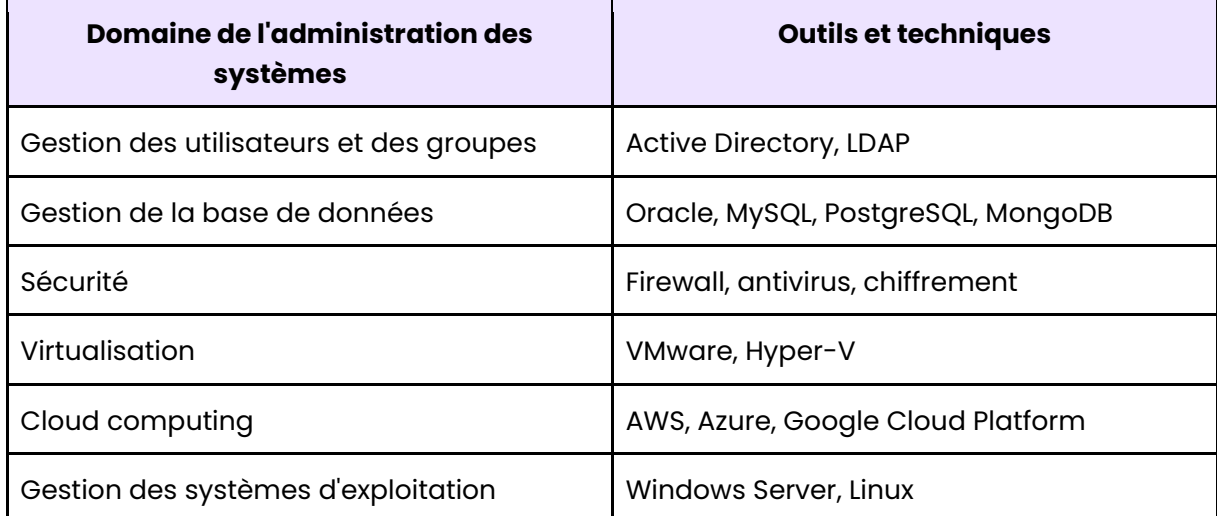

## <span id="page-81-2"></span>**2. Les compÈtences requises :**

#### Administration des systèmes - Les compétences techniques requises :

- Analyser les besoins d'un système d'informations ;
- · Installer, configurer et utiliser un logiciel de prise de contrôle à distance afin de diagnostiquer et résoudre un problème (assistance à l'utilisateur) ;
- Configurer une maquette pour valider une solution (virtualisation) ;
- Configurer les éléments d'interconnexion permettant de séparer les flux, d'établir des périmètres de sécurité d'assurer la communication avec des réseaux externes ((routeur, parefeu, proxy…) ;
- Caractériser, installer et administrer les éléments nécessaires à la qualité, à la continuité et à la sécurité d'un service (gérer des serveurs) ;
- Superviser et améliorer les performances d'une infrastructure réseau.
- <span id="page-81-3"></span>**3. Cisco Packet Tracer :**

#### **Introduction :**

Cisco Packet Tracer est un logiciel de simulation de réseaux informatiques. Il est utilisé pour créer des topologies de réseau, simuler des configurations de routeurs et de commutateurs, et pour tester des scénarios réseau avant leur mise en œuvre.

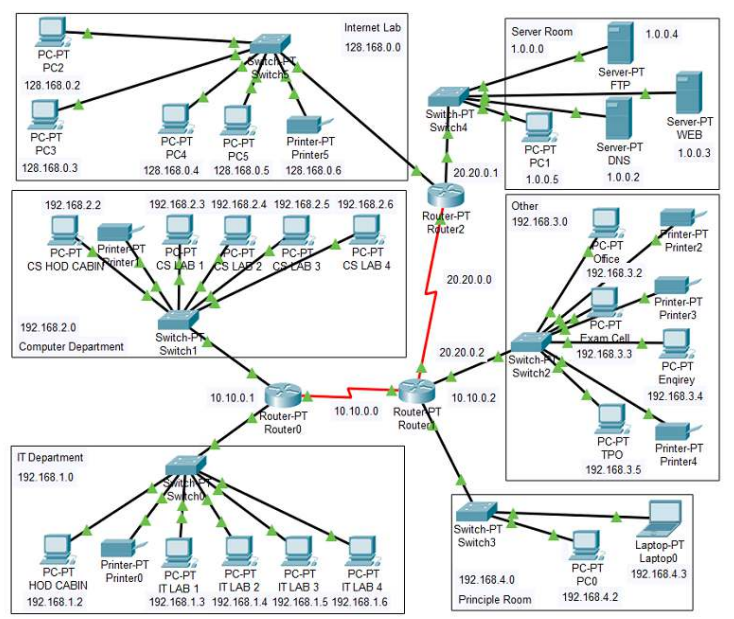

#### **Exemple de capture d'écran Cisco Packet Tracer :**

*Exemple de capture d'écran Cisco Packet Tracer*

#### **Construction un rÈseau avec Packet Tracer :**

Dans cette leçon, nous allons apprendre comment gérer les équipements pour créer notre premier plan de réseau avec Cisco Packet Tracer.

Pour ajouter un équipement, vous pouvez utiliser le menu situé en bas de l'écran et simplement le glisser-déposer dans la feuille de travail pour le placer à l'endroit souhaité.

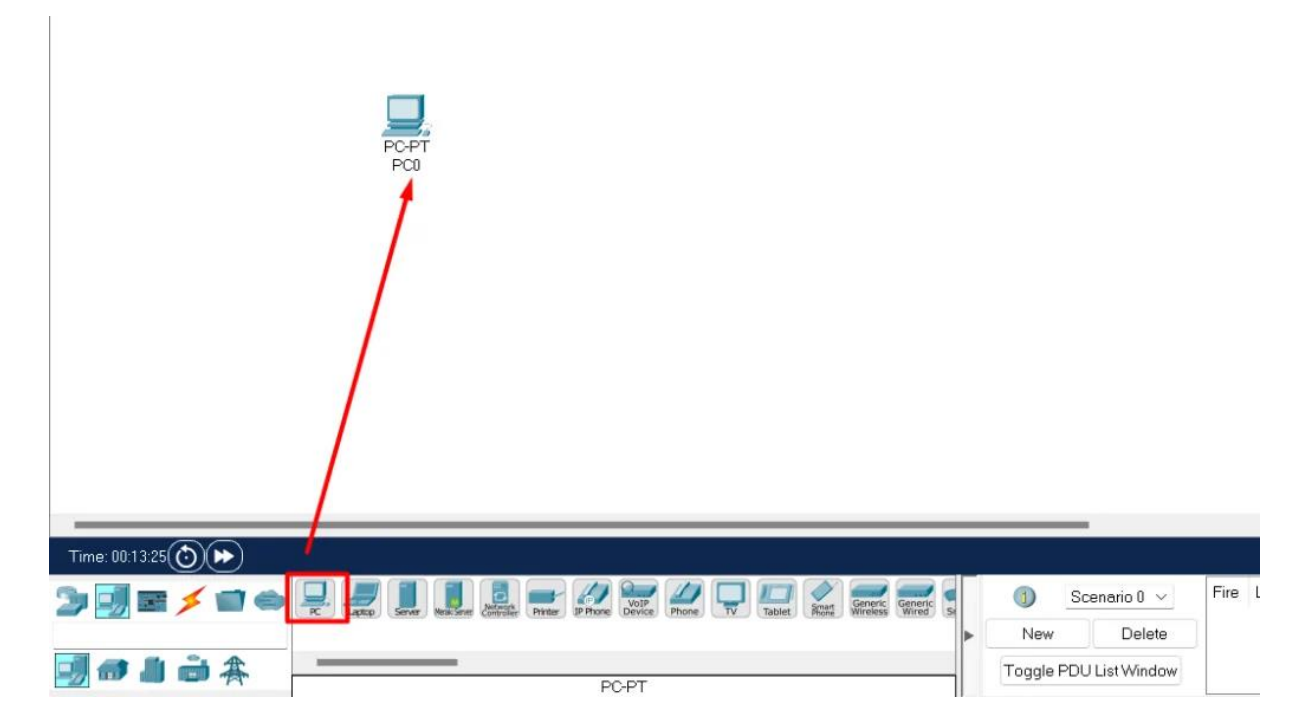

Vous allez pouvoir ajouter un 2ème appareil. Ici, j'ai ajouté 2 ordinateurs.

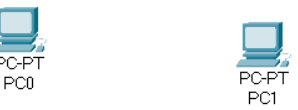

Si vous souhaitez relier les deux ordinateurs que vous avez ajoutés, vous pouvez accéder à l'onglet "Câble".

Si vous ne savez pas quel type de câble utiliser, vous pouvez utiliser l'option de câblage automatique qui détecte le type de câble le mieux adapté à cette configuration.

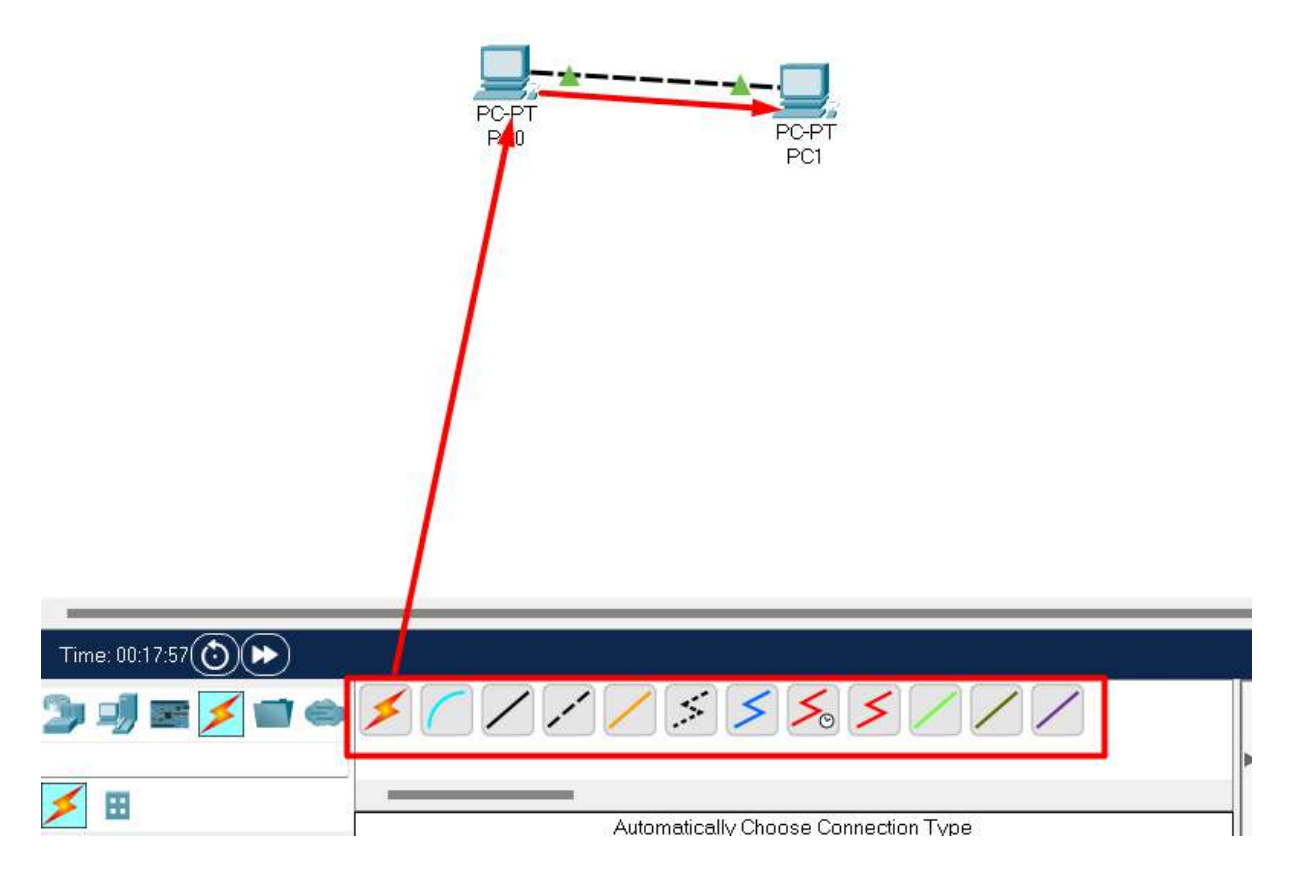

Si je clique sur les appareils, je pourrai accéder à leur gestion, et définir une adresse IP pour chacun d'eux. Une fois cela fait, je pourrai effectuer un ping entre eux pour vérifier que la communication fonctionne.

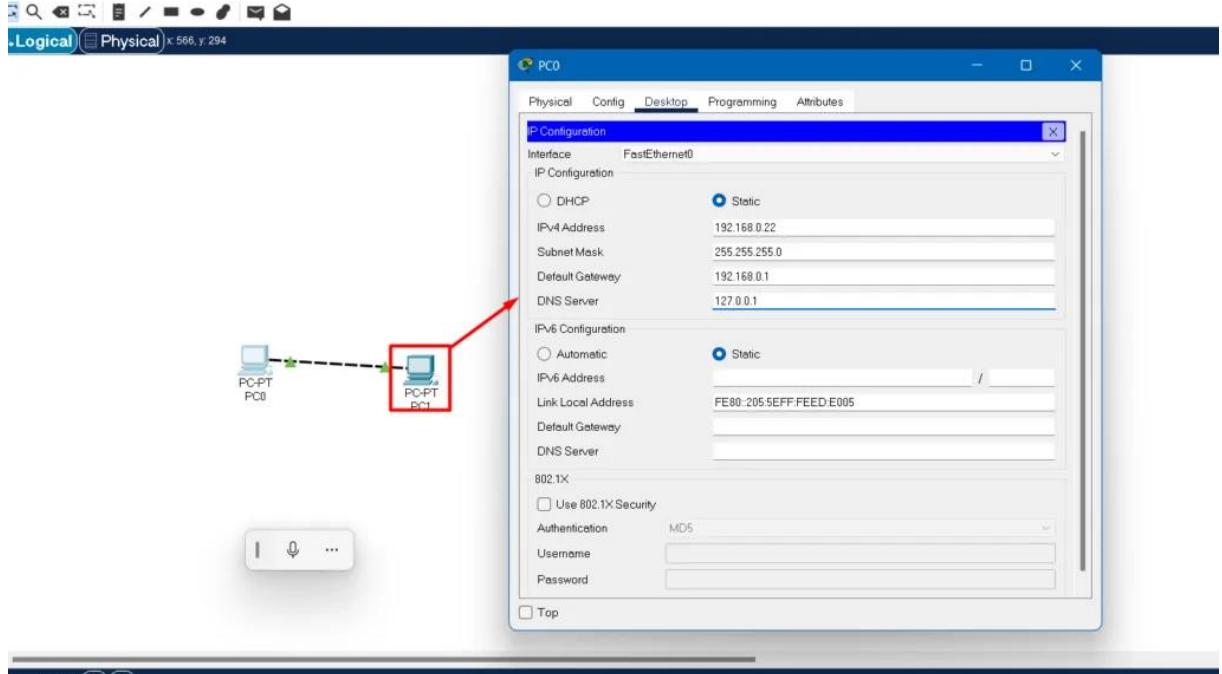

<span id="page-84-0"></span>**4. Le Cloud Computing :** 

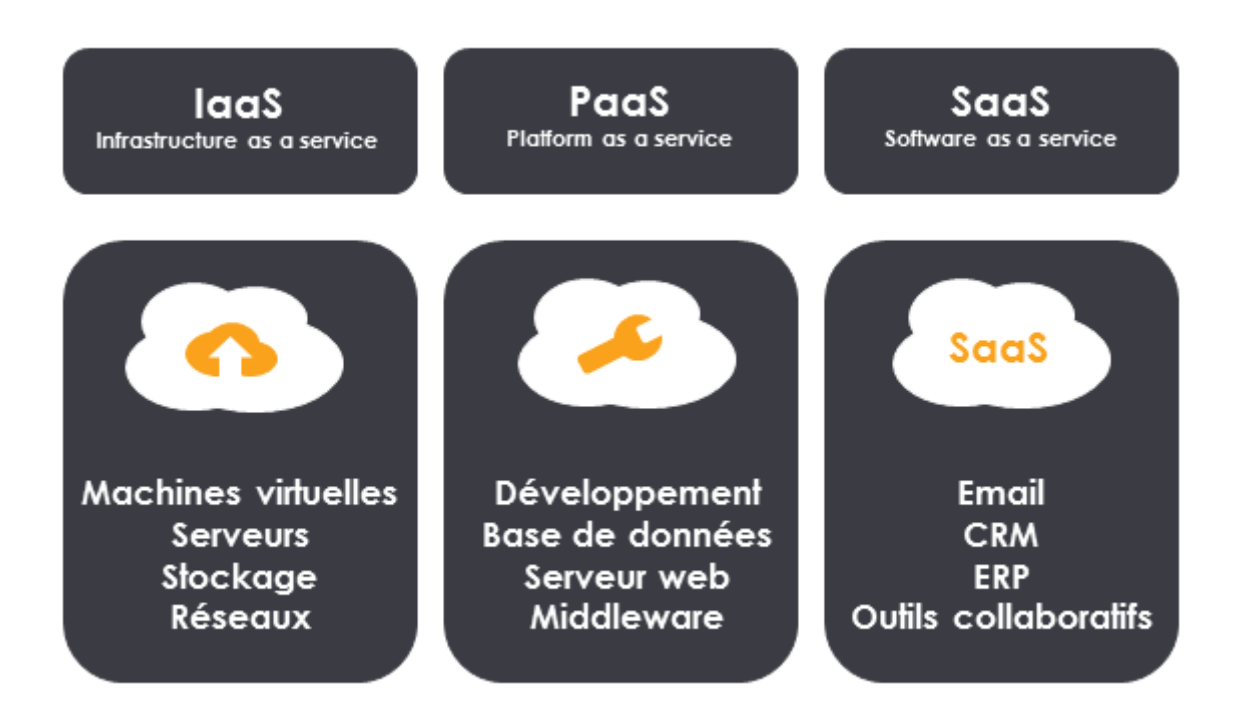

### **Introduction au Cloud Computing :**

Le Cloud Computing est un modèle de fourniture de ressources informatiques, notamment :

- Des serveurs ;
- Des applications ;
- Du stockage ;
- Des bases de données.

Il permet aux utilisateurs de bénéficier de l'accès à ces ressources à la demande, selon leurs besoins, sans avoir à gérer ni à maintenir l'infrastructure qui les sous-tend.

### Les différents types de Cloud Computing :

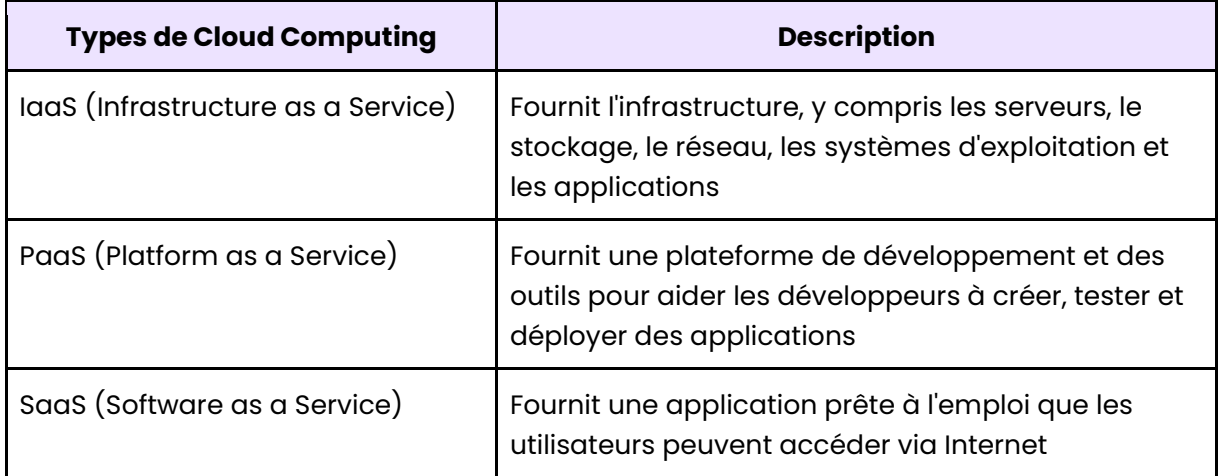

#### Les modèles de déploiement Cloud :

- Cloud public : Le Cloud public est géré par un fournisseur tiers et est accessible à tous via Internet :
- Cloud privé : Le Cloud privé est réservé à une organisation ou à une entreprise. Les ressources informatiques sont dédiées à cette organisation et peuvent être hébergées sur site ou dans un centre de données tiers ;
- Cloud hybride: Le Cloud hybride combine à la fois des éléments du Cloud public et du Cloud privé ;
- Cloud communautaire : Le Cloud communautaire est partagé entre plusieurs organisations ayant des intérêts et des besoins similaires ;
- Cloud multi-Cloud : Le Cloud multi-Cloud implique l'utilisation de plusieurs Clouds publics, privés ou hybrides pour répondre aux besoins d'une organisation.

#### La sécurité dans le Cloud Computing :

- Le chiffrement des données ;
- L'authentification et l'autorisation :
- La gestion des accès ;
- · La surveillance des activités ;
- La continuité des activités ;
- La gestion des incidents de sécurité.

#### Les outils et les technologies pour le Cloud Computing:

- Conteneurs: Les conteneurs sont des outils de virtualisation qui permettent d'emballer une application et ses dépendances dans un conteneur isolé du système hôte ;
- Virtualisation : La virtualisation permet de créer des environnements de travail isolés à l'intérieur d'une machine physique ;
- Load Balancing: Le load balancing est une technique qui permet de répartir la charge de travail entre différents serveurs.

# **E5 (Option SLAM) : Conception et dÈveloppement d'applications**

#### **Présentation de l'épreuve :**

Évaluée à hauteur d'un coefficient de 4, l'épreuve E5 « Conception et développement d'applications » est une épreuve exclusivement réservée aux étudiants en option SLAM. Si tu es en option SISR, tu peux sauter cette épreuve et directement réviser l'épreuve E5 « Administration des systèmes et des réseaux ».

Tout comme l'épreuve E4 et E6, il s'agit donc d'une épreuve au coefficient de 4, ce qui influe pour 18 % de la note finale.

#### **Conseil :**

Cette épreuve E5 « Conception et développement d'applications » a pour objectif de juger les compétences de l'élève au niveau de sa maîtrise des différents langages de programmation utilisés pour développer une application.

Normalement, tu as déjà réalisé certains prototypes d'applications au cours de ta formation. Si c'est le cas, tu as déjà une bonne idée de l'examen en question.

Nous te conseillons de revoir ces applications et d'apprendre l'ensemble des notions que nous avons abordées dans cette partie afin de maximiser tes chances d'obtenir une excellente note.

## **Table des matières**

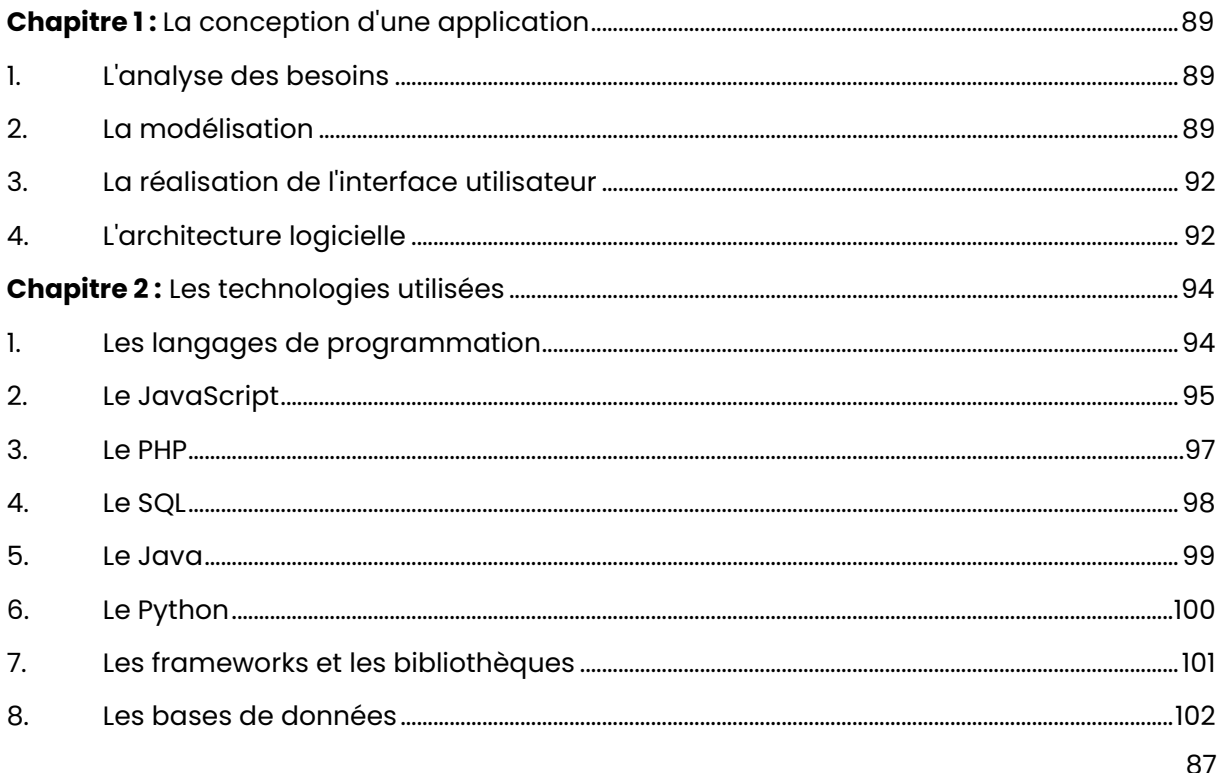

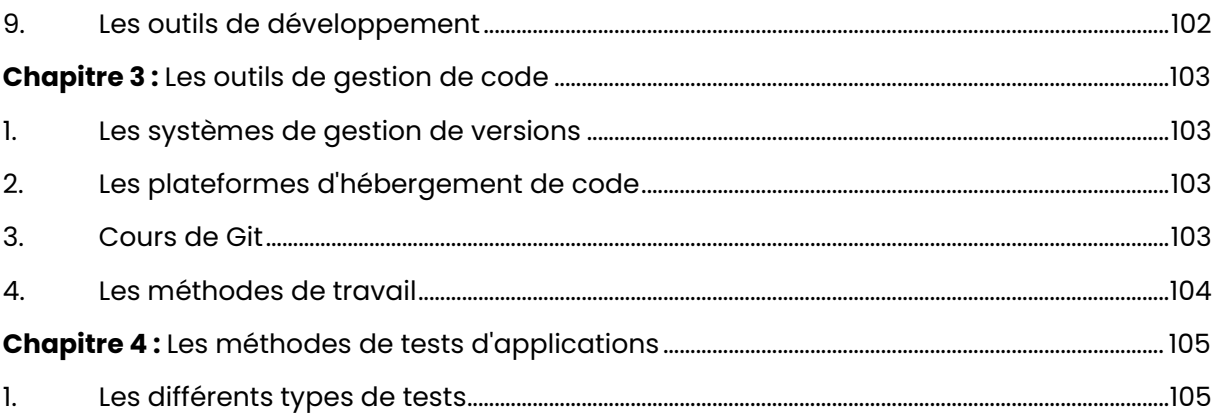

## <span id="page-89-0"></span>**Chapitre 1 :** La conception d'une application

## <span id="page-89-1"></span>**1. L'analyse des besoins :**

#### Les différentes étapes :

- **Analyse des besoins :** Déterminer les objectifs et les exigences de l'application ;
- ➢ **Conception de l'architecture :** DÈfinir l'architecture de l'application ;
- ➢ **Conception de l'interface utilisateur :** Concevoir l'interface utilisateur ;
- ➢ **Conception de la base de donnÈes :** Concevoir la structure et les relations de la base de données ;
- **Programmation :** Écrire le code pour l'application.

#### **Les techniques de collecte de besoins :**

- Questionnaires et sondages ;
- Études de marché ;
- Analyse de la concurrence ;
- Analyse des exigences légales et réglementaires ;
- Analyse des risques.

### <span id="page-89-2"></span>**2. La modÈlisation :**

#### **Qu'est-ce qu'UML ?**

UML (Unified Modeling Language) est un langage de modélisation graphique utilisé pour la conception et la documentation des systèmes logiciels.

Les diagrammes UML permettent de modéliser la structure, le comportement, les interactions et les processus d'un système logiciel.

#### Les différents types de diagrammes UML :

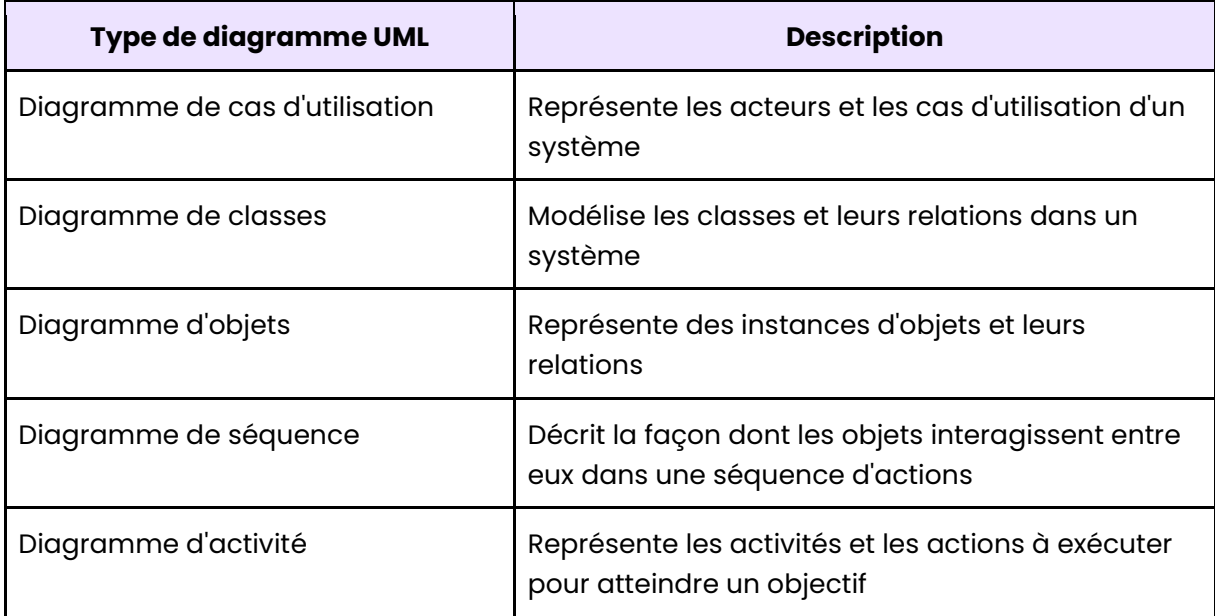

#### Cours sur la création d'un diagramme de cas d'utilisation :

Avant de commencer la conception d'un logiciel, il est primordial de définir sa finalité. Pour ce faire, les diagrammes de cas d'utilisation UML sont utilisés pour répondre à la question "Pour quoi le logiciel va-t-il être utilisé ?".

#### **Diagrammes de cas d'utilisation:**

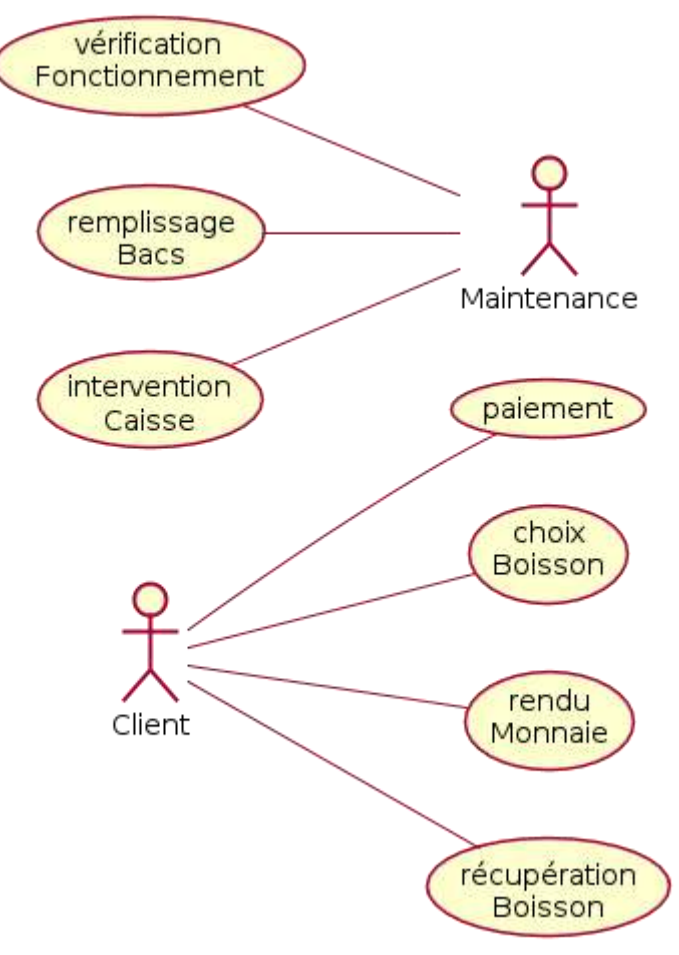

Diagramme de cas d'utilisation

### **Principaux éléments:**

- Acteurs (bonhommes)
- Cas d'utilisation (ellipses)  $\bullet$

#### **Acteurs:**

Un acteur est une entité extérieure au système modélisé, et qui interagit directement avec lui.

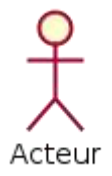

#### **Acteurs non humains:**

- Les acteurs principaux sont les utilisateurs du système, mais ils ne sont pas les seuls:
- · On peut également trouver d'autres acteurs tels que des logiciels déjà existants à intégrer dans le projet, des systèmes informatiques externes au système mais qui interagissent avec lui, ou encore tout élément extérieur au système et avec lequel il interagit.

#### Rôles et personnes physiques:

Un acteur dans un diagramme UML représente un rôle, plutôt qu'une personne physique. Ainsi, il est possible qu'une même personne physique soit représentée par plusieurs acteurs si elle possède plusieurs rôles distincts au sein du système.

À l'inverse, si plusieurs personnes physiques jouent le même rôle vis-à-vis du système, elles seront représentées par un seul acteur dans le diagramme UML.

#### Cas d'utilisation :

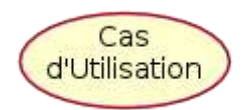

Un cas d'utilisation représente un service offert à un acteur, correspondant à une fonctionnalité de son point de vue.

#### **Relations liant les acteurs :**

Les acteurs sont principalement à l'initiative des échanges avec le système, ils sont donc appelés acteurs primaires.

Toutefois, dans certaines situations, le système peut également solliciter des acteurs pour des échanges, par exemple avec des serveurs externes, dans ce cas ils sont appelés acteurs secondaires

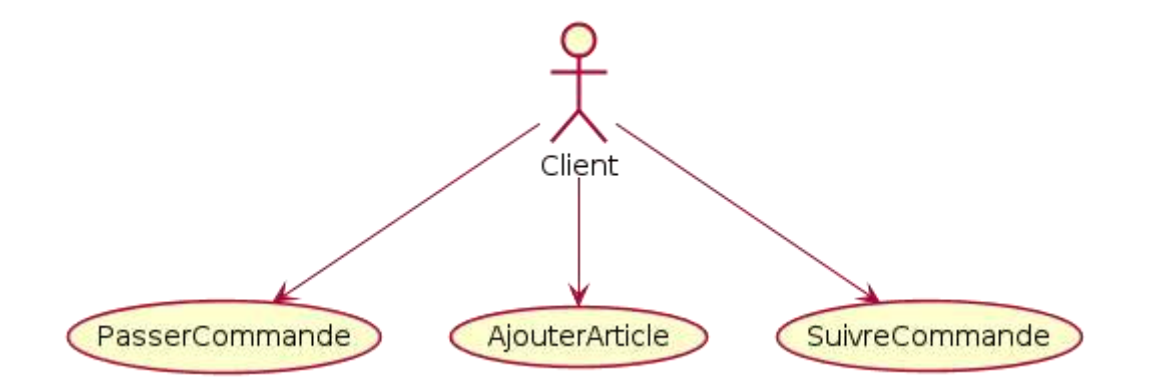

Une ligne pleine est utilisée pour représenter une association entre un acteur et un cas d'utilisation dans un diagramme UML. Cette association indique que l'acteur est impliqué dans l'utilisation de ce cas.

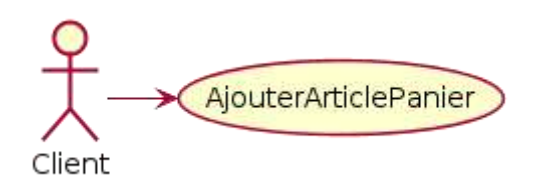

Un acteur est souvent associé à plusieurs cas d'utilisation

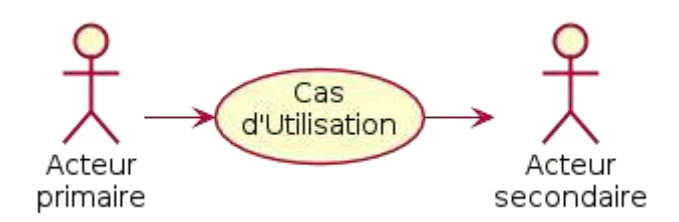

## <span id="page-92-0"></span>**3. La rÈalisation de l'interface utilisateur :**

#### **Les principes de l'ergonomie :**

- **Organisation :** La structure de l'interface doit être simple et logique pour faciliter la navigation ;
- **Clarté :** L'interface doit être claire et simple pour que les utilisateurs puissent facilement comprendre comment l'utiliser ;
- **Visibilité :** Les informations importantes doivent être clairement visibles, avec une bonne lisibilité :
- **Feedback :** L'utilisateur doit être informé à tout moment de ce qui se passe sur l'interface, pour éviter les incompréhensions ;
- **Contrôle :** L'utilisateur doit avoir un contrôle total sur l'interface, notamment grâce à des options de personnalisation ;
- **Adaptabilité :** L'interface doit pouvoir s'adapter à différents utilisateurs et diffÈrentes situations d'utilisation.

#### **Exemple outils de conception :**

- Adobe XD;
- Sketch ;
- Figma.

## <span id="page-92-1"></span>**4. L'architecture logicielle :**

#### **Les principes de l'architecture logicielle :**

L'architecture logicielle peut être représentée à travers différents diagrammes UML, comme les diagrammes de classes, de séquence et de déploiement.

Ces diagrammes permettent de représenter la structure et les interactions entre les différents composants de l'application.

## Les différentes couches de l'architecture logicielle :

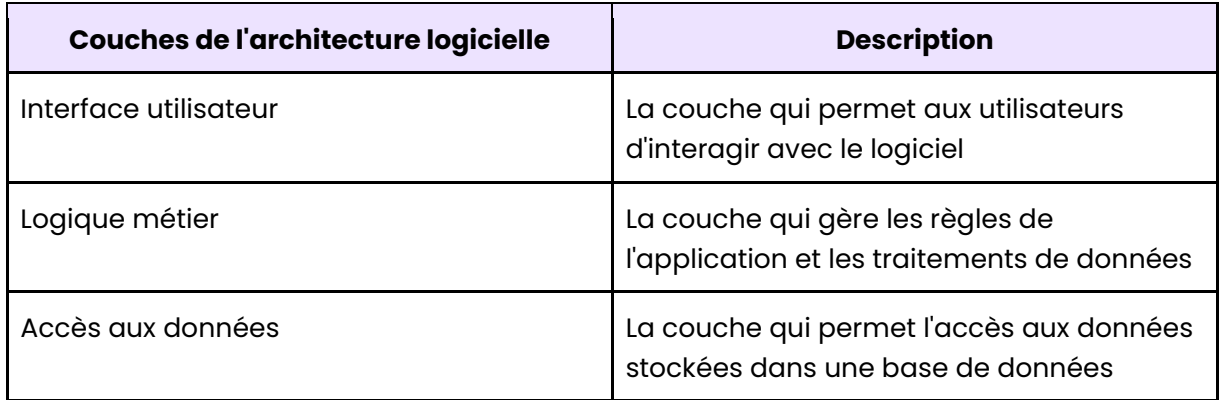

## <span id="page-94-0"></span>**Chapitre 2 :** Les technologies utilisées

## <span id="page-94-1"></span>**1. Les langages de programmation :**

## **Les langages de programmation courants :**

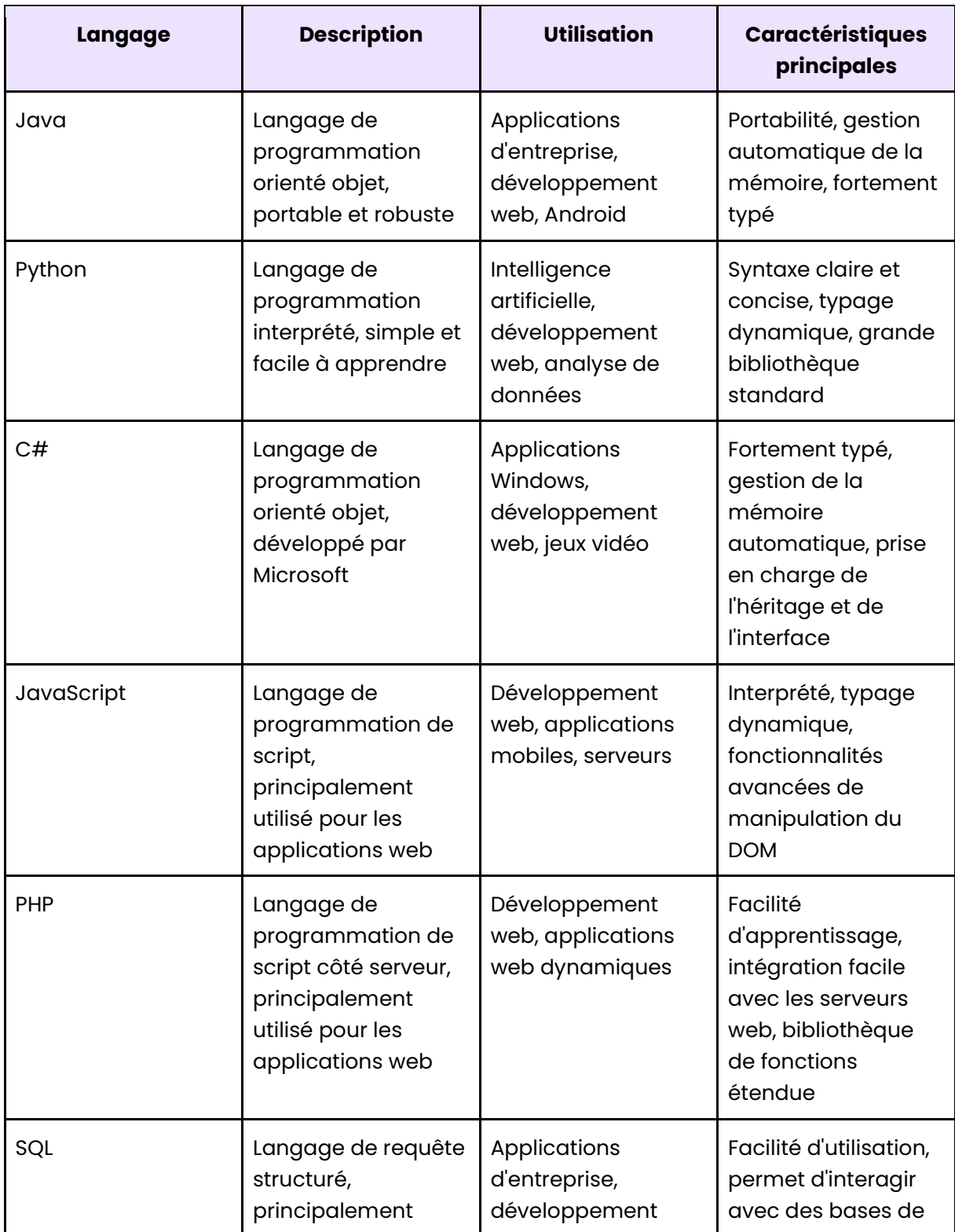

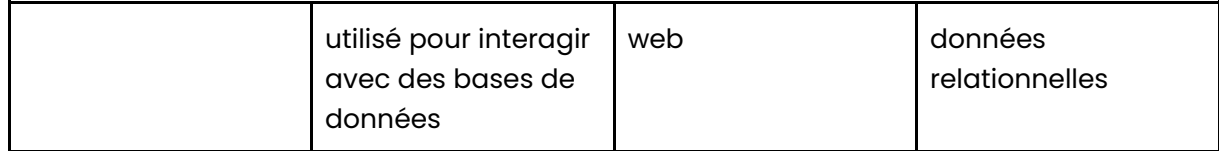

## <span id="page-95-0"></span>**2. Le JavaScript :**

#### **Introduction :**

JavaScript (JS) est un langage de programmation de haut niveau et interprété. Il est principalement utilisé pour la création de pages web interactives et de scripts côté client.

JS est un langage polyvalent qui peut également être utilisé côté serveur via des plateformes telles que Node.js.

#### **Concept :**

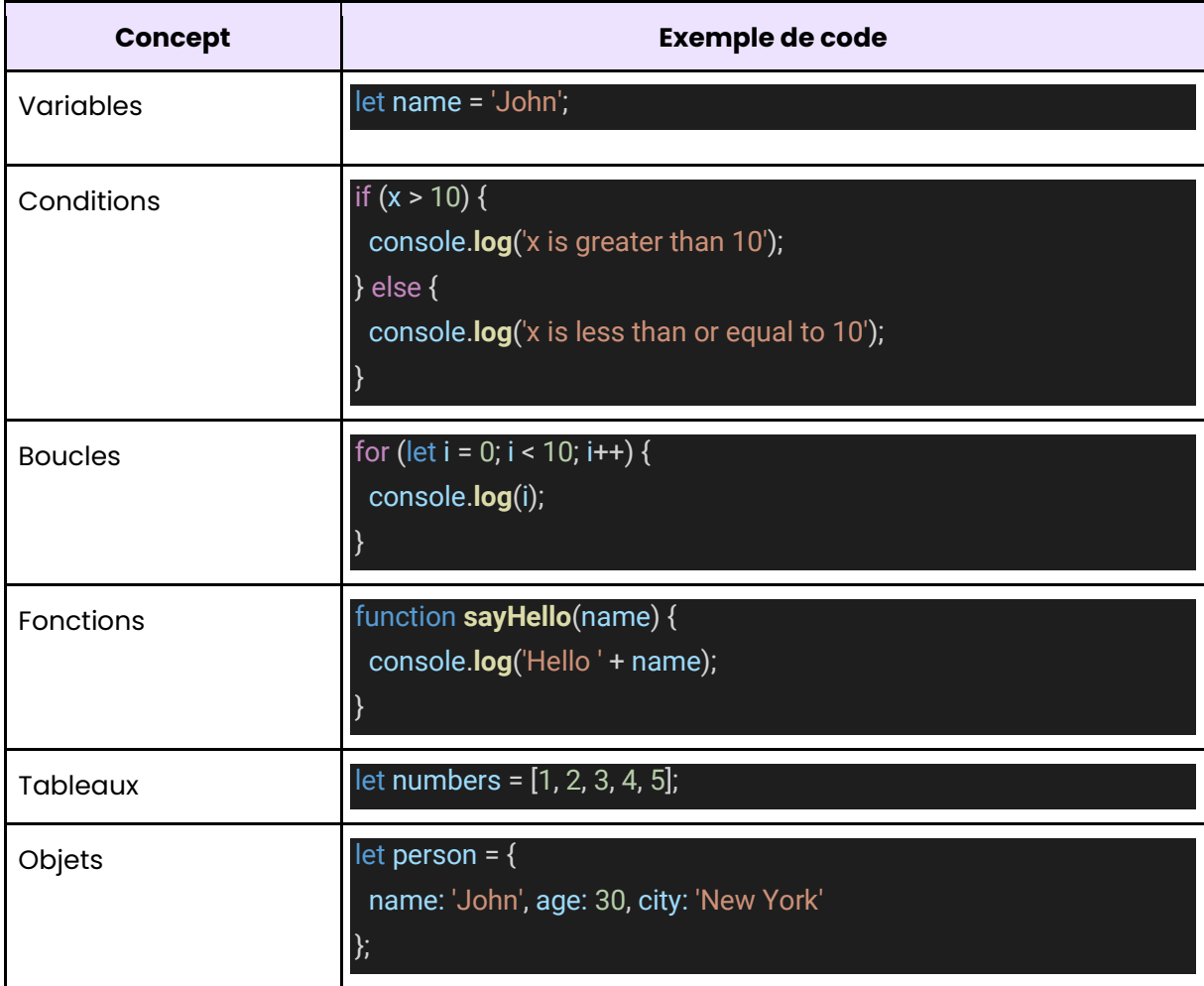

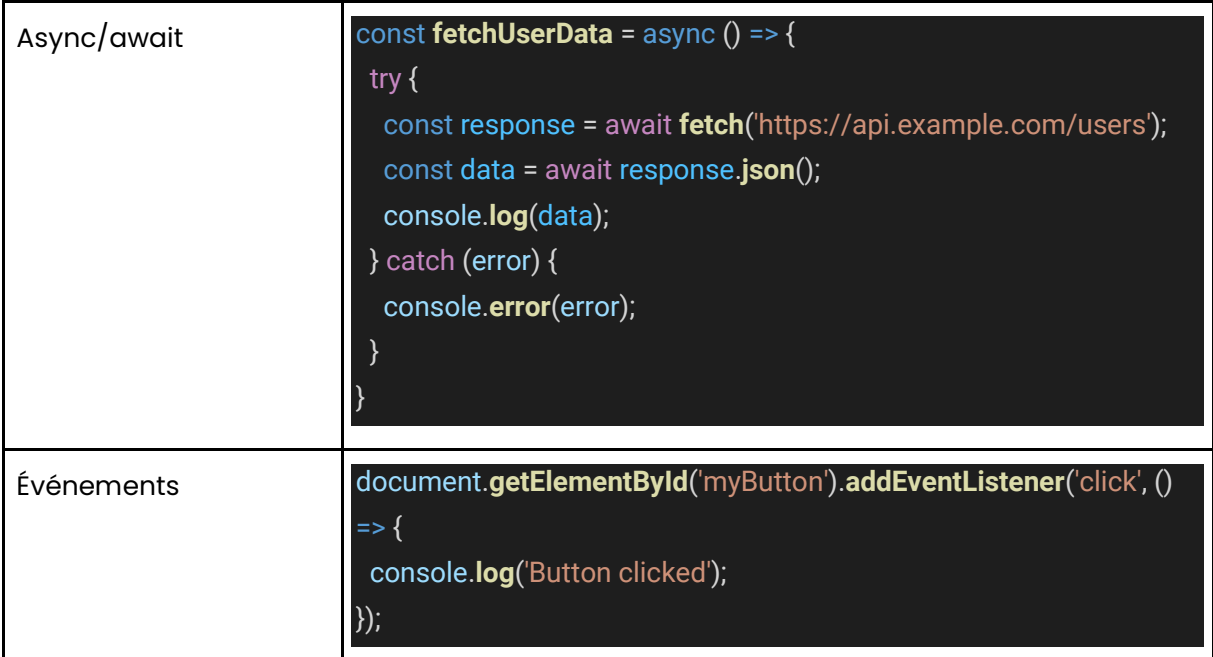

#### **Afficher un message d'accueil :**

#### **alert**("Bienvenue !");

}

#### **Afficher les chiffres allant de 1 à 10 :**

for (var i = 1; i <= 10; i++) { console.**log**(i);

**Condition if-else pour afficher un message en fonction de l''ge de l'utilisateur :**

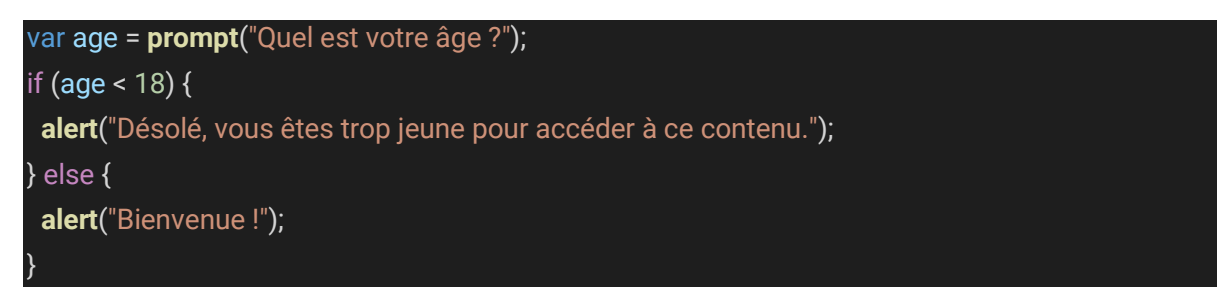

#### **Fonction pour calculer la somme de deux nombres :**

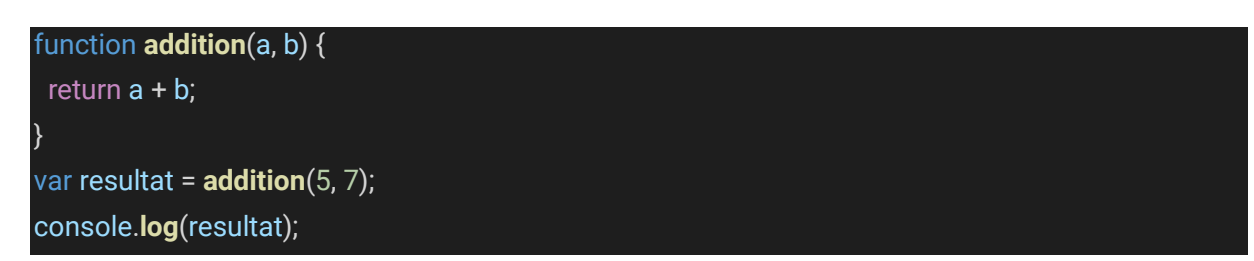

#### **Manipulation de tableaux :**

var fruits = ["pomme", "banane", "orange"]; console.**log**(fruits[1]); fruits.**push**("kiwi");

#### <span id="page-97-0"></span>**3. Le PHP :**

#### **Introduction :**

PHP (acronyme de Hypertext Preprocessor) est un langage de script côté serveur conçu pour le développement web.

Le code PHP est exécuté sur le serveur web avant d'être envoyé au navigateur du client, ce qui permet de créer des pages web dynamiques et interactives.

#### **Afficher "Bonjour, monde !" en PHP :**

<?php **echo** "Bonjour, monde !"; ?>

#### **DÈfinir et afficher une variable en PHP :**

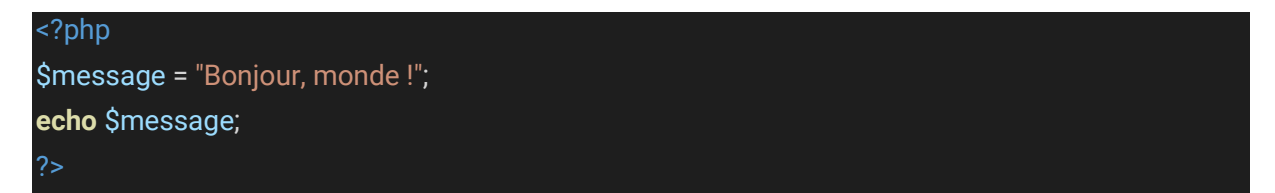

#### **Utiliser une condition "if" en PHP :**

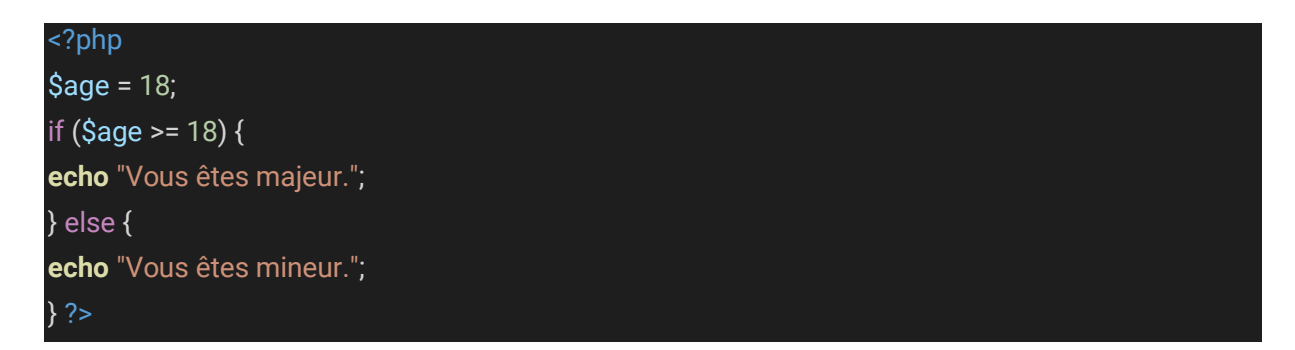

#### **Utiliser une boucle "for" en PHP :**

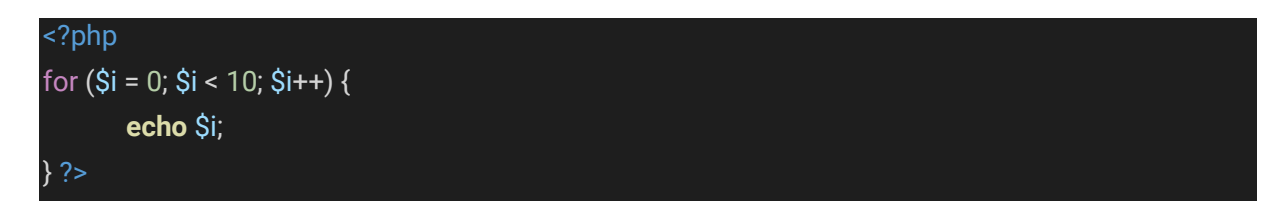

Se connecter à une base de données MySQL en PHP :

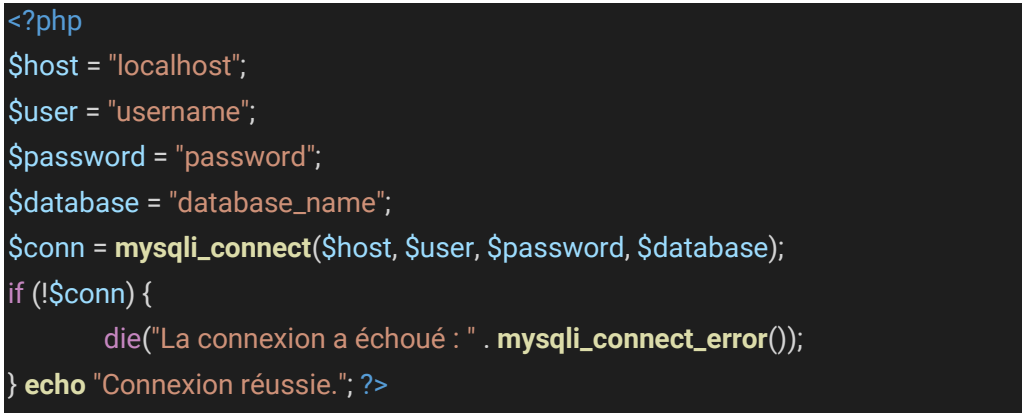

### <span id="page-98-0"></span>4. Le SOL:

#### Introduction:

Le SQL (Structured Query Language) est un langage informatique permettant de communiquer avec des bases de données relationnelles.

Il permet de manipuler et d'interroger les données de la base en utilisant des commandes spécifiques. Le SQL est largement utilisé dans les applications web pour stocker, récupérer et modifier des données.

#### Création d'une table :

**CREATE TABLE employees (** employee\_id INT NOT NULL, first\_name VARCHAR(50) NOT NULL, last\_name VARCHAR(50) NOT NULL, birth date DATE. hire\_date DATE, PRIMARY KEY (employee\_id)  $\mathcal{E}$ 

#### Insertion de données dans une table :

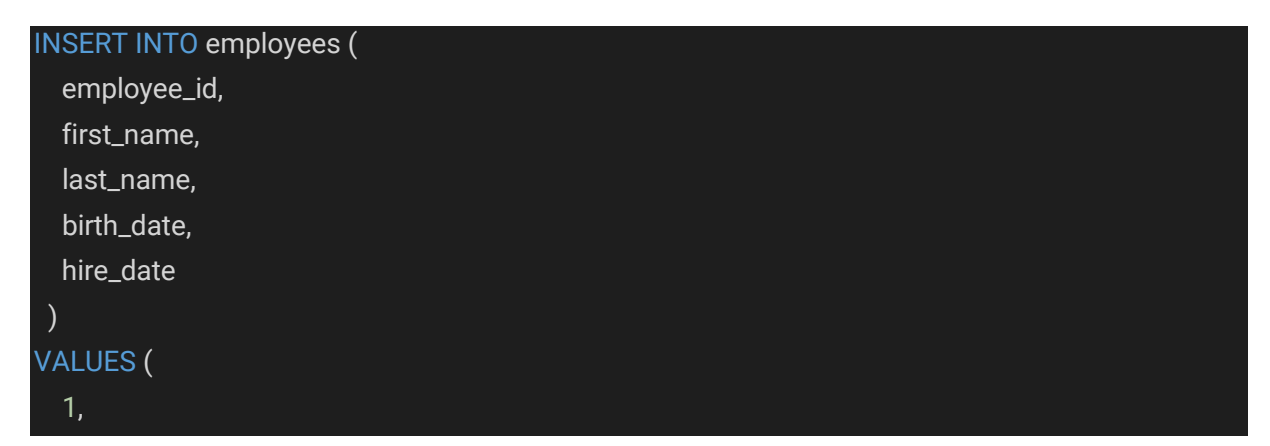

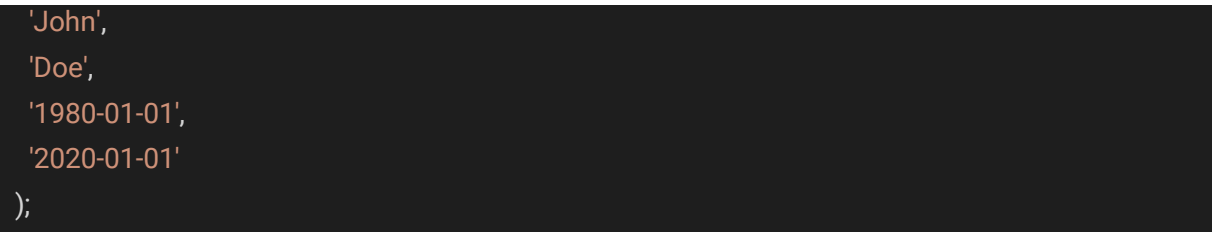

**Sélection de données dans une table :** 

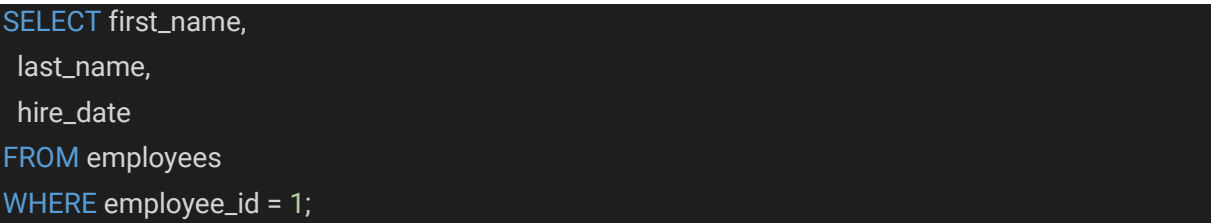

#### **Modification de données dans une table :**

```
UPDATE employees 
SET hire_date = '2021-01-01' 
WHERE employee_id = 1;
```
#### **Suppression de données dans une table :**

DELETE FROM employees WHERE employee\_id = 1;

#### <span id="page-99-0"></span>**5. Le Java :**

#### **Introduction :**

Java est un langage de programmation orienté objet. Il est très populaire pour le développement de logiciels d'entreprise, d'applications web et mobiles, de jeux et de nombreux autres projets.

#### Une classe simple en Java qui affiche un message à l'utilisateur :

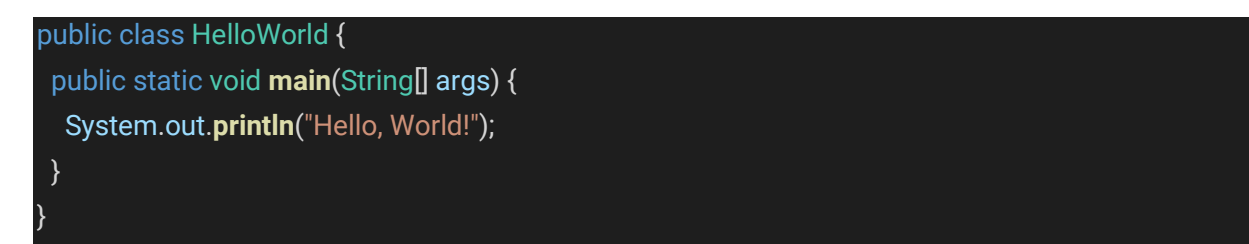

**Une classe qui calcule la factorielle d'un nombre donnÈ :** 

```
public class Factorial { 
  public static int factorial(int n) { 
  if (n == 0) {
```

```
 return 1; 
   } else { 
   return n * factorial(n - 1);
   } 
 } 
}
```
Une classe qui utilise une boucle pour afficher les nombres de 1 à 10 :

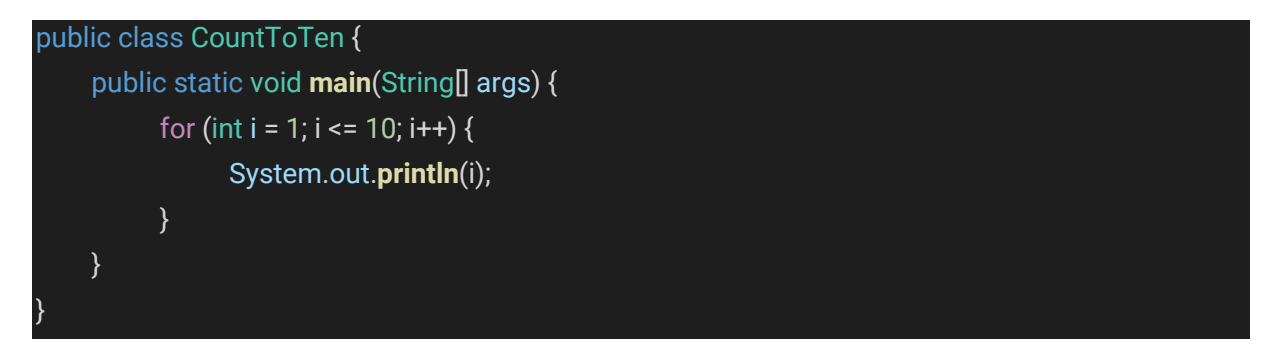

Une classe qui utilise une méthode pour inverser une chaîne de caractères :

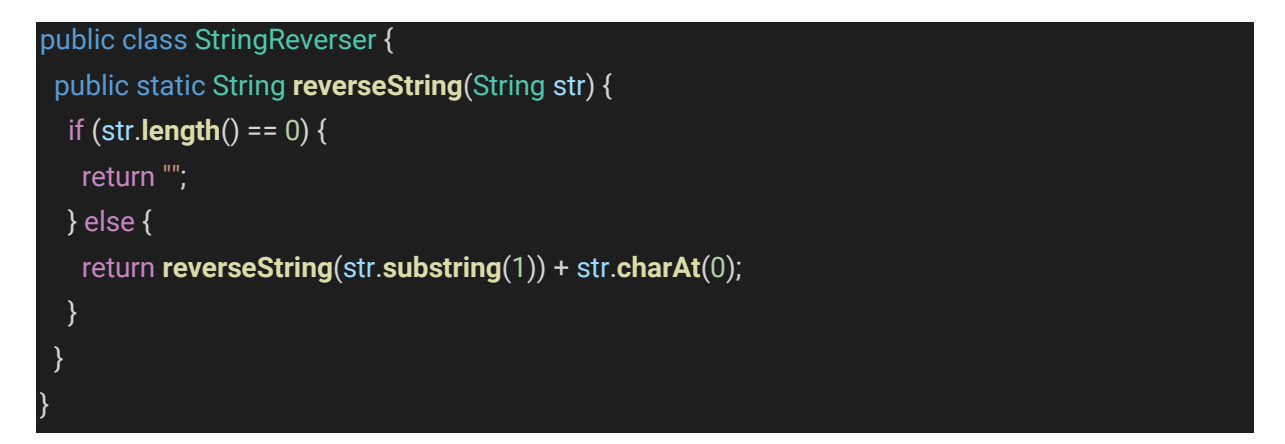

## <span id="page-100-0"></span>**6. Le Python :**

#### **Introduction :**

Python est un langage de programmation interprété, multiplateforme, puissant et facile à apprendre. Il est utilisé pour une grande variété d'applications telles que l'analyse de données, le développement web, l'automatisation de tâches et l'IA.

Le langage Python est apprécié pour sa syntaxe claire et concise, qui le rend facile à lire et à écrire.

**Afficher "Bonjour, monde !" :** 

**print**("Bonjour, monde !")

**Calculer la factorielle d'un nombre :** 

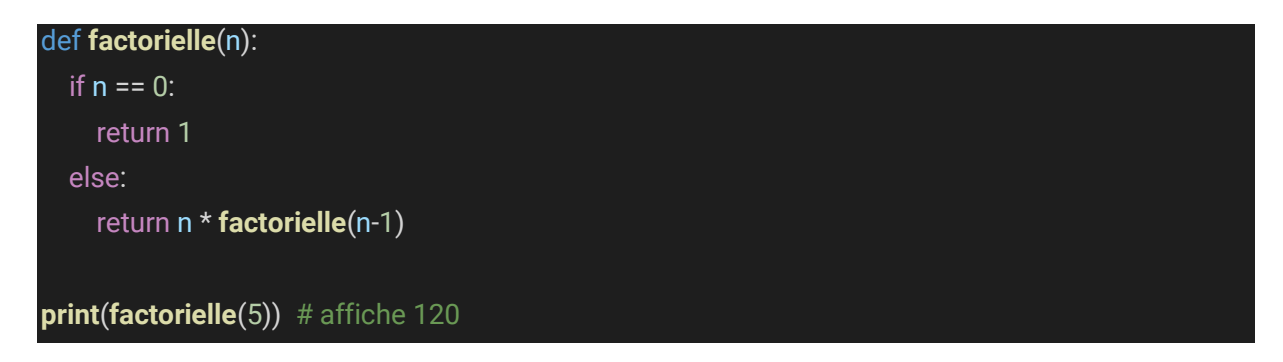

**Calculer la factorielle d'un nombre :** 

with **open**("monfichier.txt", "r") as f: for ligne in f: **print**(ligne)

**CrÈer une liste et la parcourir avec une boucle for :** 

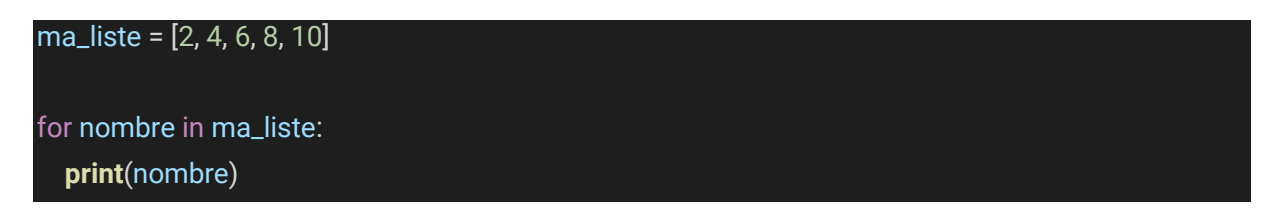

## <span id="page-101-0"></span>**7.** Les frameworks et les bibliothèques :

#### **Exemples de frameworks web :**

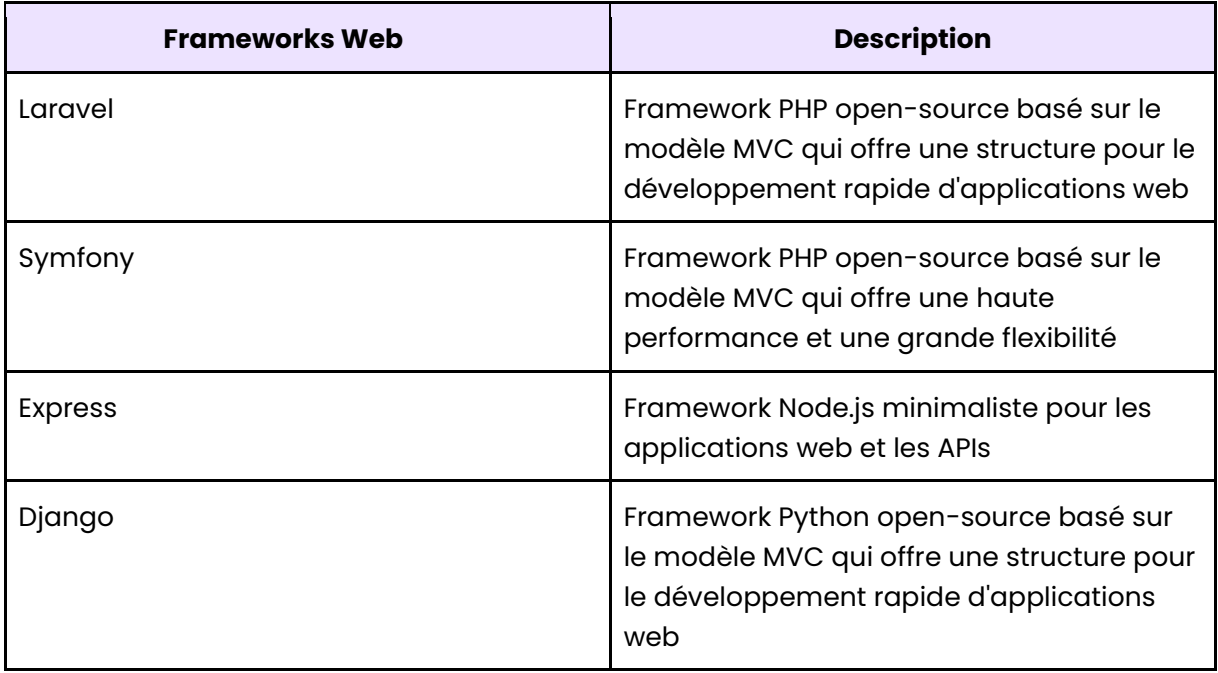

## <span id="page-102-0"></span>**8. Les bases de donnÈes :**

#### Les types de bases de données :

- **· Les bases de données relationnelles :** Elles sont organisées en tables, avec des relations définies entre les tables ;
- **· Les bases de données NoSQL :** Elles ne sont pas organisées en tables et ne suivent pas le modèle relationnel ;
- **Les bases de données orientées objet :** Elles stockent des objets directement.

#### **Exemples de SGBD :**

- **MySQL :** SGBD open source largement utilisé dans les applications web ;
- **Oracle :** SGBD propriétaire avec une forte présence dans les entreprises ;
- **Microsoft SQL Server:** SGBD propriétaire de Microsoft ;
- **PostgreSQL :** SGBD open source robuste avec une syntaxe de langage de requête SQL standard ;
- **MongoDB :** SGBD NoSQL open source, souvent utilisé pour les applications web modernes.

#### <span id="page-102-1"></span>**9. Les outils de dÈveloppement :**

#### **Les outils de gestion de code :**

Les outils de développement de code sont des logiciels utilisés pour écrire, tester et déboguer du code.

#### Les outils de développement de code :

- **…diteurs de texte :** Ce sont des outils simples qui permettent d'Èditer des fichiers de code en fournissant des fonctionnalités basiques telles que la coloration syntaxique (**Exemples :** Notepad++, Sublime Text, Atom, VS Code) ;
- **·** Environnements de développement intégrés (IDE) : Ce sont des outils plus avancés qui offrent des fonctionnalités complètes pour le développement de logiciels (**Exemples :** Visual Studio Code, Eclipse, IntelliJ) ;
- **Outils de contrôle de version :** Ces outils permettent de suivre les modifications apportées à un code source au fil du temps (**Exemple :** Git).

## <span id="page-103-0"></span>**Chapitre 3 :** Les outils de gestion de code

## <span id="page-103-1"></span>**1.** Les systèmes de gestion de versions :

#### **Introduction :**

Un système de gestion de version (VCS) est un outil essentiel pour les développeurs. Il permet de suivre les changements apportés au code source d'un projet, de travailler en équipe de manière collaborative.

#### Les fonctionnalités :

- **· Suivi des modifications :** Le système enregistre les modifications apportées au code source ;
- **Contrôle des versions :** Le système permet de conserver toutes les versions précédentes du code source ;
- **Gestion des branches :** Le système permet de créer des branches ;
- **Collaboration :** Le système permet à plusieurs développeurs de travailler sur le même code source ;
- **· Déploiement :** Le système facilite le déploiement de la dernière version du code source sur différents environnements de production ;
- **· Intégration continue :** Le système peut être intégré à des outils d'intégration continue pour automatiser les tests.

### <span id="page-103-2"></span>**2. Les plateformes d'hÈbergement de code :**

#### Les différents types de plateformes :

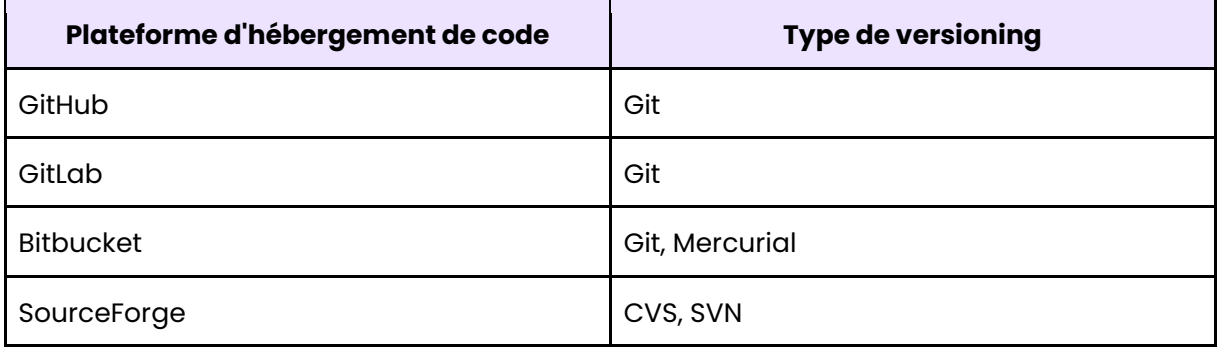

### <span id="page-103-3"></span>**3. Cours de Git :**

#### **Pour cloner un dépôt :**

#### git clone [URL du dépôt]

#### **Pour ajouter des fichiers :**

#### git add [nom du fichier]

Pour envoyer les changements sur le dépôt distant :

git commit -m "Message de confirmation"

Pour envoyer les changements sur le dépôt distant :

git push origin [nom de la branche]

Pour récupérer les derniers changements du dépôt distant :

git pull origin [nom de la branche]

**Pour crÈer une nouvelle branche :** 

git checkout -b [nom de la nouvelle branche]

**Pour changer de branche :** 

git checkout [nom de la branche]

#### <span id="page-104-0"></span>**4. Les mÈthodes de travail :**

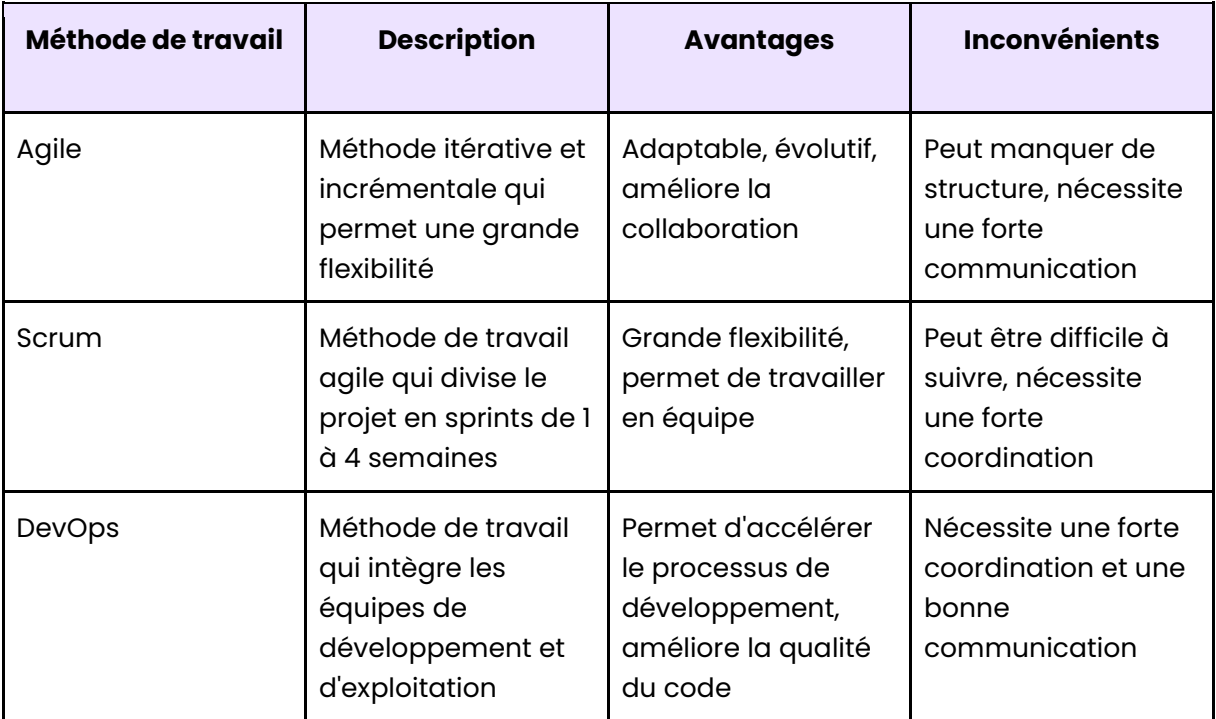

## <span id="page-105-0"></span>**Chapitre 4 :** Les mÈthodes de tests d'applications

## <span id="page-105-1"></span>**1. Les diffÈrents types de tests :**

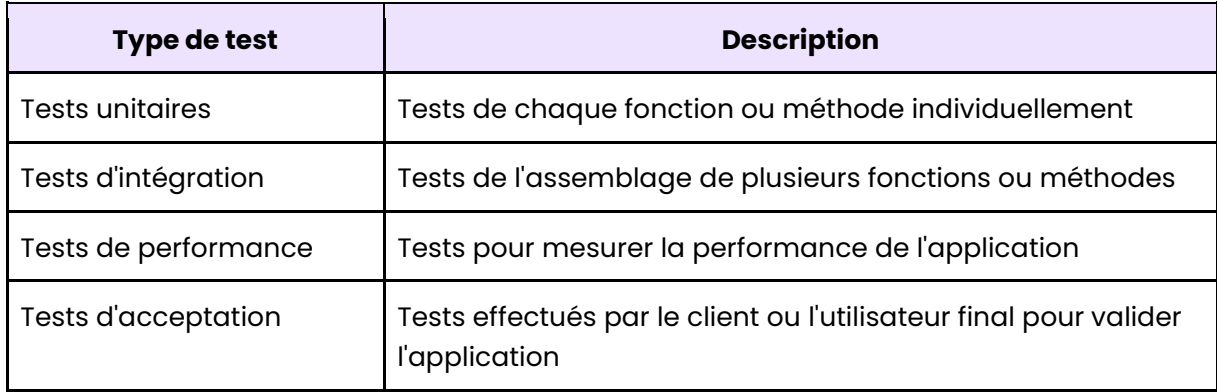

#### **Outils de test courants :**

- **Selenium :** Un outil de test d'interface utilisateur pour les applications web ;
- **Pytest :** Un framework de test pour Python ;
- **Postman :** Un outil de test d'API pour les applications web.

## E6 : Cybersécurité des services informatiques

#### **Présentation de l'épreuve :**

L'épreuve E6 « Cybersécurité des services informatiques » est coefficientée à hauteur de 4, ce qui représente 18 % de la note finale.

Il s'agit de la troisième et dernière épreuve professionnelle après l'épreuve E4 et E5.

Cette épreuve se déroule sous forme ponctuelle écrite (contrôle sur table) durant un examen d'une durée de 4 heures.

#### **Conseil:**

Cette épreuve E6 « Cybersécurité des services informatiques » est relativement nouvelle, elle a été créée pour répondre aux nouvelles exigences du secteur.

J'ai personnellement obtenu la note de 16/20 grâce à l'ensemble des informations cidessous. Il s'agira essentiellement d'apprentissage par cœur, il n'y aura que peu d'exercices au cours de cette épreuve. L'obtention d'une excellente note est donc plutôt « facile ».

## Table des matières

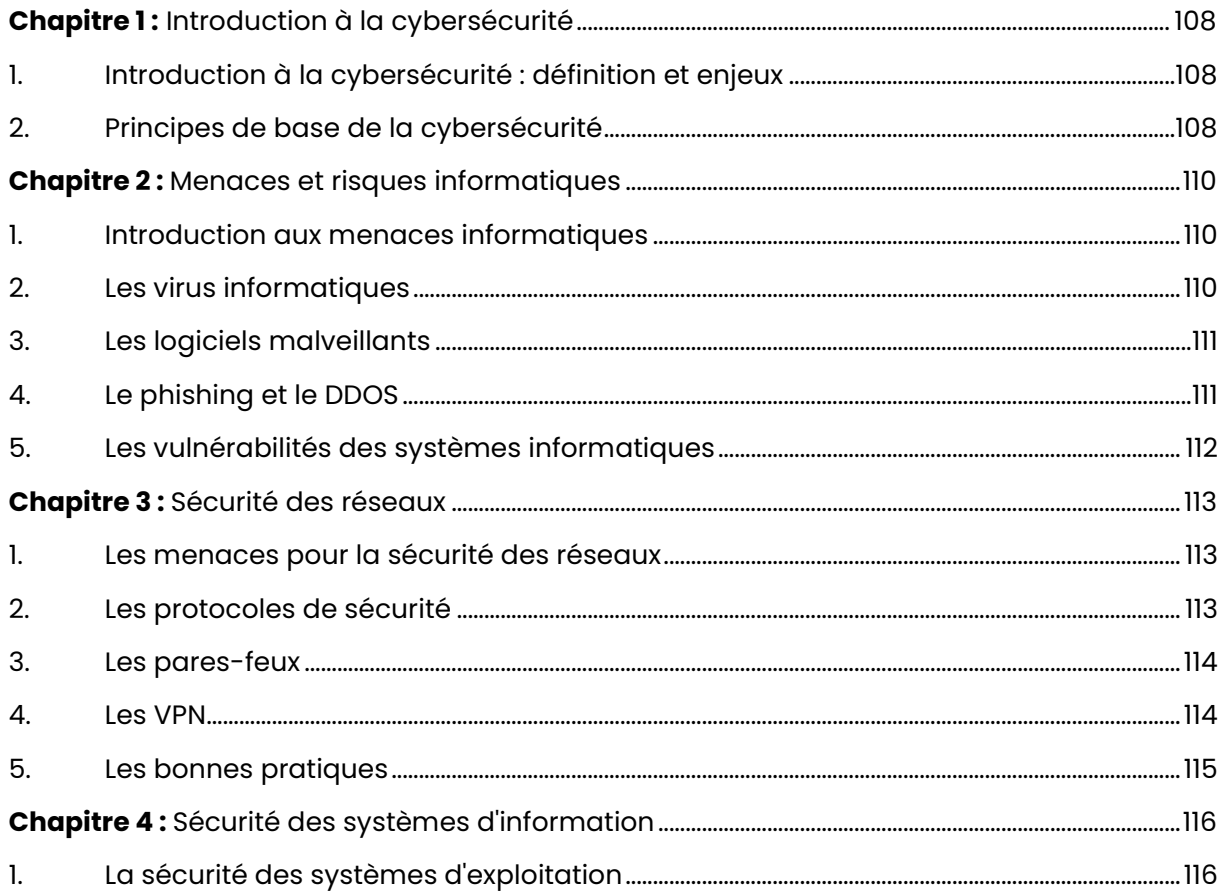

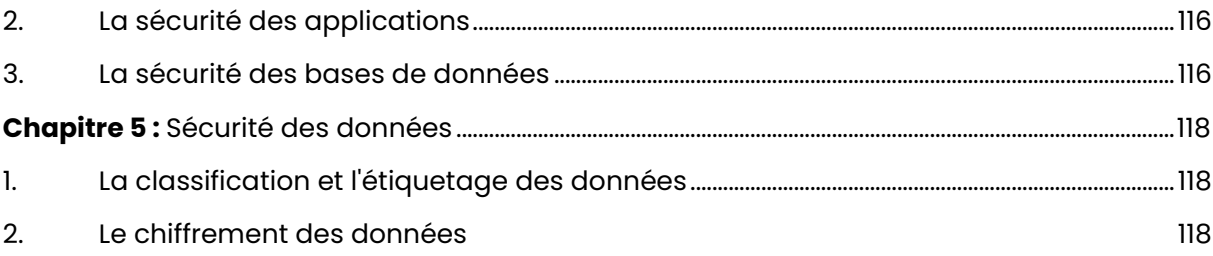
# **Chapitre 1:** Introduction à la cybersécurité

**1. Introduction à la cybersécurité : définition et enjeux :** 

#### Les enjeux de la cybersécurité :

- La protection des systèmes informatiques et des données contre les attaques malveillantes ;
- La garantie de la confidentialité et de l'intégrité des données ;
- La protection de la vie privée des utilisateurs.

## Les acteurs de la cybersécurité :

- Les gouvernements ;
- Les entreprises ;
- Les organisations non gouvernementales (ONG) ;
- Les individus.

Les gouvernements jouent un rôle important dans la cybersécurité en développant des lois et des réglementations pour protéger les systèmes et les données sensibles.

#### **Les tendances actuelles :**

Les tendances actuelles en cybersécurité sont marquées par l'évolution rapide des menaces et des technologies. Les cyberattaques sont de plus en plus sophistiquées et visent des cibles de plus en plus diverses.

#### Les défis de la cybersécurité :

Parmi les défis les plus importants, on peut citer la complexité croissante des systèmes d'information et la sophistication des attaques.

Les acteurs malveillants, comme les hackers et les criminels, disposent de moyens de plus en plus avancés pour mener des attaques, ce qui rend la protection des systèmes informatiques de plus en plus difficile.

## **2. Principes de base de la cybersÈcuritÈ :**

#### **ConfidentialitÈ :**

La confidentialité est souvent atteinte à travers des méthodes de cryptage et de protection de l'accès aux informations.

## Les techniques utilisées pour la confidentialité :

- Les mots de passe ;
- Les pares-feux ;
- Les réseaux privés virtuels (VPN) ;
- La gestion des identités.

## L'intégrité :

Ce principe vise à assurer que les données ne sont ni altérées ni corrompues de manière non autorisée. En d'autres termes, il s'agit de s'assurer que les données sont fiables et que leur contenu n'a pas été altéré ou modifié par des personnes malveillantes.

## La cryptographie:

La cryptographie désigne l'ensemble des techniques utilisées pour protéger les données en les rendant inintelligibles pour tout tiers qui tenterait de les intercepter. Elle repose sur l'utilisation de clés de chiffrement qui permettent de coder et de décoder les informations confidentielles.

## La gestion des accès :

La gestion des accès peut être réalisée en utilisant des identifiants uniques, tels que des noms d'utilisateur et des mots de passe, ainsi que des systèmes d'authentification à deux facteurs qui requièrent une deuxième méthode d'authentification, telle qu'un code envoyé par SMS, pour confirmer l'identité de l'utilisateur.

# **Chapitre 2 :** Menaces et risques informatiques

## **1. Introduction aux menaces informatiques :**

## **Introduction aux menaces informatiques :**

Les menaces informatiques sont des actes malveillants ou des événements qui visent à perturber, à endommager ou à accéder de manière non autorisée à des données, des appareils ou des réseaux informatiques.

*Ces menaces peuvent causer des perturbations mineures, comme des virus ou des logiciels malveillants, ou des perturbations majeures, telles que des attaques DDoS ou des violations de donnÈes.*

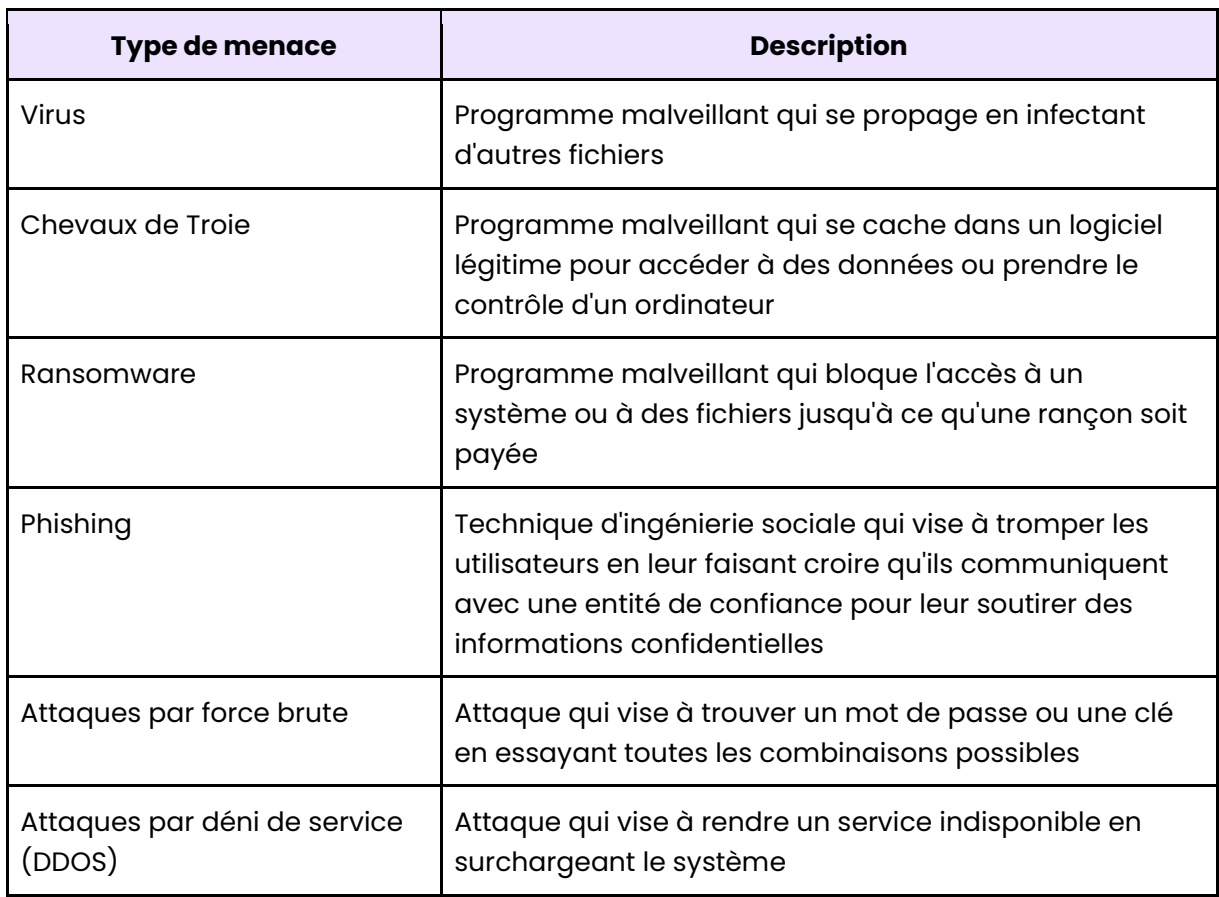

#### Les différents types de menaces informatiques :

## **2. Les virus informatiques :**

#### **Les diffÈrents types de virus informatiques :**

- **· Les virus de fichiers :** Infectent les fichiers exécutables et se propagent lorsque ces fichiers sont ouverts ou exécutés ;
- **Les virus de macro :** Infectent les documents contenant des macros, qui sont des scripts automatisés qui s'exécutent lors de l'ouverture du document ;
- **Les virus de boot :** Infectent les secteurs de démarrage des disques durs et se propagent lorsque l'ordinateur démarre à partir de ces disques ;
- **Les virus de script :** Infectent les fichiers de script, comme les fichiers JavaScript ou VBScript, et se propagent lorsque ces fichiers sont exécutés.

## **Les modes d'infection des virus :**

Les virus informatiques peuvent être transmis par différents moyens, notamment les pièces jointes de courrier électronique, les fichiers téléchargés depuis Internet, les supports amovibles tels que les disques durs externes, les clÈs USB, les disques CD/DVD et les réseaux.

## **La prÈvention contre les virus :**

Il est conseillé de ne pas ouvrir des pièces jointes provenant d'expéditeurs inconnus ou de sources non fiables.

Il est également important de ne pas télécharger des logiciels à partir de sites web suspects ou d'installer des programmes à partir de supports externes sans les avoir préalablement scannés avec un logiciel antivirus.

# **3. Les logiciels malveillants :**

## **Les modes d'infection des logiciels malveillants :**

Les "malwares" peuvent se propager par le biais de pièces jointes de courrier électronique, de logiciels piratés ou de liens malveillants.

## **Les consÈquences des logiciels malveillants :**

- La suppression ou la modification de données ;
- Le vol d'informations sensibles telles que les mots de passe et les informations de carte de crédit :
- La prise de contrôle à distance du système infecté.

## **La dÈtection et l'Èlimination des logiciels malveillants :**

La détection des logiciels malveillants se fait à l'aide d'outils de sécurité tels que des antivirus, des pares-feux et des programmes de dÈtection des malwares. Ces outils peuvent scanner le système et les fichiers à la recherche de toute trace d'un logiciel malveillant connu ou suspect.

## **4. Le phishing et le DDOS :**

## **Le phishing :**

Le phishing est une technique d'attaque informatique visant à obtenir des informations personnelles et confidentielles, telles que des identifiants de connexion, des numéros de carte bancaire ou des adresses e-mail. Les attaquants se font passer pour des organismes ou des entreprises connus.

## **L'attaque DDOS :**

Une attaque par déni de service distribué (DDOS) est une technique malveillante utilisée pour rendre un serveur ou un réseau indisponible en inondant le service cible avec un trafic.

## Les moyens de protection:

Pour se protéger contre le phishing, il est important de ne pas cliquer sur les liens ou les pièces jointes suspectes dans les e-mails et de vérifier l'authenticité des sites web avant de saisir des informations personnelles.

Pour se protéger contre les attaques DDOS, les entreprises peuvent mettre en place des mesures de sécurité telles que des pares-feux et des limites de bande passante pour filtrer le trafic malveillant.

# 5. Les vulnérabilités des systèmes informatiques :

## Les différentes formes de vulnérabilités :

Les vulnérabilités peuvent être exploitées par des cybercriminels pour accéder à des informations sensibles, pour infecter des systèmes avec des logiciels malveillants, ou pour perturber le fonctionnement normal des systèmes.

## Les modes d'exploitation des vulnérabilités :

- L'injection de code malveillant ;
- · L'exploitation de failles de sécurité ;
- L'utilisation de programmes malveillants.

## Les corrections des vulnérabilités :

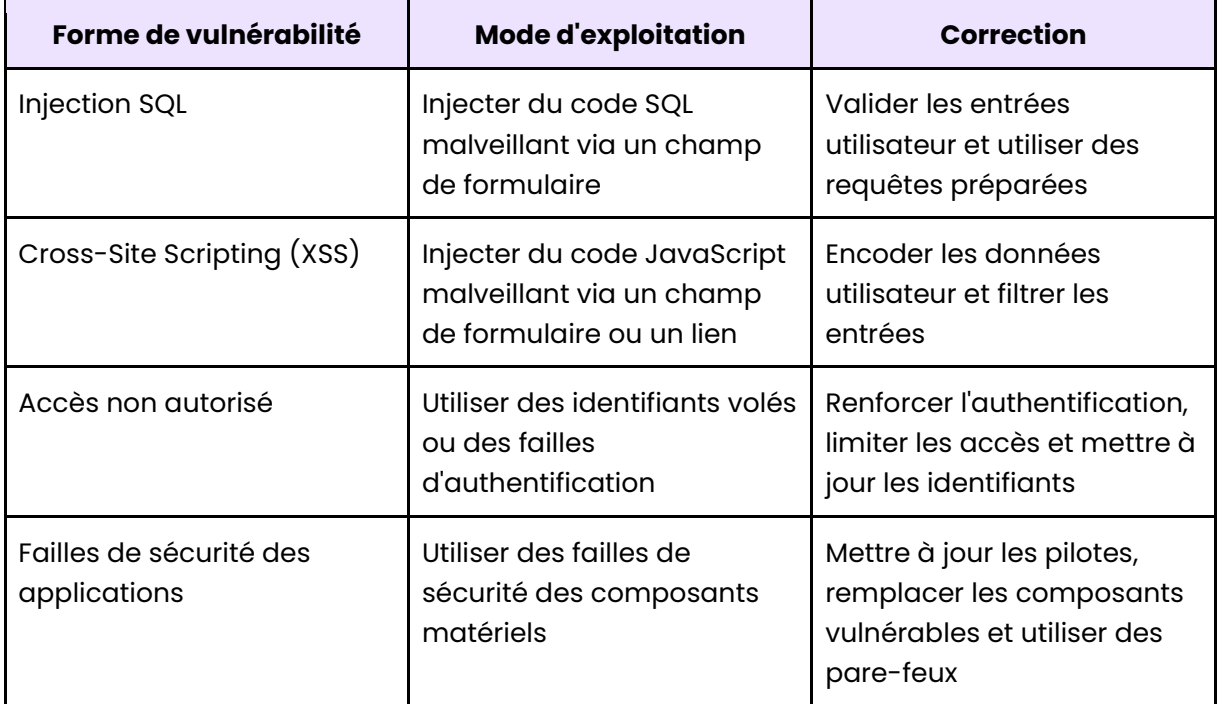

# **Chapitre 3 : Sécurité des réseaux**

## 1. Les menaces pour la sécurité des réseaux :

#### **Les diffÈrentes formes de menaces :**

- Les attaques par déni de service distribué (DDoS) ;
- Les attaques de force brute ;
- Les attaques de phishing ;
- Les logiciels malveillants ;
- Les virus informatiques ;
- Les chevaux de Troie ;
- Les failles de sécurité des systèmes d'exploitation et des applications.

## **La dÈtection et la correction :**

Les menaces pour la sécurité des réseaux peuvent être détectées à l'aide de diverses techniques, telles que l'analyse des journaux, la surveillance du trafic réseau et les tests de pÈnÈtration.

## **ProcÈdures mises en place pour les corriger :**

- Mise à jour des logiciels et des systèmes ;
- Modification des politiques de sécurité ;
- · Mise en place de contrôles supplémentaires.

## **2. Les protocoles de sÈcuritÈ :**

## Les différents types de protocoles de sécurité :

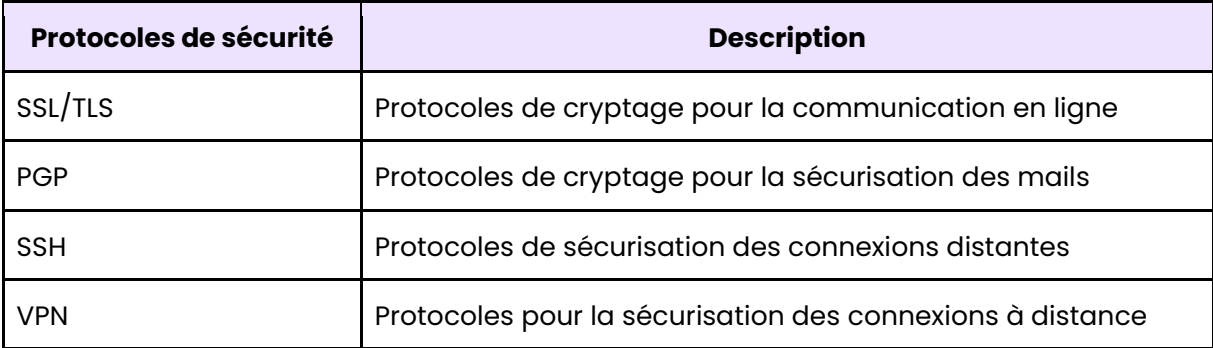

## Les protocoles de contrôle d'accès :

Les protocoles de contrôle d'accès sont utilisés pour assurer la sécurité des réseaux en contrôlant les accès des utilisateurs.

## **Exemples :**

- Le protocole LDAP ;
- Le protocole SAML ;
- Le protocole OAuth.

## 3. Les pares-feux:

#### Les fonctions des pares-feux:

Les pares-feux permettent de protéger les réseaux en filtrant le trafic entrant et sortant. Les pares-feux peuvent être des dispositifs matériels ou logiciels et ils fonctionnent en bloquant le trafic qui ne répond pas à des règles spécifiques.

## Les architectures des pares-feux :

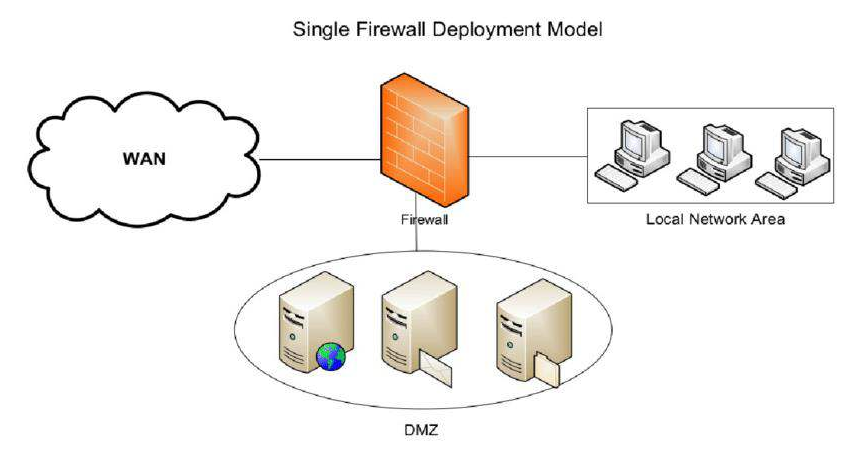

Représentation schématique des pares-feux

## 4. Les VPN :

## A quoi servent les VPN ?

Les VPN sont utilisés pour sécuriser les connexions à internet et protéger les données échangées entre les différents équipements d'un réseau, en les cryptant.

## **Exemple de protocoles de VPN:**

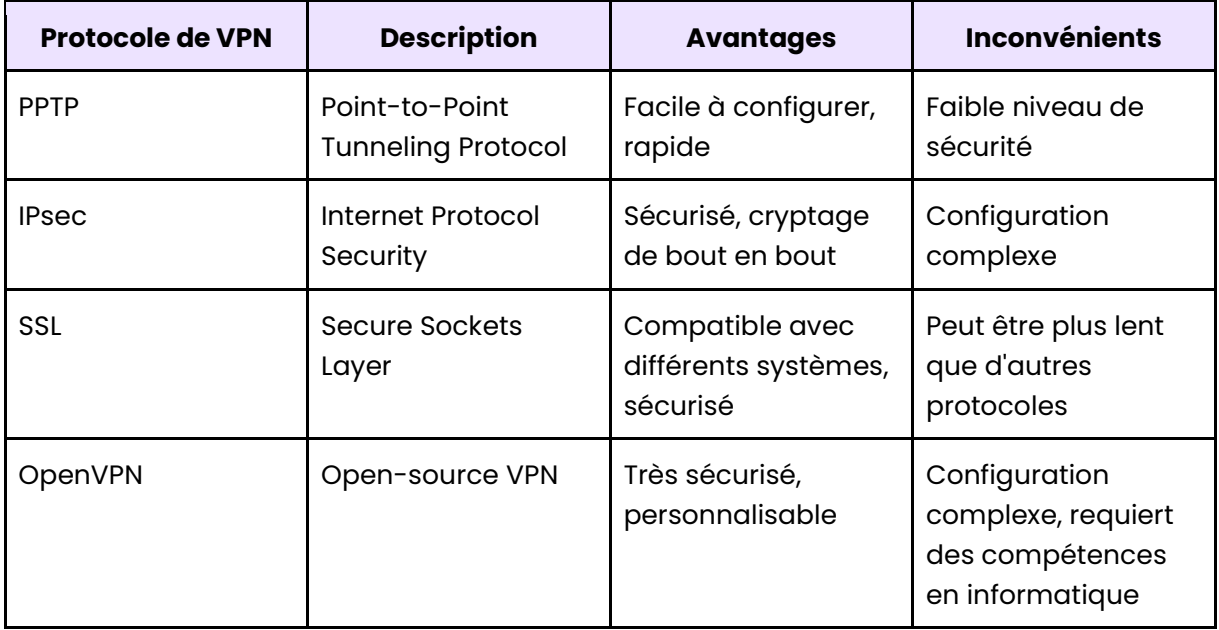

## **5. Les bonnes pratiques :**

#### **Les bonnes pratiques pour les utilisateurs :**

- Utiliser des mots de passe forts et uniques pour chaque compte ;
- Éviter de partager des informations personnelles ou confidentielles sur des réseaux publics ;
- Ne pas cliquer sur des liens suspects ;
- Garder à jour les logiciels et les systèmes d'exploitation ;
- Installer un antivirus et un pare-feu ;
- Sauvegarder régulièrement les données importantes.

#### Les bonnes pratiques pour les réseaux :

- Limiter l'accËs aux informations sensible ;
- Installer et mettre à jour régulièrement des logiciels antivirus et antimalware ;
- Établir des politiques d'utilisation des réseaux pour les employés et les visiteurs ;
- Assurer la sécurité des connexions Wi-Fi en utilisant WPA2 ;
- Établir des sauvegardes régulières des données.

#### **Comment bien gÈrer la sauvegarde et la rÈcupÈration des donnÈes ?**

- Établir une stratégie de sauvegarde et de récupération des données ;
- Réaliser des sauvegardes régulières des données ;
- Stocker les sauvegardes dans des endroits sûrs ;
- Tester régulièrement les sauvegardes ;
- Mettre en place des procÈdures d'urgence pour restaurer rapidement les donnÈes.

# **Chapitre 4 :** Sécurité des systèmes d'information

# 1. La sécurité des systèmes d'exploitation :

## Les vulnérabilités des systèmes d'exploitation :

Les vulnérabilités des systèmes d'exploitation peuvent inclure des erreurs de conception, des bogues de programmation et des configurations incorrectes.

## Les outils permettant d'assurer une sécurité :

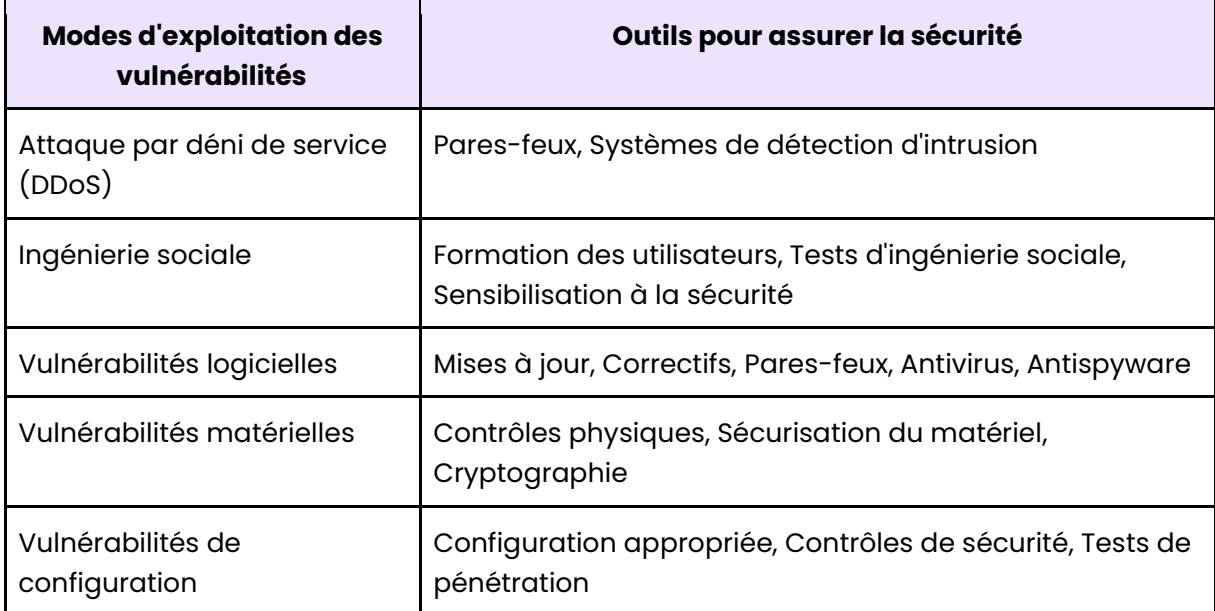

## **2. La sÈcuritÈ des applications :**

## Les failles de sécurité des applications :

- Les injections SQL ;
- Les attaques par script intersites (XSS) ;
- Les ports ouverts et les services non sÈcurisÈs.

## Quelques mesures de sécurité à mettre en place :

- La validation des entrées utilisateur ;
- La gestion des identités et des accès ;
- La sécurité du code ;
- La protection contre les attaques par injection de code ;
- La mise à jour régulière des applications.
- **3. La sÈcuritÈ des bases de donnÈes :**

#### Les mécanismes de sécurité pour les bases de données :

• La mise en place de systèmes d'authentification et d'autorisation pour l'accès aux données ;

- La mise en place de contrôles d'accès pour restreindre l'accès aux données sensibles ;
- La mise en place de mécanismes de chiffrement pour protéger les données stockées ;
- La mise en place de sauvegardes régulières pour garantir la récupération des données en cas de sinistre.

## **Comment les pirates les exploitent ?**

Les attaques par injection SQL consistent à insérer des commandes SQL malveillantes dans les formulaires web.

Les pirates peuvent également utiliser des techniques d'ingénierie sociale pour obtenir des informations d'identification d'accès à la base de données.

# **Chapitre 5 :** Sécurité des données

# **1.** La classification et l'étiquetage des données :

## Les différents types de données :

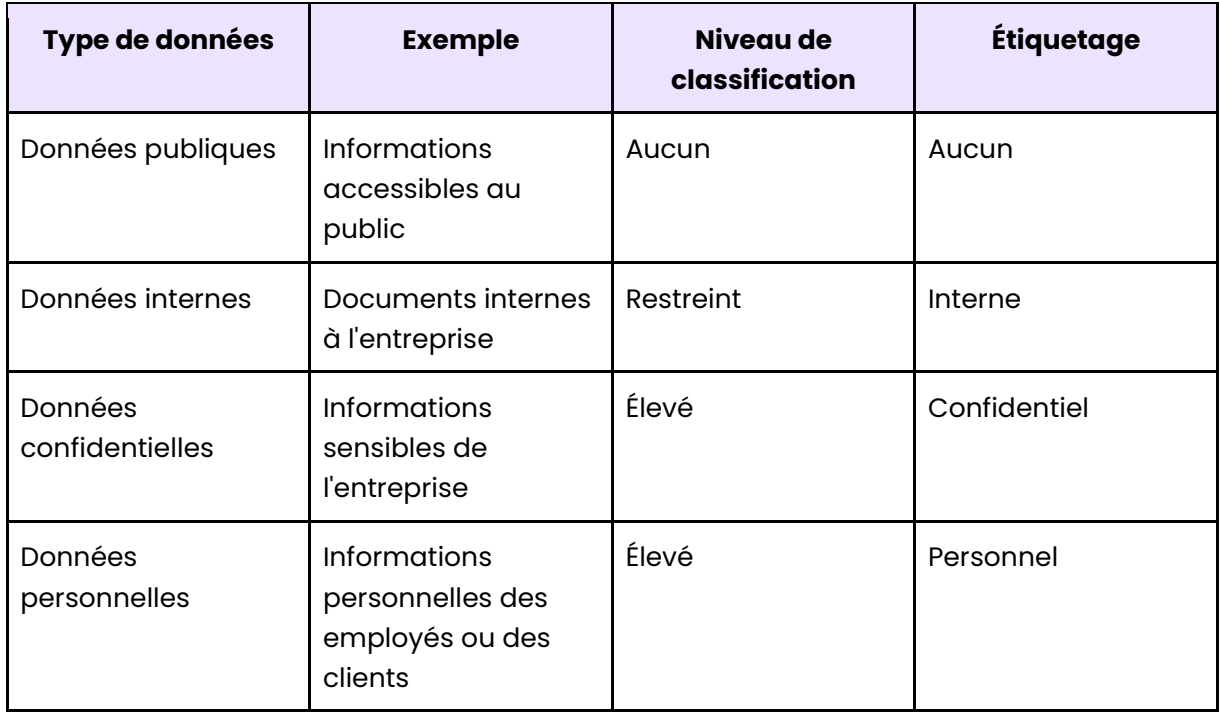

## Les normes de sécurité :

Les normes de sécurité les plus courantes comprennent la norme ISO/CEI 27001 et le Règlement général sur la protection des données (RGPD) de l'Union européenne.

# **2.** Le chiffrement des données :

## Les différents types de chiffrement :

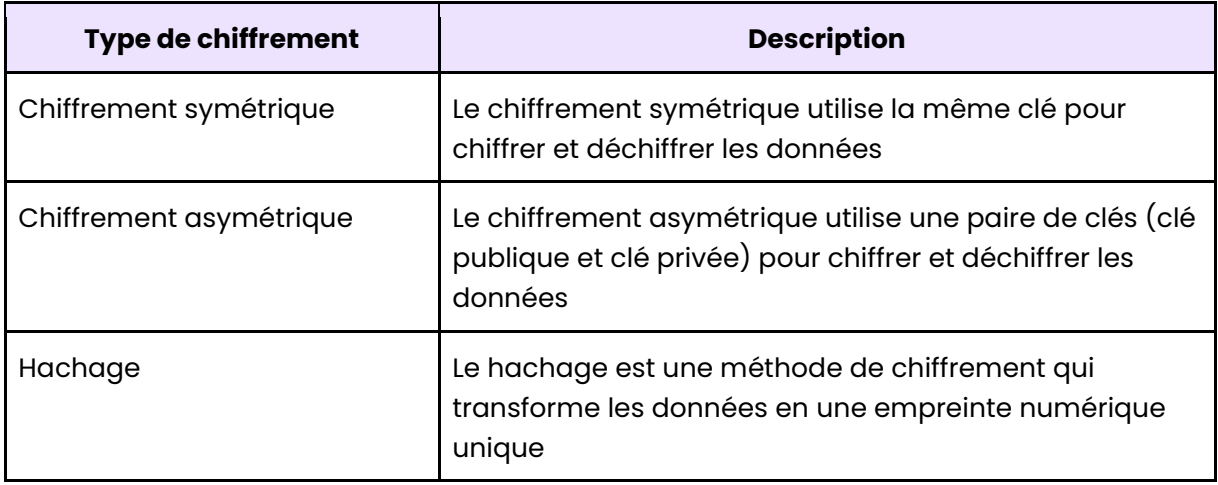

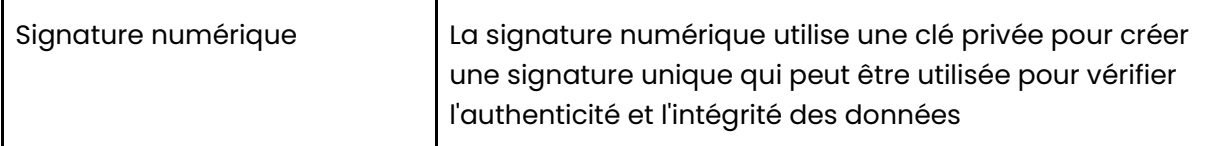

## Les normes et les réglementations :

- · La norme AES (Advanced Encryption Standard) : Elle est considérée comme la norme de chiffrement la plus sûre,
- La norme RSA : Elle est souvent utilisée pour la création de clés de chiffrement,
- . La norme PCI-DSS (Payment Card Industry Data Security Standard) : Elle s'applique aux entreprises qui stockent, traitent ou transmettent des données de cartes de crédit.

## Les avantages et les limites des chiffrements :

Permet de protéger les informations sensibles, de garantir la confidentialité des données, de prévenir la fraude et de se conformer aux normes de conformité en matière de protection des données.

Cependant, il peut ralentir les performances du système, rendre l'accès aux données plus compliqué pour les utilisateurs autorisés, et ne pas être totalement invulnérable aux attaques des pirates informatiques.